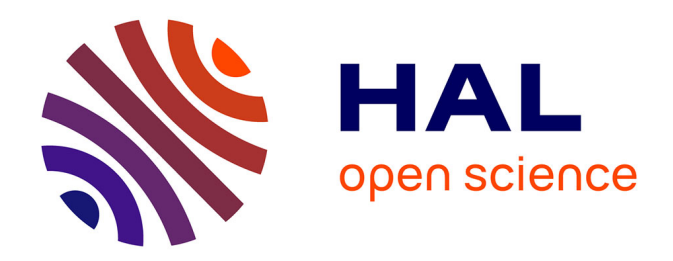

# **Le triptyque sport, culture et nouvelles technologies au service de l'attractivité territoriale du Luberon** Adrien Ould Madi

#### **To cite this version:**

Adrien Ould Madi. Le triptyque sport, culture et nouvelles technologies au service de l'attractivité territoriale du Luberon. Sociologie. 2011. hal-01877862

# **HAL Id: hal-01877862 <https://hal.univ-lorraine.fr/hal-01877862>**

Submitted on 20 Sep 2018

**HAL** is a multi-disciplinary open access archive for the deposit and dissemination of scientific research documents, whether they are published or not. The documents may come from teaching and research institutions in France or abroad, or from public or private research centers.

L'archive ouverte pluridisciplinaire **HAL**, est destinée au dépôt et à la diffusion de documents scientifiques de niveau recherche, publiés ou non, émanant des établissements d'enseignement et de recherche français ou étrangers, des laboratoires publics ou privés.

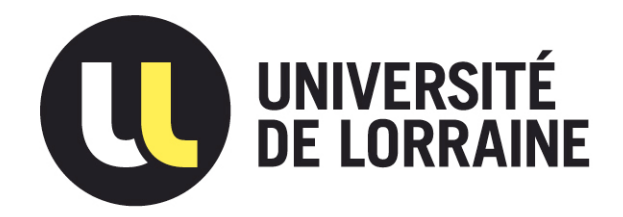

# AVERTISSEMENT

Ce document est le fruit d'un long travail approuvé par le jury de soutenance et mis à disposition de l'ensemble de la communauté universitaire élargie.

Il est soumis à la propriété intellectuelle de l'auteur. Ceci implique une obligation de citation et de référencement lors de l'utilisation de ce document.

D'autre part, toute contrefaçon, plagiat, reproduction illicite encourt une poursuite pénale.

Contact : ddoc-theses-contact@univ-lorraine.fr

# LIENS

Code de la Propriété Intellectuelle. articles L 122. 4 Code de la Propriété Intellectuelle. articles L 335.2- L 335.10 http://www.cfcopies.com/V2/leg/leg\_droi.php http://www.culture.gouv.fr/culture/infos-pratiques/droits/protection.htm

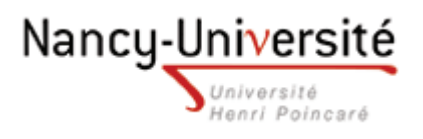

# Master « Conduite de Projets & Développement des Territoires »

Spécialité « Conduite de Projets en Sport, Santé et Insertion »

Parcours « Management et Communication en Sport »

Mémoire de fin d'études présenté pour l'obtention du grade de master

# **Le triptyque sport, culture et nouvelles technologies au service de l'attractivité territoriale du Luberon**

Présenté par

**Adrien OULD MADI** 

Maître de stage : Mme Sylvie PALPANT, directrice de Vélo Loisir en Luberon, 04300 FORCALQUIER

Guidant universitaire : Mr Guillaume RICHARD, maitre de conférences, Université Nancy 1 – H. Poincaré.

Septembre 2011

#### **SOMMAIRE**

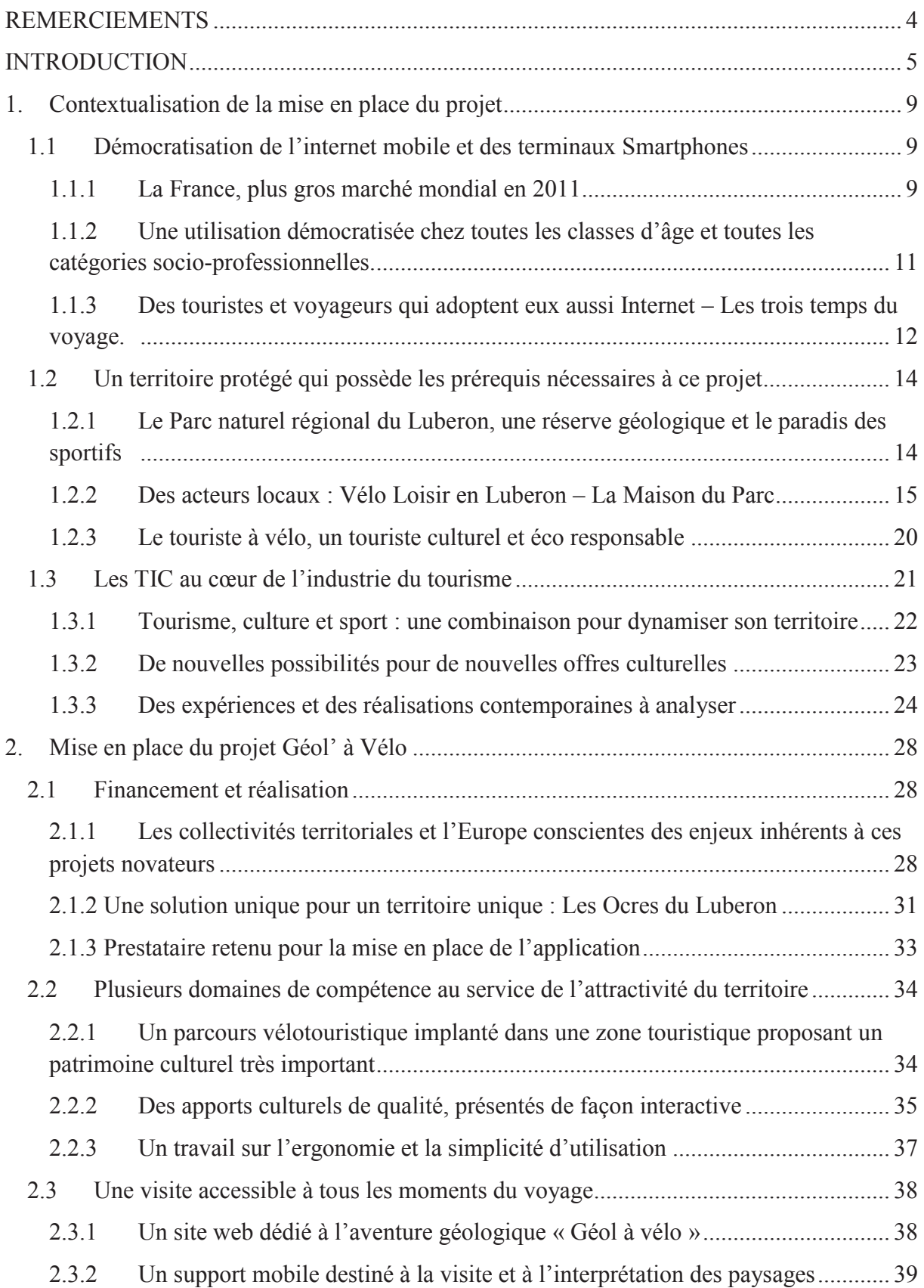

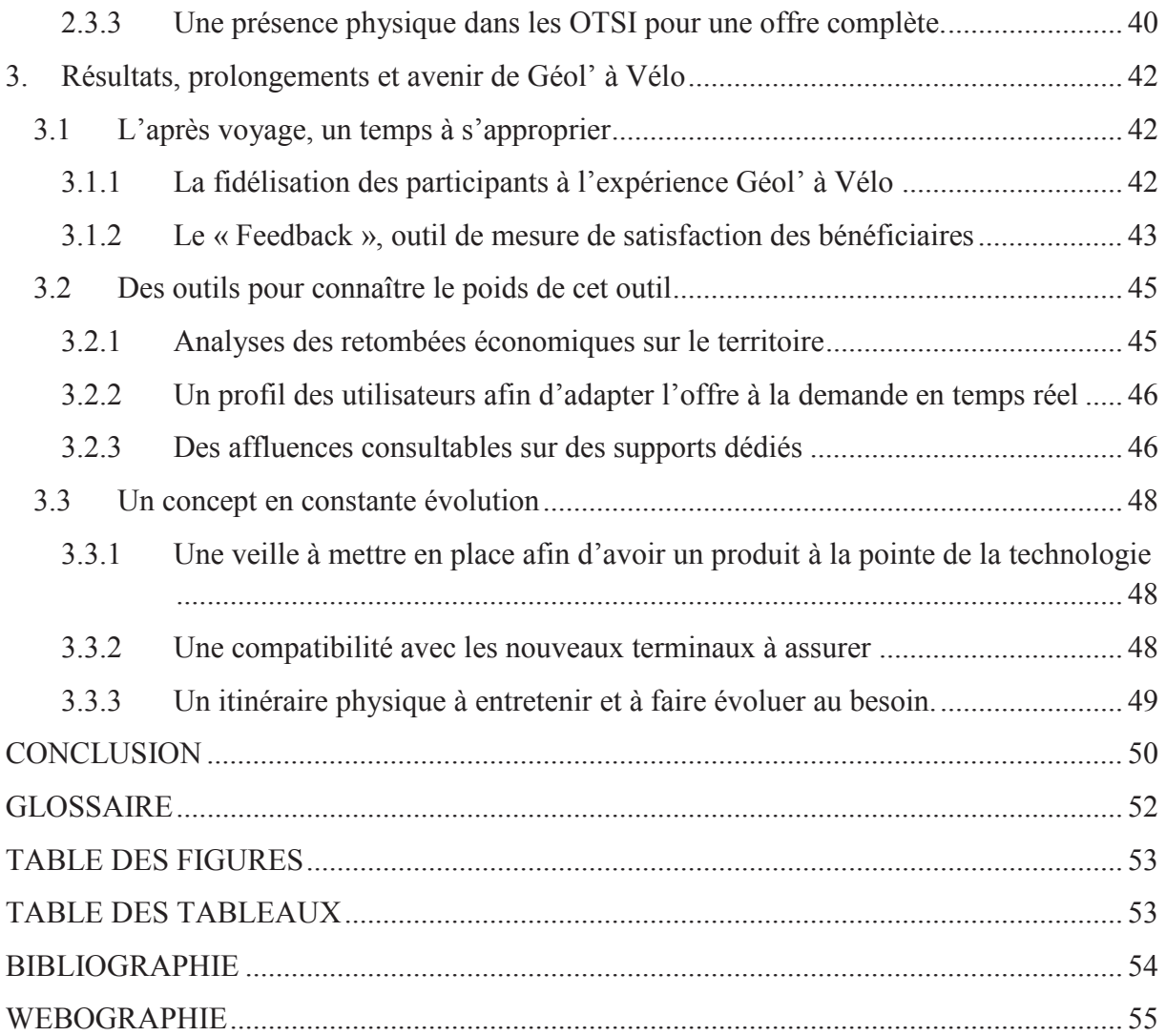

#### **REMERCIEMENTS**

En préambule à ce mémoire, je souhaite adresser ici tous mes remerciements aux personnes qui m'ont apportées leur aide et qui ont ainsi contribuées à l'élaboration de ce mémoire.

Tout d'abord Madame Sylvie PALPANT, directrice de Vélo Loisir en Luberon, pour l'aide et le temps qu'elle a bien voulu me consacrer et sans qui ce mémoire n'aurait jamais vu le jour, Monsieur André BERGER, président de Vélo Loisir en Luberon ainsi que Mademoiselle Stéphanie BAILLY qui m'ont accueillis et considérés comme un membre à part entière de Vélo Loisir en Luberon

Je souhaite également remercier Monsieur Guillaume RICHARD, guidant universitaire, pour ses conseils précieux et son implication dans la réalisation de ce mémoire.

Enfin, j'adresse mes plus sincères remerciements à tous mes proches et amis qui m'ont toujours soutenus et encouragés au cours de mon périple dans le Luberon.

#### **INTRODUCTION**

La société actuelle subit de profondes modifications tant sur le plan des pratiques que sur le rapport qu'elle entretient avec la technologie qui est devenue omniprésente. Le téléphone mobile est devenu un compagnon quasi permanent et depuis l'apparition du Smartphone, son possesseur peut être connecté en permanence à Internet et aux différents réseaux sociaux. Dès lors, des modifications sont apparues tant dans notre façon de penser une activité que dans la manière de la réaliser. En effet, le principe de géolocalisation permet d'informer son entourage et ses amis sur ses activités en temps réel. Le ressenti et les avis des bénéficiaires d'un service est mis en avant par ce principe. Il présente ici un avantage indéniable si la qualité du service est à la hauteur des attentes du commanditaire mais cela peut devenir un point négatif si cela se transforme en mauvaise presse. Dans le cas présent, nous étudierons l'impact des technologies sur les sphères du tourisme et des sports de pleine nature sur le territoire protégé du Parc naturel régional du Luberon (PNRL). Nous verrons que ces mutations bouleversent notre façon d'envisager un séjour ou une activité. Les retours des autres touristes par le biais du web 2.0, les sites web, les photos sont autant d'éléments devenus indispensables pour franchir le pas et se projeter vers une hypothétique future destination. Une fois sur place, le « M-tourisme» prend le relai en permettant aux possesseurs de téléphones mobiles de type Smartphone d'interagir avec l'environnement dans lequel ils évoluent. On parle aujourd'hui de FlashCodes, de réalité augmentée, de géolocalisation ou encore de jeux urbains ou de pleine nature pour une immersion totale. Les destinations et leurs services communication fourmillent alors d'idées pour rendre un séjour le plus ludique et le plus immersif possible grâce à l'utilisation de ces nouveaux moyens de communication. Enfin, pour que ce phénomène perdure dans le temps, chaque utilisateur réalise un compte rendu par le biais des réseaux sociaux. Un feedback qui permettra à d'autres personnes d'envisager cette destination ou à contrario d'en préférer une autre si les retours sont décevants.

Les sites touristiques et culturels ont compris l'importance d'adhérer à cette mouvance, d'une manière plus ou moins prononcée certes, mais personne, aujourd'hui ne peut se passer de ce type de service. Pour s'en convaincre, il suffit de visiter quelques sites internet relatifs aux offices de tourisme ou aux sites culturels. On y découvre des audio guides à télécharger, des applications relatives aux sites concernés ou simplement une adaptation mobile du site internet qui facilite grandement la navigation sur des écrans réduits. Le Parc naturel régional du Luberon ne déroge pas à cette règle. Site géologique par excellence, niché entre les

5

départements du Vaucluse (84) et des Alpes de Haute-Provence (04) avec la présence de phénomènes uniques en France et d'une très grande variété de paysages et de fossiles. Mais également une réserve de biosphère et un spot très fréquenté pour les activités et les sports de pleine nature. Ce constat a permis de faire émerger un projet au début de l'année 2007, celui d'associer ces deux pratiques. D'un côté, la visite des sites à dominante géologiques qui s'étendent sur un vaste domaine au sein du PNRL mais également les sports de pleine nature (randonnée pédestre, à vélo, spéléologie, parapente, ...). Cependant, la technologie relative au tourisme multimédia ou assisté par Smartphone était encore balbutiante et ne permettait pas de mettre en œuvre un tel projet. La démocratisation du Smartphone avec l'apparition de l'iPhone ou encore du système d'exploitation de Google : Androïd, l'amélioration de l'autonomie des appareils et de la couverture réseau à la norme 3G entre autres rendent désormais possible ce type de projet.

Une discipline sportive a été choisie. Il s'agira du Vélo Chemin, accessible par une très grande partie de la population et permettant d'accéder aux sites géologiques de façon plus aisée. Ils pourront en outre se déplacer dans un secteur plus grand et couvrir plus de terrain que la randonnée pédestre en nécessitant la même dépense d'énergie. De plus, la pratique sur des itinéraires tracés, entretenus et balisés est encouragée par la Maison du Parc basée à Apt. Des dépliants et des brochures sont distribués pour sensibiliser au respect de ce territoire préservé et fragile. Ainsi, il convient d'adopter la « Luberon Attitude », quelques règles très simples à respecter comme ne pas sortir des itinéraires, ne pas fumer ou ne pas ramasser de fossiles ou autres espèces végétales protégées.

C'est ainsi qu'une convention a été passée entre le Parc naturel régional du Luberon, Vélo Loisir en Luberon et un développeur d'application mobile, spécialiste dans l'approche du M-Tourisme et conseiller pour déterminer une stratégie de pénétration de ce segment. Chacune des parties, spécialisée dans un domaine précis supportera une partie du projet afin de proposer une application ou un site mobile pertinent tant au niveau du contenu, de la présentation que de son utilisation. En marge de ce projet, une étude sera réalisée afin de connaître les retombées et le nombre de téléchargements de l'application développée par nos soins.

Afin de s'appuyer sur la technologie la plus récente, la première phase de notre travail consiste en un état des lieux des technologies développées. Nous réaliserons ensuite un Benchmarking exhaustif et un diagnostic du marché des télécoms qui nous permettra d'opter

pour certains systèmes d'exploitation et ainsi de réduire les coûts relatifs au poste « développement ». Nous réaliserons enfin une série de réunions de cadrage afin de cibler les attentes en termes de contenu et les opportunités relatives au territoire à animer. Une fois cette phase préparatoire menée à son terme, il conviendra de trouver les financements nécessaires à ce type de projets en constituant des dossiers destinés aux multiples échelons nationaux (communes, départements, régions, état) et supranationaux (Europe avec les fonds LEADER et FEDER) mais également réaliser un choix définitif sur la forme que prendra notre incursion dans le monde du « M-Tourisme ». S'agira-t-il d'une application ? D'un audio guide ? D'un site mobile ? Et la manière selon laquelle nous ferons connaître et mettrons à disposition ce nouveau moyen de découverte du territoire. Enfin, le fond, ici le contenu de ce futur outil est également des plus importants. Quelles fonctionnalités allons-nous offrir aux utilisateurs de ce service ? Fonctionnera-t-il selon le principe d'un cours magistral renseignant sur les sites remarquables ou allons-nous prendre le parti de proposer un jeu de piste ou une activité interactive impliquant le visiteur au travers d'activités diverses et variées ? Nous terminerons notre travail en concevant un observatoire permettant de collecter diverses informations afin de connaître l'impact réel de notre travail sur les visiteurs. Seront collectés le nombre de téléchargements, les avis des utilisateurs, les reports de bugs pour ce qui concerne la partie software mais également le ressenti des participants, leur implication, les désirs de renouvellement du contenu, ... . Cet outil sera en développement quasi perpétuel pour être à jour technologiquement et culturellement.

C'est ainsi que nous verrons comment optimiser l'animation d'un territoire par le biais des sports de pleine nature et l'utilisation des nouvelles technologies de l'information et de la communication (NTIC).

# **Partie 1 : Contextualisation de la**

# **mise en place du projet**

#### **1. Contextualisation de la mise en place du projet**

Conscients que ce volet multimédia est une vitrine patrimoniale mais également technologique ainsi qu'une source d'attractivité indéniable, il convient de proposer un outil de ce type mais pas à n'importe quelles conditions. L'outil devra trouver son public, combler un éventuel manque et les attentes des utilisateurs tout en présentant un caractère innovant reflétant ce territoire qui prit conscience très tôt de la nécessité de sauvegarde d'un héritage naturel et patrimonial. Pour arriver au résultat escompté, un diagnostic du territoire ainsi qu'un Benchmarking des actions similaires engagées en France et à l'étranger semblent donc indispensables. Intéressons-nous tout d'abord au contexte relatif au lancement de ce type de marketing territorial car comme dis précédemment, l'idée de ce projet tire ses origines en 2007 mais n'avait pu être concrétisée par fautes de moyens concrets mis à disposition. Qu'en est-il aujourd'hui ?

#### **1.1 Démocratisation de l'internet mobile et des terminaux Smartphones**

1.1.1 La France, plus gros marché mondial en 2011

Outre le fait que de plus en plus de consommateurs s'équipent en terminaux de type Smartphone, il convient de déterminer si l'usage qu'ils en font est en adéquation avec les fonctionnalités présentes sur leurs téléphones. Cette information est essentielle pour la mise en place de notre projet car elle poserait une limite sur les usages de ces appareils offrant de nombreuses fonctionnalités (géolocalisation, navigation internet, prise de vidéos en haute définition, ...). Dans ce même rapport<sup>1</sup>, GfK annonce que les possibilités offertes par ces derniers terminaux suréquipés sont largement utilisées. En premier lieu, la photographie ainsi que l'internet mobile à plus de 95%. Les fonctionnalités qui seront développées dans notre projet se retrouvent eux aussi en tête de peloton :

- **Internet mobile : 96 %**
- **Regarder des vidéos : 83 %**
- **Navigation GPS / Géolocalisation : 81 %**

Pour ce faire, les utilisateurs bénéficient pour la grande majorité d'un forfait souscrit chez un des trois opérateurs historiques en France (Orange, SFR ou Bouygues Telecom) qui offre la

<sup>&</sup>lt;sup>1</sup> http://www.gfkrt.com/imperia/md/content/rt-

france/conf rence de presse gfk bilan 2010 previsions 2011 des biens techniques.pdf - consulté le 15 février 2011

possibilité de se connecter à tous moments et pour une durée « illimitée » au réseau internet via les normes 3G et Edge. A ce titre, la couverture réseau offerte par les opérateurs ne cesse de s'agrandir et l'ARCEP<sup>2</sup> (Autorité de Régulation des Communications Electroniques et des Postes) veille au bon développement de cette dernière. Aujourd'hui, Orange et SFR couvrent respectivement de 91% et 88% de couverture de la population française. Notons enfin qu'une quatrième licence pour la norme  $3G$  a été accordée à Free et que la norme  $4G<sup>3</sup>$  est actuellement en phase d'expérimentation.

Le marché du Smartphone est donc en plein essor et les terminaux trouvent leur place entre les mains des utilisateurs qui profitent pleinement de leurs multiples fonctionnalités. Cela est rendu possible grâce, entre autre, au forfait leur permettant de surfer de façon illimitée mais également grâce au caractère intuitif des systèmes d'exploitation qui sont installés sur ces appareils. Analysons ensemble le marché des Operating System (OS) qui déterminera le choix du développement de notre application et permettra de réduire ce poste de dépense si on peut éviter le développement d'une application pour un OS sur le déclin. Il est important de préciser que les chiffres viennent de GS Statcounter<sup>4</sup>, qui est un organisme de mesure d'audience. Ces chiffres ne représentent donc pas les ventes, mais la répartition des OS mobiles détectés sur un ensemble de site. Néanmoins ceux-ci concordent assez souvent avec la réalité pour la plupart des Smartphones. Sans surprise Apple est toujours en première position avec pas loin de 64% des parts de marché, loin devant les autres. Androïd prend la deuxième place avec 20%, cassant un peu le monopole de l'iPhone. Le reste est assez anecdotique. Quant à Windows Phone il reste toujours dans les bas-fonds du classement (0.57 %), il faut toutefois ne pas oublier qu'il est apparu sur le marché bien plus tard que les autres.

Après avoir réalisé un focus à un instant T sur le paysage des Smartphones français, il convient de s'intéresser à l'évolution de ces différents systèmes **(Cf. Annexe 1)** dans le temps afin de repérer les tendances sur ce marché qui tend à se métamorphoser. La donnée la plus intéressante qu'illustre ce tableau est bien entendue la montée fracassante d'Androïd. Montée qui rappelle le parcours du navigateur conçu par Google « Chrome », partant de très bas et s'imposant de plus en plus face aux géants pourtant bien installés. Cette montée se fait au détriment de quasiment tous les concurrents, et d'Apple principalement, qui perd près de 10 points.

 $2 \frac{\text{http://www.arcep.fr/index.php?id=8161}}{\text{http://www.arcep.fr/index.php?id=8161}} - \text{const}$ le 15 février 2011

 $3 \frac{\text{http://www.arcep.fr/index.php?id=8649}}{2011}$  – consulté le 15 février 2011

<sup>&</sup>lt;sup>4</sup> http://gs.statcounter.com/#mobile\_os-FR-monthly-201003-201103 – consulté le 17 février 2011

Cette augmentation s'explique principalement par le choix de Google<sup>5</sup> en termes de distribution. En effet, il met gracieusement à disposition des constructeurs de téléphones son système d'exploitation et en assure le suivi.

L'implantation sur ce secteur porteur n'est pas une situation risquée. Les débouchés potentiels d'une telle application sont déjà significatifs et devraient l'être plus encore si l'on se réfère aux prévisions pour l'année 2011. L'application ou le site mobile trouvera son public même si il propose des services de géolocalisation et du contenu multimédia téléchargeable car les utilisateurs potentiels sont habitués à ce type de pratiques. Enfin, il conviendra de développer deux applications en parallèle. Une, qui sera dédiée au système d'exploitation d'Apple (iOs) et une autre qui sera dédiée au système de Google (Androïd).

## 1.1.2 Une utilisation démocratisée chez toutes les classes d'âge et toutes les catégories socio-professionnelles.

D'après une source Ocito, qui est, depuis 2002, le spécialiste des services mobiles SMS, MMS et Internet Mobile. L'utilisateur type de l'iPhone : le terminal multimédia de la firme Apple est plutôt masculin, jeune, parisien et CSP+, mais tend à se féminiser de façon spectaculaire. Cette étude montre les différentes étapes de démocratisation d'un produit hightech. Il perce tout d'abord dans la sphère des inconditionnels de produits novateurs et à la pointe de la technologie – Geeks. Ces produits se caractérisent en début de carrière par un prix très élevé ce qui ne les rend pas abordables pour une grande majorité de la population. La deuxième phase, la démocratisation du produit permet l'acquisition du terminal par les masses. Des offres nouvelles ont alors vu le jour chez les opérateurs téléphoniques, le terminal en lui-même et les forfaits s'y rattachant ont connu une baisse de prix significative.

<sup>&</sup>lt;sup>5</sup> http://developer.android.com/index.html - consulté le 17 février 2011

Aujourd'hui, d'après l'étude réalisée par Ocito<sup>6</sup> :

Les possesseurs d'iPhone sont aujourd'hui à **64 % des hommes**.

En revanche, de mois en mois l'étude révèle une féminisation spectaculaire des propriétaires d'iPhone. C'est une question de mois avant que les femmes ne soient aussi nombreuses que les hommes à posséder un iPhone.

Les iPhone et les Smartphones sont surreprésentés sur les **25-44 ans** :

40 % des possesseurs d'iPhone ou de Smartphone ont en effet entre 25 et 44 ans, 19 % des possesseurs d'iPhone ont moins de 25 ans et déjà plus de 16 % ont plus de 60 ans.

L'étude indique qu'il y a deux fois plus de **parisiens** (dép. 75) chez les possesseurs d'iPhone que chez les possesseurs de terminaux classiques. 36 % des possesseurs d'iPhone résident en province en zone urbaine et 35% en zone non urbaine.

Les iPhone sont surreprésentés chez les **CSP+ : 39,2 %** des possesseurs d'iPhone sont aujourd'hui CSP +, Plus de 10 % des possesseurs d'iPhone sont étudiants, lycéens ou collégiens et 13 % sont retraités.

Cet échantillonnage d'utilisateurs types du terminal d'Apple correspond également à la clientèle touristique que nous espérons accueillir sur le parcours mis en place.

> 1.1.3 Des touristes et voyageurs qui adoptent eux aussi Internet – Les trois temps du voyage.

La notion consacrée des « Trois temps du voyage » concerne l'avant, le pendant et l'après voyage. Chacun de ces temps est une étape à ne pas négliger si l'on veut attirer, satisfaire ou fidéliser le touriste qui s'intéresse à notre destination. Ce triptyque n'est certes pas une innovation en soi car les premiers touristes ont préparé leur séjour seuls ou aidés d'une agence de voyage, l'ont vécu et ont pu en parler à des amis, en rapporter des photographies et de bonnes impressions. Cependant cette notion tend à s'enrichir grâce à l'apport de nouvelles technologies, Internet en tête, qui peuvent être utilisées par les touristes à la recherche d'une destination. Il convient pour un projet comme Géol à Vélo d'occuper ces « Trois temps du

 $\overline{a}$  $6$  http://www.ocito.com/16,02,2010-138.html consulté le 4 avril 2011

voyage » de façon optimale afin de lier une synergie entre les gestionnaires du projet, les principaux bénéficiaires (autochtones ou touristes) et les relais actifs basés sur le territoire (commerces, sites culturels, hôteliers et offices de tourisme).

#### - *Le temps de l'avant voyage :*

L'idée est de proposer un site web animé, interactif et avenant qui sera la vitrine de notre destination. Susciter l'envie à quelques milliers de kilomètres est un pari qui s'avère payant pour les destinations qui ont su transmettre des émotions et des envies au travers de quelques pages au format html. Autrefois cantonnée aux offres rigides et classiques des Tour Opérator et autres agences de voyages, la préparation est aujourd'hui une phase incontournable d'un voyage et elle fait partie intégrante de ce dernier. Cette première approche d'un potentiel futur touriste ne doit pas se prendre à la légère et doit pouvoir le renseigner sur toutes les questions qu'il pourra se poser.

Géol à vélo sera à ce titre accessible depuis Internet, un site internet proposant des vidéos et d'autres contenus multimédia, un onglet de téléchargement des applications dédiées aux Smartphones. Une section semblable à TripAdvisor permettra entre autre d'héberger des photos de son séjour afin de susciter l'envie auprès des potentiels voyageurs.

#### - *Pendant le voyage et la visite :*

Autrefois matérialisées uniquement par des guides, brochures et dépliants au format papier, les aides à la visite prennent aujourd'hui des formes nouvelles grâce à l'avènement des NTIC dans le secteur du tourisme et de la culture. Contenu interactif, itinéraires modifiables et thématisés, visite à la carte, la technologie permet toutes les envies à condition de structurer un contenu de façon très précise.

Géol' à vélo prendra, sur le terrain, la forme d'une application Smartphone disponible pour les systèmes d'exploitation Androïd et Apple et permettra d'être géolocalisé, guidé et de bénéficier d'informations utiles et pratiques relatives aux sites qui se trouvent à proximité du touriste.

#### - *Après le voyage :*

Le temps de l'après voyage consiste à éviter que le touriste n'oublie ce qu'il a pu apprécier. Pour ce faire, il faut garder le contact avec ce dernier et l'inciter à laisser ses impressions afin de susciter l'envie d'autres touristes potentiels. Une sorte de marketing viral qui se propagera.

Les internautes sont, aujourd'hui, friands des « feedbacks » des utilisateurs qui ont pu acquérir un produit ou bénéficier d'un service.

Notre projet sera présent sur de multiples sites répertoriant les feedbacks des utilisateurs du service proposé. TripAdvisor<sup>7</sup>, Wejustgotback<sup>8</sup> et une présence d'un livre d'or recueillant les impressions des visiteurs sur le site propre de Géol' à Vélo permettront de collecter et délivrer ces feedbacks.

#### **1.2 Un territoire protégé qui possède les prérequis nécessaires à ce projet**

### 1.2.1 Le Parc naturel régional du Luberon, une réserve géologique et le paradis des sportifs

Le Luberon est un territoire naturel s'établissant sur deux départements : le Vaucluse et les Alpes de Haute Provence. Il présente de nombreux particularismes paysagers et géologiques qui en font une destination touristique par excellence. Baigné par un climat méditerranéen, la saison touristique couvre une grande partie de l'année civile et les personnes désireuses de profiter de cet espace présentent des profils très différents. Conscients de l'intérêt que suscite ce territoire sur la population, les pouvoir publics ont, très tôt, classé cette zone en « Parc naturel régional ». En effet, cet environnement est très vulnérable (érosion accrue, incendies de forêts, surfréquentation des espaces en dehors des sentiers, …). Des politiques d'aménagements ont été menées et une charte relative au Parc naturel régional du Luberon existe aujourd'hui. Malgré ce cadre juridique accru, le Parc naturel régional du Luberon est devenu un des spots majeurs des sports de pleine nature en France. Plusieurs raisons peuvent être évoquées pour justifier cet engouement : Qualités paysagères, climat tempéré, localisation à proximité de grands bassins de population (Marseille, Lyon, …). Cet arrière-pays pittoresque est devenu le terrain de jeu des sportifs quel que soit leur niveau.

Le Parc naturel régional du Luberon géré par la Maison du Parc basée à Apt en a pris conscience très tôt et a encouragé les initiatives associatives. C'est ainsi que Vélo Loisir en Luberon et d'autres structures ont pu « prendre possession » des lieux afin de structurer des offres en termes d'activités physiques de plein air. De nombreuses disciplines se sont alors établies sur le territoire et proposent aujourd'hui un vaste choix aux visiteurs comme aux

 $\frac{7 \text{ http://www.tripadvisor.fr/}}{21 \text{ mars } 2011}$ 

<sup>&</sup>lt;sup>8</sup> http://www.wejustgotback.com/ - consulté le 21 mars 2011

locaux. Il est possible de faire du vélo tout terrain, du cyclotourisme, de l'équitation, de l'escalade, de la spéléologie, du parapente, de la montgolfière, … accompagné d'un moniteur diplômé d'Etat.

L'année est ponctuée de rendez-vous en plein air où les personnes désireuses de réaliser une activité physique encadrée peuvent s'adonner à 9 disciplines que sont la randonnée à pied, la balade à cheval, la spéléologie, la escalade, la grimpe d'arbres, les escapades à vélo et à vtt, un envol en montgolfière ou encore du parapente. Ce sont au total plus de 1100 dates qui sont proposées par 27 accompagnées brevetés tout au long de l'année, afin de découvrir le Luberon d'une manière toute différente.

La géologie est également un secteur important dans le Parc naturel régional du Luberon. En effet, la typologie du parc tient son nom des deux massifs présents sur le territoire : Le petit et le grand Luberon. Ce territoire a subi de profondes modifications paysagères durant les périodes jurassiques et la présence de la mer sur ce territoire durant la préhistoire permet de retrouver de nombreux vestiges fossiles sur le territoire.

C'est cette combinaison qui fait du Luberon une des destinations phare pour le tourisme culturel et sportif. Ce constat a permis de mettre en place diverses manifestations ou réseaux qui combinent sport et culture paysagère ou gastronomique. Dans le Pays de Forcalquier – Montagne de Lure, on peut alors participer à des randonnées pédestres « RandoBistrot » sur une thématique propre au Parc naturel régional du Luberon (lavande, olive, fromage de chèvre, …), visiter une exploitation agricole et déjeuner dans un bistrot de Pays. Ces offres sont largement suivies ce qui prouve l'engouement pour ces offres sport et culture.

#### 1.2.2 Des acteurs locaux : Vélo Loisir en Luberon – La Maison du Parc

Vélo Loisir en Luberon est une association loi 1901, créée en 1995, à l'initiative de son président Mr André BERGER. Précurseur dans la structuration de l'offre vélo sur le territoire du Luberon mais également du Vaucluse et de la région Provence Alpes Côte d'Azur, elle n'a cessé de développer le réseau offert aux vélotouristes. Cette offre se compose aujourd'hui de trois circuits fléchés et balisés dans les deux sens, de 15 à 236 kilomètres et établis dans différentes zones géographiques du Luberon, de 26 itinéraires non fléchés et d'un réseau de

96 adhérents (109 offres) permettant d'offrir les services nécessaires au public vélotouristique : hébergeurs, restaurateurs, loueurs de cycles, caves, sites culturels, taxis, … .

Cette offre est promue par une communication diversifiée et efficace. L'association réalise chaque année un guide (42 pages en 2011), qui est une synthèse de l'offre de Vélo Loisir en Luberon. C'est l'indispensable pour qui désire réaliser le tour du Luberon en vélo. La promotion est également assurée par trois dépliants techniques qui détaillent les trois itinéraires fléchés et balisés « Autour du Luberon », « Le Pays de Forcalquier – Montagne de Lure » et « Les Ocre à Vélo ». Ces dépliants techniques comportent une carte IGN, la courbe topographique de l'itinéraire, les adresses utiles ainsi que des recommandations en termes de sécurité et de préservation de l'environnement. Tous ces supports de communication sont disponibles dans les Offices de Tourisme des communes du Luberon, chez les adhérents de l'association ainsi que téléchargeables ou consultables en ligne sur le site de Vélo Loisir en Luberon $\degree$ .

Outre la communication réalisée par le biais de supports créés en interne, l'association communique sur les salons nationaux et internationaux afin d'aller à la rencontre d'un public sensible à l'offre de Vélo Loisir en Luberon. C'est dans cette optique que la structure a été présente cette année sur le salon Mahana à Marseille, le salon de la Randonnée à Lyon, le salon du Vélo de Rotterdam, … . Et elle accueille durant l'année des journalistes désireux de réaliser un reportage sur le territoire. Un circuit est alors organisé à leur attention et un des membres de l'association peut les accompagner afin de leur livrer les caractéristiques et les subtilités du territoire, leur proposer les meilleurs endroits afin de réaliser des photographies, .... C'est à ce titre que nous avons été choisi pour figurer dans l'émission « Prioriterre <sup>10</sup>» qui a réalisé un focus sur le secteur des Ocres, de Roussillon à Rustrel au travers du « Colorado Provençal ».

Cette situation de précurseur dans son secteur, qui a pu lui porter préjudice dans certains domaines (signalétique, financement, création de son réseau, …) est aujourd'hui un atout majeur qui lui permet de prendre de l'avance sur les autres réseaux présents dans son secteur géographique. C'est riche de ce constat et consciente des mutations qui s'opèrent dans le domaine du tourisme, que l'association a souhaité réaliser une incursion dans le e-tourisme.

<sup>10</sup> http://provence-

<sup>&</sup>lt;sup>9</sup> http://www.veloloisirluberon.com/ consulté le 18 janvier 2011

alpes.france3.fr/prioriterre/index.php?page=article&numsite=1565&id\_rubrique=7121&id\_article=19352 – consulté le 30 avril 2011

#### **Cette entrée dans le monde du numérique s'est faite en plusieurs phases :**

- Création d'un site internet trilingue<sup>11</sup>
- Création, en partenariat avec les branches SIT et APPN du Parc naturel régional du Luberon, de la carte interactive de Vélo Loisir en Luberon

Outil par excellence dans le cadre d'un séjour en itinérance, la carte souffre souvent d'une image terne et figée. Pour pallier à ce défaut, Vélo Loisir en Luberon et le Parc naturel régional du Luberon ont souhaité réaliser une carte interactive. Cette carte accessible sur les sites de Vélo Loisir en Luberon<sup>12</sup> et celui du Parc naturel régional du Luberon<sup>13</sup> est modelable et paramétrable par l'utilisateur. Plusieurs fonctions permettent de réaliser une carte sur mesure ainsi qu'un « roadbook » qui sera des plus utiles lors du séjour (**Cf. Annexe 2**).

A son ouverture, la carte interactive présente toute l'offre vélotouristique du Luberon. Le niveau de zoom présente l'intégralité du territoire ainsi que toutes les prestations offertes par les adhérentes du réseau Vélo Loisir en Luberon. A l'aide d'une barre d'outil, l'utilisateur interagit avec le contenu de la carte et par le biais de filtres, il peut faire apparaitre ou disparaitre de la carte certaines informations qu'il juge utiles ou non. Les axes de circulations composant les itinéraires proposés par l'association sont matérialisés par des segments cliquables. En cliquant sur l'un d'entre-deux, un boîte de dialogue apparait et permet de renseigner l'utilisateur sur la longueur de celui-ci ainsi que le dénivelé. Le cycliste peut ensuite l'ajouter à son roadbook et ainsi créer son itinéraire jour par jour en y intégrant les points d'intérêt qu'il souhaite visiter durant la journée. Le roadbook, une fois finalisé, est exportable au format .pdf et imprimable.

Le développement de cet outil est perpétuel car il faut mettre à jour les adhérents présents dans le secteur et des améliorations sont apportées à cet outil dès qu'un rapport de bug est rapporté au service SIT du Parc naturel régional du Luberon. Vélo Loisir en Luberon a été chargé d'apporter le contenu de cet outil et son expérience en terme de navigation ainsi que ses connaissances sur la population vélotouristique afin d'adapter au mieux l'outil à ses bénéficiaires.

<sup>&</sup>lt;sup>11</sup> http://www.veloloisirenluberon.com/ consulté le 18 janvier 2011

<sup>&</sup>lt;sup>12</sup> http://www.veloloisirluberon.com/Preparez-votre-parcours-sur-notre-carte-interactive/CARTE-INTERACTIVE - consulté le 17 février 2011

<sup>13</sup> http://velo-luberon.pnrpaca.org/index.php?cont=main consulté le 17 février 2011

Création d'un dépliant intégrant des QR Codes et proposant la navigation en temps réel sur l'itinéraire qui est alors fléché virtuellement. Cette dernière incursion dans le monde du mtourisme m'a été confiée dans le cadre de mon stage.

L'idée première était de réaliser un document, régit par une convention tripartite entre l'association Vélo Loisir en Luberon, un site culturel qui est le Conservatoire des Ocres – Okhra basé sur la commune de Roussillon et un loueur de cycles officiant dans le secteur du Luberon, Luberon Biking. Ces trois entités étaient désireuses de promouvoir la visite d'un site culturel mais également d'une zone géographique remarquable « Le Colorado Provençal » par le biais d'un transport doux. La seule mise à disposition des vélos nous a semblé être qu'une réponse partielle aux attentes des vélotouristes. C'est pourquoi deux itinéraires, complémentaires de la boucle « Les Ocres à Vélo », d'une vingtaine de kilomètres chacune ont été créées. Ces itinéraires ont été pensés pour être parcourus par une famille durant une après-midi tout en découvrant les richesses patrimoniales de ce secteur très pittoresque.

Le jalonnement, balisage et entretien des itinéraires sont des tâches qui nécessitent beaucoup de temps et ralentissent considérablement la mise en place d'un itinéraire. C'est pourquoi, nous avons opté pour un balisage virtuel supporté par une application dédiée aux Smartphones. Dans un premier temps, un repérage terrain a été effectué afin de s'assurer de la faisabilité de l'itinéraire, de l'état de la voirie et de la prise de photographies. Les itinéraires retenus ont été soumis aux deux autres parties de la convention qui les ont validées. Deux travaux ont été menés en parallèle afin de proposer un support de communication destiné d'une part aux possesseurs de Smartphones et aux personnes désireuses de s'orienter à l'aide d'une carte au format I.G.N.. La numérisation des itinéraires est réalisée grâce au site RouteYou<sup>14</sup> puis elle est enregistrée dans une base de données collaborative. Une sélection de deux applications compatibles avec les deux systèmes d'exploitations équipant les Smartphones aujourd'hui a été conduite et a débouché sur le choix de l'application gratuite RaceYou pour le système d'exploitation équipant le terminal de chez Apple : L'iPhone, et son équivalent gratuit Ulugh a été choisi pour équiper les terminaux fonctionnant grâce au système d'exploitation de Google : Androïd. Ces deux applications sont téléchargeables par le biais de deux codes de type « Flashcode » qui facilitent grandement cette opération car elle ne nécessite pas la saisie d'une adresse URL mais simplement une capture du code qui renvoi directement sur l'AppStore ou l'Androïd Market, plateformes de téléchargement du logiciel.

<sup>14</sup>http://www.routeyou.com - consulté le 20 février 2011

Concrètement, ces applications sont le trait d'union entre la base de données collaborative où sont stockés les deux itinéraires et l'utilisateur final qui désire être guidé en temps réel sur un itinéraire qu'il aura choisi au préalable selon son niveau de difficulté ou son intérêt pour le paysage.

Le support final (**Cf. Annexe 3**), réalisé en collaboration avec une agence de graphisme et délivré aux personnes ayant loué un vélo à partir du site culturel du conservatoire des ocres, se présente comme un livret au format A4 présentant deux itinéraires sous forme d'une carte IGN Top 25 (1/25000<sup>e</sup>) permettant la navigation sur les itinéraires même si l'utilisateur n'est pas en possession d'un Smartphone, de deux Flashcodes permettant le téléchargement des applications dédiées à la navigation, d'une liste de points d'intérêts présents sur les itinéraires ainsi que les courbes topographiques, renseignant sur la distance et le dénivelé des parcours proposés. Le fonctionnement a été pensé pour être simple et intuitif. Une fois le logiciel installé sur le Smartphone, il suffit de l'ouvrir et de procéder à la géolocalisation du terminal en appuyant sur un seul et unique bouton. Le logiciel propose alors la liste des itinéraires cyclables dans un rayon d'une dizaine de kilomètres du lieu où l'on se trouve. L'un des deux itinéraires créés par Vélo Loisir en Luberon apparait alors à l'écran. Il suffit ensuite de le sélectionner et de lancer la navigation une fois prête à partir. L'incrustation de la position du cycliste est alors faite sur la carte de l'itinéraire. On peut contrôler en temps réel notre position, notre direction et connaitre la direction à prendre lorsque l'on arrive à un carrefour.

Un mode d'emploi a toutefois été créé à l'attention des employés en charge de l'accueil sur le site culturel (**Cf. Annexe 4**). Ces derniers seront à même d'aider et de conseiller les utilisateurs sur cette application et cette incursion dans le m-tourisme. Dans la même optique, Vélo Loisir a également créé une série de panneaux techniques relatifs aux réglages et à l'entretien des vélos loués par le site culturel (**Cf. Annexes de 5 à 9).** Les premiers retours sont très encourageants. Le fonctionnement s'est montré ergonomique, simple et le logiciel a apporté un réel plus en terme de navigation et de sentiment de sécurité pour les personnes non-initiées à la navigation à l'aide d'une carte I.G.N. L'outil a également été présenté lors d'un conseil d'administration aux adhérents de l'association et bon nombre d'entre eux ont été séduits par ce procédé et ont souhaité bénéficier d'un tel service. A ce titre, un devis a été créé et Vélo Loisir en Luberon budgétise cet outil de communication à 1100€ T.T.C. auquel s'ajoutent les frais kilométriques à hauteur de 0,35€ le kilomètre.

#### 1.2.3 Le touriste à vélo, un touriste culturel et éco responsable

Dans le cas présent, nous mettrons au service des touristes et des locaux, un outil de médiation culturelle qui permettra de découvrir un patrimoine culturel complexe à analyser et à déchiffrer. Cet outil est couplé à un sentier balisé –en partie déjà existant- qui peut être parcouru en vélo mais également par d'autres moyens de locomotion (pied, voiture, moto, …). Cependant, la fréquentation de la boucle « Les Ocres à vélo » fléchée et balisée durant l'année 2000 nous amène à penser que les cyclotouristes représenteront la part la plus importante dans les visiteurs cumulés. D'une part parce que les infrastructures s'y prêtent et le Luberon fidélise une part importante des cyclistes qui ont été amenés à fréquenter le territoire. Mais également parce que le cycliste n'est pas un touriste comme les autres. Une étude portée par la DGCIS (Direction générale de la compétitive de l'industrie des services), en février 201015 démontre que le touriste à vélo est consommateur de produits et visites culturels. La découverte du territoire plus lente engendre une attention plus grande aux paysages, aux terroirs, à la rencontre... Ainsi, les touristes à vélo sont de grands « consommateurs de patrimoine », leurs motivations et leurs activités en séjour en témoignent. Cet engouement se vérifie sur toutes les destinations cyclo touristiques en France. Ainsi sur l'Euro Véloroute n°6 « Atlantique-Mer Noire », 35% des cyclistes en séjour et 45% des itinérants visitent châteaux, musées, etc. La Loire à Vélo fournit également un exemple probant avec plus d'un tiers des cyclistes qui visitent des sites touristiques pour une moyenne de deux sites visités dans la journée et avant tout des châteaux (40%). Enfin, nous concernant directement, 12% des touristes à vélo en séjour dans le Luberon visitent des monuments payants et 7% des musées. Une typologie du touriste dit culturel a été mise en place par Marion BYWATER<sup>16</sup> en 1993, elle distingue alors trois grandes classes de touristes qui placent la culture à un niveau différents dans leurs voyages.

<sup>&</sup>lt;sup>15</sup> http://tourisme.ac-dijon.fr/IMG/pdf/Le\_tourisme\_a\_velo\_un\_tourisme\_culturel.pdf - Consulté le 17 mars 2011 <sup>16</sup> « The Market for Cultural Tourism in Europe », Travel & Tourism Analyst, The Economist Intelligence Unit, no 6, 1993

#### *Selon Marion BYWATER :*

 $\overline{a}$ 

**Le touriste motivé** (5 %) par la culture s'intéresse principalement aux activités éducatives et aux opportunités d'apprentissage. Il peut être joint par l'intermédiaire des sources d'information culturelles plutôt que touristiques. Il s'organise seul et fait lui-même réservations et achats, souvent par le biais d'Internet.

Le touriste inspiré (10-15 %) par la culture visite des sites culturels et historiques de grande renommée; il est peu enclin à revenir à un même endroit après un séjour souvent de trop courte durée et tend à négliger les plus petites villes ou les régions moins connues à moins qu'elles ne soient proposées à l'intérieur de circuits ou de forfaits.

**Le touriste attiré** (75-80 %) par la culture peut visiter un musée, une exposition particulière, assister à un concert sans que cela ne constitue le but premier de son voyage.

La communication réalisée autour du projet **Géol'à Vélo** devra donc prendre en compte cette typologie et être présente sur le « Continuum temps » que représentent les trois temps du voyage. Faire envie et procurer les outils nécessaires à la préparation de leur séjour pour les touristes motivés, être présents dans les offices de tourisme, les hôtels, les restaurants, … afin de susciter l'envie chez les touristes inspirés et attirés.

#### **1.3 Les TIC au cœur de l'industrie du tourisme**

En 2011, la France reste la première destination touristique au monde. Malgré une baisse de sa fréquentation de 3% sur la période 2008 – 2009, elle se maintient en tête de ce classement devant les Etats Unis et l'Espagne<sup>17</sup>. Cette arrivée massive de touristes chaque année sur le territoire national peut être une opportunité de développement pour les communes et les collectivités nationales. Cependant pour attirer cette clientèle internationale et nationale, il convient de proposer des prestations à la pointe du progrès, destinées à la clientèle visée et qui permettra de fidéliser les visiteurs sur le site. L'autre pari de ce projet est également de contrer la baisse des dépenses des touristes sur le territoire national. En effet, depuis trois ans, les

<sup>&</sup>lt;sup>17</sup> Mémento du tourisme 2010 - http://www.tourisme.gouv.fr/stat\_etudes/memento/2010/memento2010.pdf page 22.

retombées économiques du tourisme subissent des baisses conséquentes (-12,7% entre 2008 et 2009) et place la France au 3<sup>e</sup> rang mondial avec 49,4 milliards de dollars US dépensés par les touristes en une année, loin derrière les Etats Unis (93,9 milliards de dollars US) et l'Espagne (53,2 milliards de dollars US). Des disparités sont également visibles sur le territoire national. En effet, certaines régions sont plus visitées que d'autres et la part de l'emploi directement ou indirectement liée à cette fréquentation s'en trouve grandi. La région Provence Alpes Côte d'Azur qui accueille le projet Géol' à Vélo compte 11,2% de ses effectifs salariés dans le secteur du tourisme, ce qui la place au  $3<sup>e</sup>$  rang national derrière l'Ile de France – 28,3% et la région Rhône-Alpes – 12,5%. Paradoxalement, le Vaucluse, département accueillant le projet a connu une période de croissance sur l'exercice 2010 avec une progression annuelle globale de 3% suite à une période de décroissance enregistrée depuis le dernier trimestre 2008. D'après l'Agence de Développement Touristique du Vaucluse, ce bilan très positif est essentiellement dû à l'impact toujours positif de l'événementiel culturel et sportif sur l'ensemble du territoire ainsi qu'à une structuration confirmée des profils et séjours familles.

## 1.3.1 Tourisme, culture et sport : une combinaison pour dynamiser son territoire

Les politiques en charge des territoires et les collectivités territoriales l'ont bien compris, pour proposer un territoire attractif, plusieurs points sont devenus indispensables dans une stratégie de dynamisation d'un territoire. Pour diverses raisons (changement d'image, renouvellement d'une image, attraction d'une nouvelle catégorie de touristes, …), une commune ou une collectivité peut vouloir redynamiser son espace. Le Luberon, qui bénéficie de la visite de nombreux touristes français et étrangers à l'année (haute et basse saison) a, quant à elle, voulu proposer un service supplémentaire qui viendrait compléter l'offre déjà existante sur le territoire. En effet, Vélo Loisir en Luberon est le trait d'union entre ces trois secteurs que sont le tourisme, le sport et la culture. Depuis sa création, en 1995, elle n'a cessé de prôner un tourisme propre permettant de visiter un territoire protégé à son rythme mais permettant de réaliser une activité physique tout en proposant des haltes dans des sites culturels. Ces derniers sont représentés par les caves à vins qui proposent les crus locaux et permettent de découvrir les étapes de fabrication d'un cru, les musées qui ponctuent les itinéraires ou encore les sites culturels géologiques ou relatives à l'extraction du pigment d'ocre. Mais l'un ne va pas sans l'autre et il sera alors très difficile de fixer une population touristique si l'un des trois pôles venait à manquer. Pour s'en convaincre, essayons de nous plonger dans les volontés d'une famille nucléaire française composée d'un couple et de deux enfants d'une dizaine d'années. La plage, la beauté des paysages ou un site remarquable peut susciter l'envie de voyage et amener cette famille à passer ses vacances à cet endroit précis. Seulement, si l'offre en terme d'hébergement, de restauration, de sorties familiales à dominantes sportives (itinéraires de randonnées, location de matériel, conseils dans les OT ou les syndicats d'initiatives) ou culturelles venait à manquer, ce couple n'opérerait qu'un passage sans pour autant se fixer et en faire bénéficier l'économie locale. L'attractivité d'un espace est donc l'affaire de la globalité des acteurs qui sont établis dans cette zone.

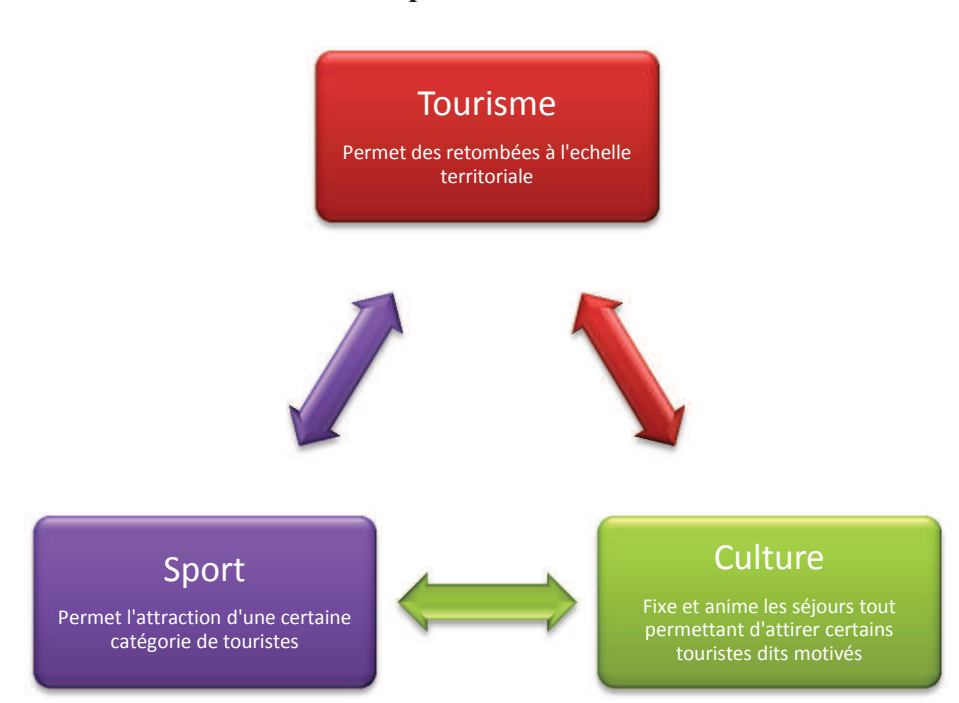

**Figure 1 : Le cercle vertueux de l'attractivité territoriale dans le Luberon – Elaboration personnelle** 

1.3.2 De nouvelles possibilités pour de nouvelles offres culturelles

Les loisirs et les visites culturelles constituent un des tout premiers facteurs d'attractivité de la France. Ils contribuent fortement à son image, et représentent un enjeu majeur pour le développement économique de notre territoire. Mais l'évolution des technologies de l'information et de la communication (TIC) et la concurrence internationale remettent en cause en permanence les produits existants, et obligent à innover constamment. La France, pour maintenir sa position enviée de première destination touristique mondiale, doit pleinement intégrer cette réalité. Il devient possible de mieux attirer les publics traditionnels (local, national, mais aussi international), mais aussi de s'adresser à un éventail beaucoup plus large de visiteurs potentiels. L'enjeu est considérable et offre des perspectives nouvelles pour

chaque site ou établissement culturel. Jusqu'à présent, seuls quelques sites majeurs pouvaient espérer une audience internationale. A présent, plusieurs centaines de millions d'internautes se trouvent à portée de tous ceux qui sauront construire une vraie attractivité via le numérique.

C'est directement le cas pour l'exploitation culturelle des sites géologiques qui nécessitent des connaissances toutes particulières pour lire, décrypter et comprendre un paysage ou savoir distinguer des fossiles au milieu d'autres roches quelconques. Les avancées technologiques permettent ainsi de réaliser la visite, à son rythme tout en étant guidé par un terminal dédié qui remplace, à sa façon un géologue qui aurait pu accompagner le petit groupe. Cette visite déshumanisée pourra en rebuter certains qui préfèreront interagir avec un guide, lui poser des questions et bénéficier de ses anecdotes tandis que d'autres apprécieront le côté novateur de cette visite qui proposera des « + » multimédias comme de la réalité augmentée qui permettra de se plonger dans un territoire plusieurs millions d'années avant notre ère.

Conscients que l'être humain, dans sa relation avec les touristes n'est pas entièrement remplaçable par la technologie, le défi, ici, sera de mettre à jour toutes les questions pouvant être posées par les visiteurs afin d'y répondre sans y laisser subsister de zones d'ombres. Christine BALME ainsi que Stéphane LEGAL, géologues et spécialistes du Luberon tenteront de relever ce défi de taille où l'empathie sera le maître mot et la vulgarisation scientifique, notre meilleur atout dès septembre 2011.

#### 1.3.3 Des expériences et des réalisations contemporaines à analyser

Afin de proposer un produit abouti et utilisable aisément, nous avons réalisé un tour d'horizon de plusieurs réalisations qui pourraient s'apparenter à Géol' à Vélo. L'Agence de Développement Touristique du Haut Vaucluse (ADTHV) a répondu favorablement à notre demande et nous a accueillis durant une après-midi dans les locaux de l'office de tourisme de Vaison-la-Romaine afin de nous présenter de façon théorique puis pratique son projet « Escapado ». Escapado<sup>18</sup> se veut être « le portail de balades en Provence » et se présente sur trois grands supports : Smartphone, site internet et bornes interactives mises à disposition dans les OT. Appartenant également au réseau Provence à Vélo et menant des actions conjointes sur le territoire du Vaucluse avec Vélo Loisir en Luberon, l'ADTHV a fait état de ses avancées, des problèmes rencontrés pour la mise en place de son outil et des perspectives de développement de son application pour une version 2.0. Les points positifs évoqués par Mathieu DAUBON, chef de projet Escapado, sont nombreux et variés :

 $18 \frac{\text{http://www.escapado.fr/}}{}$  - consulté le 10 avril 2011

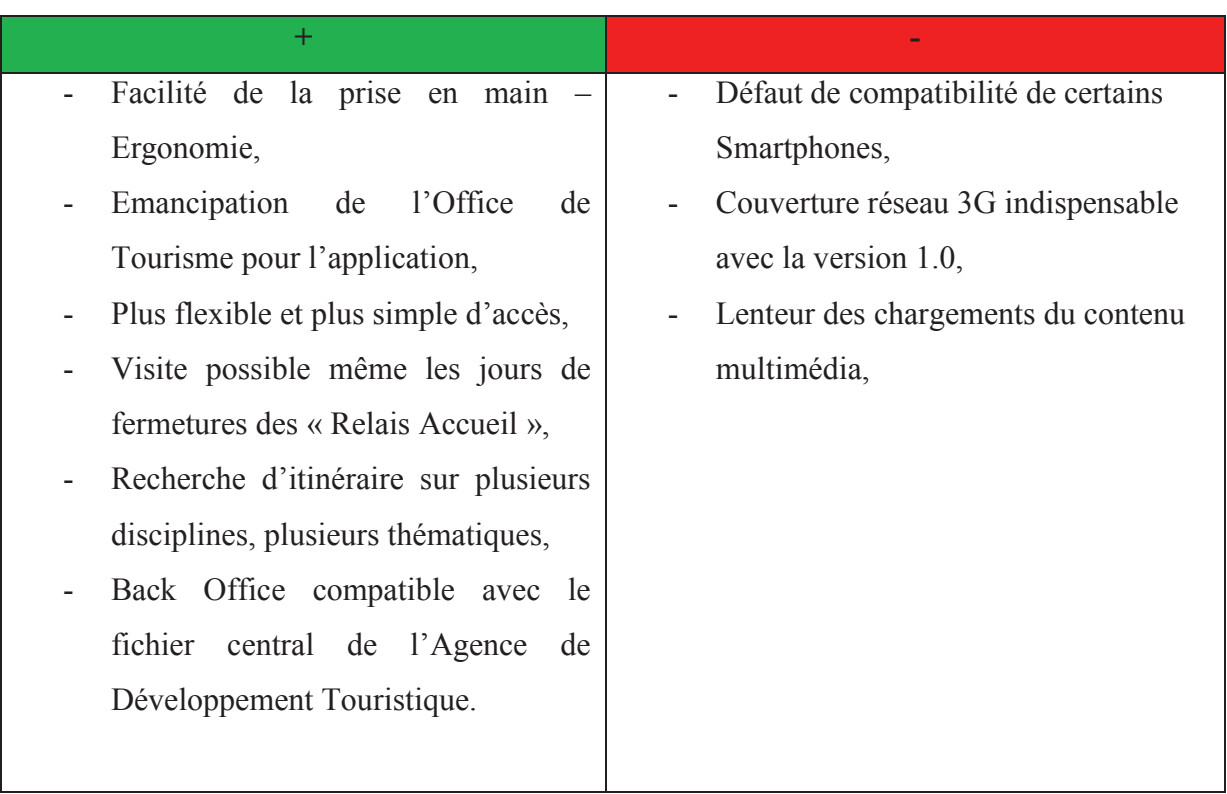

#### **Tableau 1 : Avantages et inconvénients relevés lors de la visite d'Escapado**

Lors de cette visite, nous avons pu déterminer des axes majeurs dans le choix et la conception d'un tel outil. L'expérience acquise depuis 2008 par l'équipe de l'ADTHV est un atout indéniable dans un projet d'une telle envergure sur un secteur en ébullition comme celui-ci.

Une deuxième visite a été réalisée dans la Reserve géologique de Digne-les-Bains (ResGeol04<sup>19</sup>), ce site établit sur plus de 2300 km² entre les Alpes de Haute Provence et le Var possède une grande variété de caractéristiques géologiques (failles, fossiles et autres sites géologiques remarquables). Nous avons choisi de visiter et de rencontrer les concepteurs du système de visite de site afin d'en apprendre plus sur les difficultés et les solutions trouvées par cette équipe qualifiée dans le domaine géologique. Christine BALME et Stéphane LEGAL, tous deux géologues à la Maison du Parc Naturel Régional du Luberon, nous ont accompagnés afin de prendre la mesure des « Géoguides » proposés pour la visite.

 $19 \frac{\text{http://www.resgeol04.org/}}{\text{http://www.resgeol04.org/}}$  - consulté le 11 avril 2011

Ici, le système de visite a été mis en place par un prestataire extérieur « GMT Editions » et il s'appuie sur des Pockets PC de marque ASUS, dotés d'une interface tactile et sur lequel on peut sélectionner plusieurs circuits qui couvrent le Pays Dignois. Les terminaux sont équipés de puces GPS qui permettent la géolocalisation et le déclenchement d'alertes dès qu'un site remarquable est à proximité. L'interface est bien travaillée et le plurilinguisme est appréciable dans cette région qui accueille de nombreux touristes étrangers. On retrouve ainsi pas moins de 6 langues (français, anglais, allemand, néerlandais, italien et espagnol) et un des circuits présentés a fait l'objet d'une accessibilité accrue pour les sourds et malentendants en adoptant le langage des signes français. Il en résulte aujourd'hui que le produit est abouti mais souffre d'une flexibilité trop limitée quant aux horaires d'ouverture et à la procédure de location qui bien que simplifiée, est toujours synonyme d'attente et de temps perdu pour les touristes qui désireraient réaliser la balade.

**Tableau 2 : Avantages et inconvénients relevés lors de la visite de la Reserve Géologique de Digne-les-Bains** 

| $\ddot{}$                        |                                             |
|----------------------------------|---------------------------------------------|
| - Facilité de la prise en main - | - Location possible uniquement lors de      |
| Ergonomie,                       | l'ouverture des OT,                         |
| Plurilinguisme,                  | Temps d'attente dans les OT,                |
| Réalisation de belle facture,    | Caution exigée,                             |
| Géolocalisation,                 | - Le retour de l'appareil doit être réalisé |
|                                  | avant la fermeture de la structure.         |

# **Partie 2 : Mise en place du projet**

# **Géol' à Vélo**

#### **2. Mise en place du projet Géol' à Vélo**

#### **2.1 Financement et réalisation**

2.1.1 Les collectivités territoriales et l'Europe conscientes des enjeux inhérents à ces projets novateurs

Conscients que les Technologies de l'Information et de la Communication (TIC) dans le secteur du tourisme sont en plein essor, les collectivités étatiques et supranationales soutiennent ces initiatives qui sont très souvent porteuses de retombées économiques mais également visuelles car de nombreuses structures réalisent des focus sur les plus beaux exemples de visites virtuelles ou d'applications dédiées à la visite. La région Provence Alpes Côte d'Azur via le dispositif PACA Labs <sup>20</sup>(**Cf. Annexe 11)** a pour objectif de favoriser l'innovation numérique en région Provence-Alpes-Côte d'Azur en suscitant des expérimentations sur le terrain de technologies ou de services numériques innovants, afin d'aider les entreprises des secteurs des TIC de la région Provence-Alpes-Côte d'Azur à développer leurs produits ou services et faire connaître leurs savoir-faire, d'aider les collectivités territoriales à anticiper sur les nouveaux usages, en particulier concernant les services d'intérêt général, et d'impliquer les acteurs de la formation et de la recherche sur l'exploration des nouvelles pratiques numériques. Pour ce faire, une sélection s'est opérée en 2009 et les retenus ont pu bénéficier du soutien financier du conseil régional, du conseil général mais également du Fond Européen de Développement Régional (FEDER). Preuve en est de son succès, le troisième appel à projet va être lancé courant de l'année 2011.

Le programme européen LEADER dans sa période 2007-2013 prévoit également, au travers de son axe numéro 3, de favoriser l'accessibilité (TIC et Infrastructures) et le développement équilibré des territoires. Cet axe s'accompagne de deux mesures dont une qui traite directement de notre problématique : Développer les usages innovants des TIC. Notre projet est donc éligible à subventions européennes et c'est à ce titre que nous avons réalisé un dossier de subventionnement (**Cf. Annexe 10**).

<sup>&</sup>lt;sup>20</sup> http://old.pole-scs.org/projets\_pole\_scs/appels\_a\_projets/paca\_labs.fr.htm - consulté le 2 mars 2011

Le budget inhérent au projet se subdivise en **5 sous catégories :**

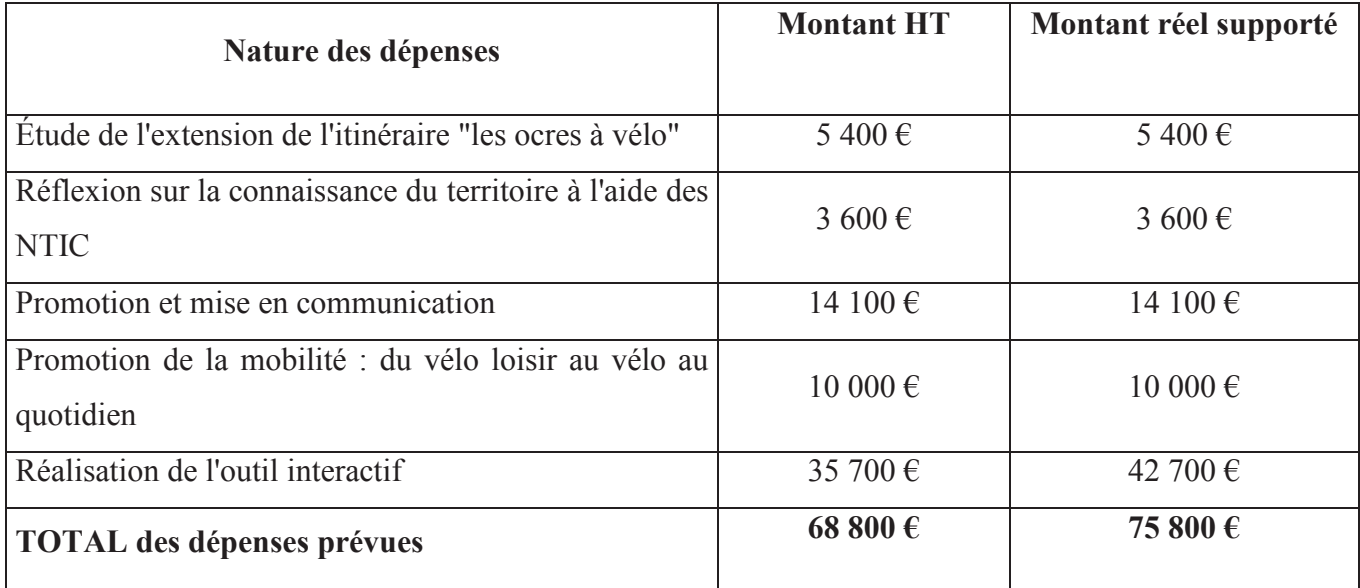

#### **Tableau 3 Chiffrement des principaux postes de dépenses inhérents à Géol' à Vélo – Dossier LEADER 2011**

Ces postes de dépenses sont accompagnés des frais salariés des deux géologues du Parc Naturel Régional qui suivront et conduiront le projet Géol' à Vélo. Chacun des postes a été pensé afin d'assurer la pérennisation du projet dans le temps. Prenons l'exemple de l'étude de l'extension de l'itinéraire « Les Ocres à Vélo », cette partie du projet qui incombe à l'association Vélo Loisir en Luberon prend également en charge les frais liés à l'entretien de ce dernier. En effet, il n'est pas rare de constater des dégradations sur les panneaux de signalisation ou sur les mâts les soutenant. Un pourcentage supplémentaire de panneaux a donc été commandé afin d'assurer un stock suffisant pour maintenir l'itinéraire dans un état opérationnel. L'animation est également un poste de dépenses qui a fait l'objet d'une projection dans les années à venir, aidé de l'expérience de Vélo Loisir en Luberon en la matière. Il s'agira ici de faire se rencontrer notre projet avec ses cibles potentielles et les acteurs du réseau qui peuvent être en contact direct avec les principaux bénéficiaires (locaux ou touristes). Cette partie de l'animation, supportée en partie par Vélo Loisir en Luberon pourra prendre des formes diverses et variées (balades accompagnées par un diplômé d'état, évènementiel sportif et culturel. Il parait alors normal que ce poste de dépenses apparaisse ici comme le 3<sup>e</sup> plus important avec une enveloppe de 10000€.

Outre les postes de dépenses propres au projet, des frais salariaux qui seront supportés durant l'élaboration du projet par le demandeur peuvent également faire l'objet d'un subventionnement par les enveloppes F.E.D.E.R., Stéphane LEGAL et Christine BALME, qui seront les deux coordinateurs techniques de ce projet ont ainsi joint au dossier leurs frais salariaux. Après calcul, les frais salariaux s'ajoutant à l'enveloppe des missions sont de 19000€.

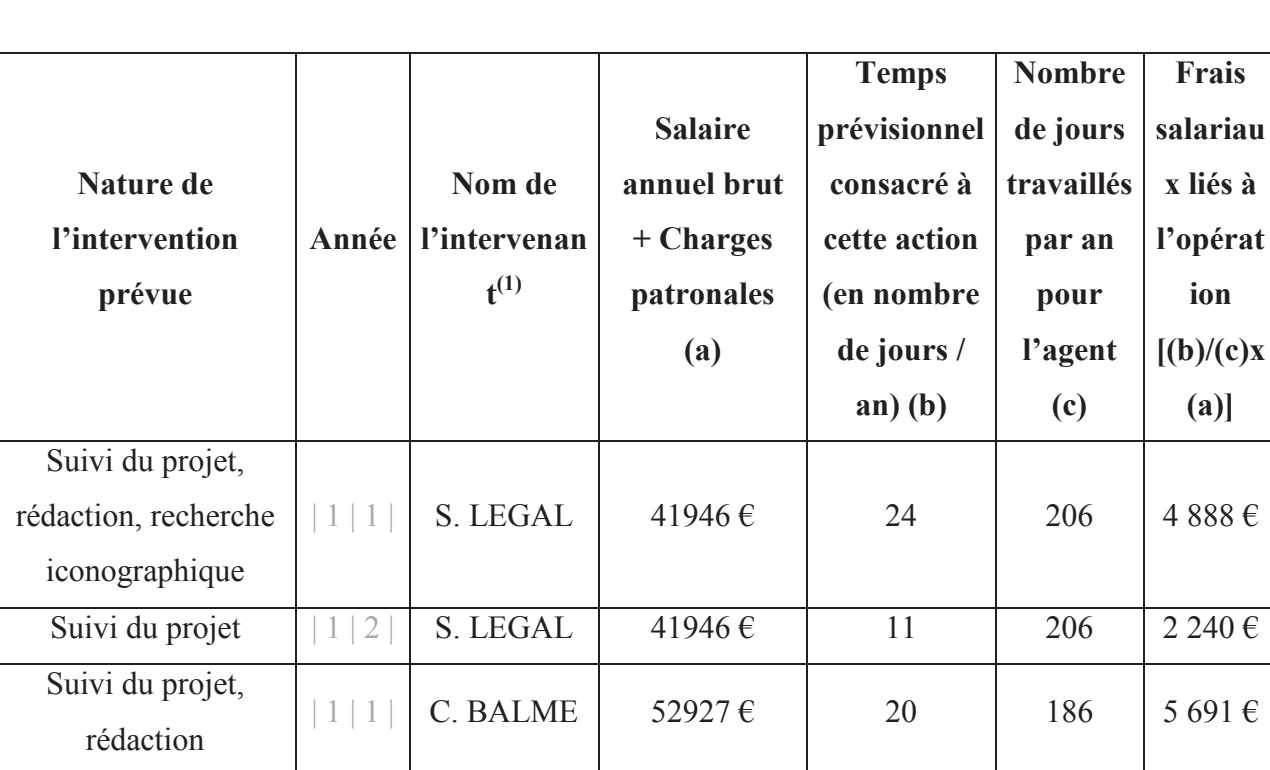

#### **Tableau 4 Nature des interventions chiffrées et reparties au sein du service « géologie » du PNRL – Dossier LEADER 2011**

Le dossier de demande de subventionnement laisse apparaître un champ pour les autres dépenses supportées par le demandeur. Cette case sert essentiellement à chiffrer les impondérables et les frais qui n'entrent dans aucune des catégories mentionnées auparavant. Dans le cas présent, 2163€ sont alloués à ces dépenses qui peuvent être de différentes natures (frais kilométriques, frais de restauration, location de vélos, …).

Suivi du projet  $|1|2|$  C. BALME  $|52927 \text{ } \epsilon$  8 186 2 276  $\epsilon$ 

Voyage d'étude | 1 | 1 | S. LEGAL 41946 € 8 206 1 629 €

Voyage d'étude  $|111|$  C.BALME  $|52927 \text{ } \epsilon$  | 8 | 186 2 276  $\epsilon$ 

**TOTAL des dépenses prévues 58 19 000 €**

L'enveloppe globale de subventionnement du FEDER s'élève donc à 93 953€ T.T.C. Voici les détails du calcul.

#### **Tableau 5 Budget général alloué par les fonds LEADER – Dossier LEADER 2011**

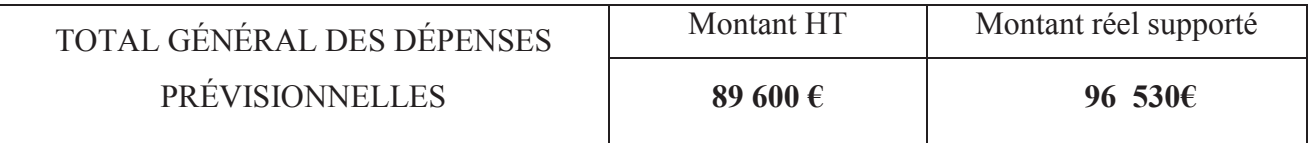

#### 2.1.2 Une solution unique pour un territoire unique : Les Ocres du Luberon

Le tour d'horizon réalisé par l'équipe du projet Géol' à Vélo nous aura appris que chaque solution mise en place sur un territoire et une solution unique tenant compte des acteurs en place, des problématiques liées au territoire d'implantation et est directement influencée par la volonté des commanditaires. Il n'y a ainsi pas de produits finis qui puissent se mettre en place directement et de façon transparente sur un territoire. Des réunions de cadrage et un comité de pilotage ont été réunis afin de dégager les grands axes inhérents au développement de ce projet. Les points positifs, les atouts et les pièges à éviter ont été listés de façon exhaustive afin de travailler de façon optimale. Comme son nom l'indique, la thématique prendra une part importante dans le contenu qui sera disponible sur l'application Géol' à vélo. En effet, le particularisme géologique de cette zone comprise entre Roussillon (84220), mondialement connue pour ses ocres et classé parmi les Plus Beaux Villages de France et le plateau de Viens (84760) qui recèle de fossiles et autres traces des différentes ères géologiques.

Il existe sur le territoire du Parc, plus de 30 exploitations en activité (carrières de pierre de taille, d'argiles, d'ocres, gravières et calcaires massifs). De nombreux sites d'extraction et de transformation témoignent d'activités économiques, artisanales ou industrielles, autour des ressources minérales, depuis l'époque gallo-romaine.

Des collines grises de l'Aptien, à la pierre du Midi, en passant par les calcaires en fines plaquettes, le Luberon possède un patrimoine géologique exceptionnel composé d'une abondante quantité de fossiles de vertébrés, d'insectes, et de végétaux. Cette richesse protégée permet de comprendre les paysages, la répartition des plantes, et l'implantation des hommes. Elle représente un important potentiel d'interprétation notamment pour la découverte touristique du territoire.

Parmi les sites majeurs, les dalles à empreintes de l'Oligocène, des gorges de Régalon, et des marnes grises aptiennes, le massif des ocres reste le symbole de la région. Il est par ailleurs l'espace où se déroule ma mission de stage. Ce dernier présente plusieurs intérêts d'ordre paysager, géologique, historique et écologique qui ont justifié son classement par décret ministériel du 18 septembre 2002 au titre de la loi de 1930 sur les sites classés.

Le massif des ocres est l'un des éléments paysagers les plus remarquables de la région du Luberon, s'étendant sur 25 kilomètres entre Saint-Pantaléon et Viens, au pied des monts de Vaucluse. Rendu magnifique et insolite par la gamme des couleurs de sable allant du rouge foncé au jaune d'or, ce paysage conserve la mémoire d'une exploitation minière intense menée au XIXème et au début du XXème siècle. Sculptée d'abord par des générations d'ocriers, la roche l'a été ensuite par l'érosion naturelle, donnant falaises et cheminées de fées.

L'attrait de ce site est d'abord d'ordre paysager avec plusieurs lieux emblématiques :

**- Roussillon**, avec ses falaises qui se dressent au-dessus de ravins profonds et de cirques multicolores. C'est là que commença l'aventure ocrière, en 1785 ;

**- Gargas** qui accueille la dernière carrière en exploitation de sables ocreux du bassin d'Apt et dont le sous-sol est percé de plus de 40 kilomètres de galeries ;

**- Villars**, où se sont développées des exploitations en galeries ; aujourd'hui, un chemin permet la découverte de ce passé mais aussi de la végétation silicicole, caractéristique de cette formation ;

**- Rustrel** dont le « Colorado provençal », exploité jusqu'en 1992, a été balisé dans les années 60 pour les randonneurs. Des vestiges de l'exploitation ocrière, bassins, aqueducs, ateliers, usines, présents dans tout le massif ocrier, témoignent de l'intense activité du site pendant plus d'un siècle.

Sur un plan géologique, les sables ocreux sont le résultat d'une altération, en milieu continental et sous climat tropical humide, d'une roche mère constituée de sable siliceux, de calcaire et de glauconie. Le profil d'altération type révèle, de la base au sommet, des sables verts glauconieux non altérés, des sables ocreux dont l'épaisseur peut atteindre 50 mètres, un horizon blanchi et une cuirasse ferrugineuse.

#### 2.1.3 Prestataire retenu pour la mise en place de l'application

A l'heure de la rédaction de ce mémoire, le prestataire externe pour la création et la mise en ligne de l'application n'a pas encore été retenu. Le retour d'expérience de la Agence de développement touristique du Haut Vaucluse et notre entretien avec son responsable Mr DAUBON, nous a permis de cibler les points les plus importants à ne pas négliger dans le choix d'un prestataire technique.

#### - *Proximité géographique du prestataire technique*

En effet à l'heure du mail et de l'envoi rapide d'information il est très simple de travailler à plusieurs centaines voire milliers de kilomètres. Cependant, pour résoudre des problèmes apparaissant au niveau local et agir de façon optimale, il convient de se trouver dans un rayon de moins de 200 kilomètres afin d'agir rapidement si un problème survient.

- *Suivi du projet après la mise en ligne de la première version de l'application.*

La nécessité d'évolution de l'application inhérente aux nouvelles technologies s'accompagne de mises à jour plus ou moins importantes. Ces dernières doivent être mises en place par le prestataire grâce à un suivi et un contrat qui mentionne ces mises à jour. Ces interventions seront incluses dans le devis de création de l'application.

## - *Simplification de la saisie des données et intégration de la base de données départementale.*

L'Agence de Développement Touristique du Vaucluse a mis en place un outil baptisé Constellation qui est une base de données centralisant toutes les informations relatives au tourisme. Chaque structure touristique se voit remettre des identifiants et peut ainsi se connecter à cette base de données et y faire figurer des informations la concernant. Notre application sera munie d'un « backoffice » - face cachée de l'application, réservée aux administrateurs et permettant d'enrichir l'application ou le site internet en informations, en contenu de façon simplifiée et automatique. Ce « backoffice » sera, de plus, connecté avec la base de données Constellation, ce qui automatisera davantage le travail de saisie et fera gagner du temps à la personne en charge de cette partie.

#### **2.2 Plusieurs domaines de compétence au service de l'attractivité du territoire**

2.2.1 Un parcours vélotouristique implanté dans une zone touristique proposant un patrimoine culturel très important

Ce parcours (**Cf. Annexe 12**), long de 91 kilomètres, fléché dans les deux sens et établis uniquement sur des routes à faible fréquentation, s'appuie sur un itinéraire existant qui sera mis à jour au niveau de la signalétique. Le circuit originel « Les Ocres en Vélo » propose actuellement une balade modulable sur le territoire des communes de Roussillon, Gargas, Rustrel ou encore Apt durant 15 à 51 kilomètres car des liaisons permettent à certains endroits de raccourcir ou prolonger le parcours selon l'état de forme des participants.

Vélo Loisir en Luberon qui est précurseur sur ce type d'implantation dans le milieu du tourisme à vélo, a fléché ses itinéraires grâce à des panneaux qui ne sont pas officiellement reconnus par la Délégation à la sécurité et à la circulation routières. Le balisage des itinéraires en France se fait actuellement grâce aux panneaux développés par le CERTU (Centre d'Etudes sur les Réseaux, les Transports, l'Urbanisme et les constructions publiques). Cependant, les itinéraires bénéficient d'une dérogation et l'élaboration d'un nouvel itinéraire « Le Pays d'Aigues à Vélo » est une expérimentation dans le but d'améliorer les signalétiques tant pour la DSCR, le CERTU que pour VLL.

#### **Figure 2 : Panneaux CERTU et Panneaux Vélo Loisir en Luberon**

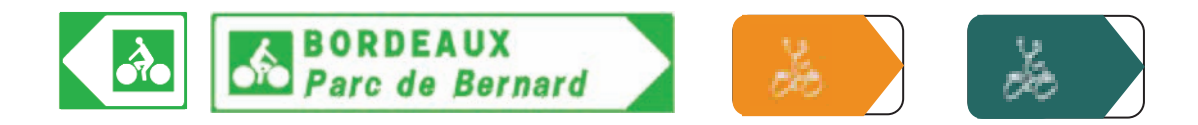

Le Parc naturel régional du Luberon dispose d'un Système d'Information Géographique (S.I.G.), dirigé par Mr Arnoul HAMEL qui, après m'avoir dispensé une formation sur son utilisation, m'a permis de tracer l'itinéraire Géol' à Vélo afin de disposer d'informations fiables et pratiques. Long de 91 kilomètres, accessible par tous les membres de la famille dès 11 ans grâce à un profil topographique peu vallonné et présentant des points d'intérêt classés en cinq grandes sous catégories :
- o Paysages présentant des synclinaux, anticlinaux et autres reliefs
- o Patrimoine bâti construit à l'aide de roches remarquables
- o Terroir présentant des prairies calcaires ou des sols ocreux
- o Industries qui extrayaient ou transformaient la roche (ocre notamment)
- o Art & Artisanat spécialisé dans le pigment d'ocre

#### **Figure 3 : Les cinq thématiques retenues pour le parcours géologique : Géol' à Vélo. – Maison du parc naturel régional de Luberon - 2008**

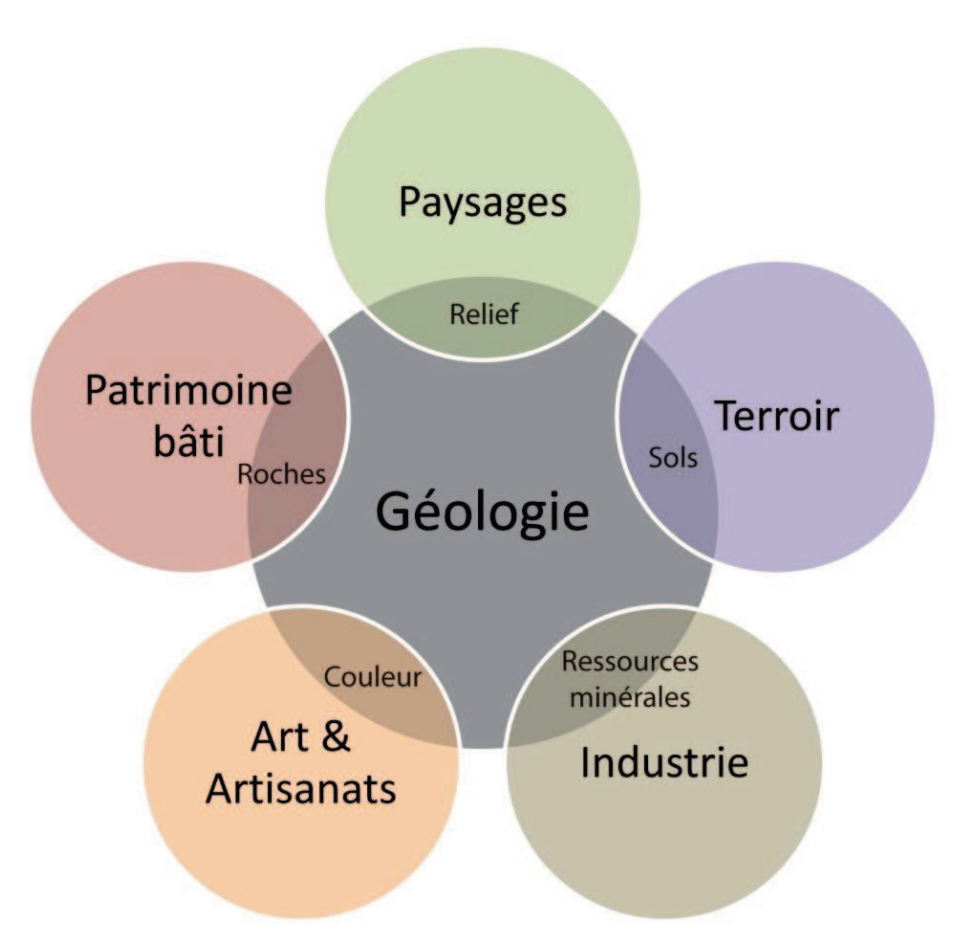

2.2.2 Des apports culturels de qualité, présentés de façon interactive

Nos différentes études relatives à des applications déjà sur le marché Androïd ou Apple Store, les enseignements tirés par les chefs de projet Escapado et Resgeol ont mis en lumière l'importance primordiale du contenu au sein de l'application. Un contenu de qualité, parfaitement adapté au public ciblé, orienté sur l'interaction et le multimédia permet une plus grande immersion du visiteur et rendra la visite des plus agréables. Une méthodologie très stricte au niveau de choix des sites ainsi que leur référencement a été mise en place. Le traitement de chaque point d'intérêt est réalisé de façon pluridisciplinaire et simultanément

par toute l'équipe afin d'éviter des divergences ou redondances dans le contenu. Vélo Loisir en Luberon, le service géologie de la Maison du Parc, le prestataire privé qui réalise l'application prennent part au comité de pilotage et mettent ainsi leurs compétences propres au service du projet.

Le jalonnement de l'itinéraire, les relevés de terrain (photographies, clips haute définition, coordonnées G.P.S.) sont réalisés par l'équipe de Vélo Loisir en Luberon qui fournit alors un fichier exhaustif des géo positions qui seront nécessaires pour le déclenchement de l'application lors du passage des visiteurs à proximité. Le déclenchement des animations relatives aux point d'intérêt est réglable dans le menu « configuration » de l'application, cela permet de gagner en finesse de détection mais se montre moins économe en batterie et réduit l'autonomie de façon conséquente. A l'inverse, un pas de détection trop grand rendra le G.P.S. moins sensible (200m) mais s'appuiera moins sur la batterie du terminal car il nécessitera moins de rafraichissements de la part du Smartphone. Un compromis a été trouvé et le seuil de déclenchement sera, d'origine, réglé sur 100m en sachant que chaque point d'intérêt bénéficiera également d'une matérialisation physique sur l'itinéraire, prenant la forme d'un pupitre siglé du logo Géol à Vélo.

La présentation des sites s'appuiera sur des vidéos réalisées par le service géologie de la Maison du Parc naturel régional du Luberon qui seront commentées et permettront aux visiteurs de tous âges de comprendre la genèse de ses territoires. Certains POI seront traités de façon plus interactives et s'appuieront sur une nouvelle possibilité offerte dans le monde du multimédia : la réalité augmentée<sup>21</sup>. Dans le secteur du tourisme, cette fonctionnalité permet d'enrichir l'expérience du visiteur en proposant des contenus associés à ce qu'il est en train de regarder. Concrètement, une couche virtuelle générée par l'application, lorsque l'utilisateur pointe son terminal dans une direction, est appliquée sur la vue actuelle et permet de présenter une vue plusieurs millions d'années antérieures. Les paysages sont modifiés en temps réel et permettent ainsi une vulgarisation de l'information en s'affranchissant d'un long discours porteurs de termes inconnus du grand public. Les paysages et les zones relatives au travail des hommes dans les industries de traitement du minerai d'ocres sont apparus comme les points où l'utilisation de la réalité augmentée pouvait apporter les meilleurs résultats.

<sup>&</sup>lt;sup>21</sup> http://www.augmented-reality.fr/about/ – consulté le 3 avril 2011

#### 2.2.3 Un travail sur l'ergonomie et la simplicité d'utilisation

En testant bon nombre d'application disponibles sur les marchés d'application Apple ou Androïd, nous avons placé l'ergonomie et la simplicité d'utilisation au premier plan des priorités lors du développement de cette dernière. Il suffit pour cela de se reporter aux avis publiés par les utilisateurs des applications sur les différents marchés. La première cause de non adhésion d'un public à une application est la difficulté de prise en main de cette dernière. Une application riche de contenu mais souffrant d'un manque d'ergonomie ne sera pas plébiscitée par le public. Cette caractéristique semble si centrale et indispensable que la firme de Cupertino, Apple, a mis à disposition des développeurs un guide traitant de l'ergonomie des applications : OS Human Interface Guidelines<sup>22</sup>. Celui-ci se présente comme un traité d'ergonomie présentant les bases primordiales afin de proposer une application simple, rapide et conviviale. Le prestataire extérieur retenu pour ce développement n'est pas novice dans le domaine et a pu, dans le passé, réaliser des applications utilisant des caractéristiques similaires. Plusieurs points ont été abordés et un story-board a été mis au point afin de déterminer si la navigation sur l'iPhone est naturelle pour l'utilisateur. De plus, plusieurs points nous ont semblé être indispensables pour une application simple à utiliser.

- Une interface homogène, intuitive pour l'utilisateur,
- Une utilisation des règles d'ergonomie proposées par l'iPhone,
- La cohérence avec les principes de navigation utilisés sur les autres applications,
- Facilité de la prise en main de l'application.

 $\frac{1}{22}$ 

La taille des boutons, la présence de plusieurs scénarios possibles ne forçant jamais une action sans que l'utilisateur ne l'ait décidé et la gestion des interruptions possibles tels que la réception des SMS, d'appels ou notifications push liées aux autres applications. Une interface épurée, ne contenant que le minimum pour une efficacité maximum. Le design graphique a également été pensé de manière à proposer un cheminement logique entre les panneaux de signalisation, la communication papier et internet et les couleurs disponibles dans l'application : la charte graphique Géol' à Vélo.

http://developer.apple.com/library/ios/#documentation/UserExperience/Conceptual/MobileHIG/Introduction/Intr oduction.html - consulté le 20 février 2011

#### **2.3 Une visite accessible à tous les moments du voyage**

#### 2.3.1 Un site web dédié à l'aventure géologique « Géol à vélo »

Comme nous l'avons vu au préalable, il est nécessaire pour Géol' à Vélo d'occuper les trois temps du voyage. Le temps de l'avant voyage fera alors l'objet d'un site internet qui sera une version compatible avec les différents navigateurs de l'application proposée sur mobiles mais qui bénéficiera de fonctionnalités différentes ou supplémentaires. Ce parti pris pour une interface semblable entre tous les produits nous est apparue fort judicieuse lors de la visite d'Escapado. En effet, dès lors que l'utilisateur final a pris l'outil en main, il devient familier de la manipulation et peut alors interagir avec tous les supports avec plus de facilité. Les fonctionnalités supplémentaires feront l'objet d'une aide en surbrillance qui s'activera dès que l'utilisateur désirera utiliser une de ces nouvelles fonctionnalités. Prenons l'exemple d'un tracé d'itinéraire qui pourra se réaliser sur la partie web et depuis un ordinateur. Le site web, via une API (Application Programming Interface) mise à disposition gratuitement par Géoportail, proposera différentes couches et vues différentes (top 25, satellites, mixte) avec des niveaux de contrastes et de zoom réglables, pourra tracer son itinéraire sur cette carte et l'exporter via un compte commun à l'application. Outre ses fonctionnalités supplémentaires, le site internet a vocation à être une vitrine du projet, il se doit de susciter l'envie et le désir de prendre part à cette aventure géologique à vélo. Le contenu multimédia est mis en avant, accessible pour les enfants comme pour les passionnés du domaine, il doit satisfaire tous les publics ciblés en gardant la marque de fabrique du projet qui consiste à proposer une ergonomie simplifiée au maximum. Un minimum de boutons interactifs, une offre complète dès les premières pages. La multiplication des offres, le temps de visite d'une page web qui demeure très court (2 minutes selon l'outil Google Analytics pour un site traitant d'un site touristique). Il faut, durant ce temps très court de visite, faire passer un message et susciter l'envie en fournissant des outils très simples qui pourront être utilisés par les internautes les moins familiers de l'outil informatique.

#### 2.3.2 Un support mobile destiné à la visite et à l'interprétation des paysages

La partie mobilité du projet Géol' à vélo est apportée par une application mobile, préférée au visioguides et autres audioguides pour sa flexibilité au niveau de l'utilisation, des mises à jour ainsi que des prêts d'appareil qui ne sont alors plus indispensables. Chaque visiteur possédant un Smartphone, équipé du système d'exploitation iOs ou Androïd (80% des appareils en circulation en 2011) pourra télécharger l'application sur les deux plateformes dédiées : Androïd Market ou l'AppStore. Une étude comparée de plusieurs applications de navigation et de découverte d'un territoire a été effectuée. Plusieurs points essentiels sont apparus comme des priorités dans le développement de l'application.

- Embarquement d'un maximum de contenu multimédia tout en contenant la taille de l'application afin de proposer un téléchargement rapide.
- Utilisation unique du module GPS sur le terrain avec incrustation sur des tuiles IGN embarquées en natif dans l'application afin de s'affranchir des téléchargements sur le terrain.
- Choix d'une échelle de navigation intermédiaire afin de ne pas encombrer l'écran du Smartphone avec trop d'informations pouvant dérouter l'utilisateur.
- Des connexions au réseau 3G très limitées ou inexistantes afin de ne pas pénaliser les clients étrangers qui paieraient des frais de connexion très onéreux.

La difficulté d'élaboration du cahier des charges relatives à l'application mobile réside dans le fait qu'une partie du territoire n'est pas couverte par le réseau téléphonique 3G, qui procure des vitesses de connexion bien supérieures aux autres réseaux EDGE ou GSM<sup>23</sup> (200 kbits/seconde pour la norme EDGE contre 384 kbits/seconde pour la norme 3G). Les couvertures réseaux des deux opérateurs historiques implantés en France que sont Orange et Bouygues nous montrent qu'une partie du territoire que nous couvrons n'est actuellement pas couvert par le réseau 3G (**Cf. Annexes 13 et 14**).Le site SFR étant indisponible depuis le début de l'année 2011, nous n'avons pu obtenir ces renseignements.Pour assurer une fiabilité et une fluidité de l'application, il a été décidé d'intégrer à l'application tous les clips et animations qui seront lues durant le parcours. Aucun téléchargement supplémentaire ne sera effectué ce qui rendra l'application plus fluide et moins sujette aux bugs.

 $^{23}$  http://www.guideinformatique.com/fiche-telephone\_mobile\_gsm\_umts\_3g\_edge-735.htm - consulté le 30  $\overline{\text{mars}}$  2011

#### 2.3.3 Une présence physique dans les OTSI pour une offre complète.

Notre rencontre avec les concepteurs techniques et le chef de projet d'Escapado, nous a également appris l'importance d'une matérialisation physique de notre projet dans des endroits stratégiques, ici des offices de tourisme qui sont un des passages obligés pour des touristes voulant découvrir un territoire comme celui que nous promouvons. Ces bornes, 2500€ unitaire comprenant un ordinateur tout-en-un muni d'un écran tactile ainsi qu'un support bois et une décoration aux couleurs de Géol' à Vélo, offrent de multiples avantages.

- o Contact direct avec les bénéficiaires du projet
- o Aide, si besoin, de la part des employés de l'Office de Tourisme
- o Connexion wifi disponible sur chaque borne permettant de se connecter à Internet gratuitement et de télécharger l'application Géol' à Vélo pour les touristes étrangers et plus rapidement pour les touristes français et les locaux
- o Impression gratuite (limitée à 5 pages par personne).

Au moyen de la borne interactive, les touristes et locaux pourront se familiariser avec l'application Géol à Vélo, être renseignés et se donner les moyens techniques de prendre part à cette aventure géologique. Friands des nouveaux produits de l'information et de la communication, cette présence multimédia suscite l'intérêt et permet de se démarquer de toutes les autres propositions de balades qui prennent aujourd'hui la forme de dépliants ou livrets papier. Notre rencontre avec le président de l'Office de Tourisme du Pays de Vaison Ventoux, Mickael Shellard, a fini de nous convaincre. En effet, qualifié d'Office de Tourisme du futur, cette structure s'appuie sur des supports multimédias pour véhiculer les informations. Plus flexibles que les impressions papiers, toujours à jour et interactifs, ces supports ont le vent en poupe et deviennent de plus en plus accessibles avec la baisse du coût du matériel informatique et la démocratisation des pupitres tactiles autrefois réservés aux plus fortunés.

Ces pupitres seront installés dans tous les Offices de Tourisme traversés par l'itinéraire Géol' à Vélo, soit 3 structures équipées (OT du Pays d'Apt, de Roussillon et de Goult) puis une extension aux structures qui reçoivent du public : Sentier des Ocres de Roussillon, Okhra – Conservatoire des Ocres ou encore la Maison du Parc – Musée de la Géologie à Apt. Chaque installation sera accompagnée d'une formation et d'une sensibilisation du personnel amenés à conseiller les visiteurs ainsi qu'un mémento au format papier, pdf et vidéo qui pourra être lu et/ou visionné par le personnel saisonnier employé dans ces structures.

### Partie 3 : Résultats, prolongements et avenir de Géol' à Vélo

#### **3. Résultats, prolongements et avenir de Géol' à Vélo**

Nous l'avons vu précédemment, la communication autour du projet Géol' à Vélo est une étape nécessaire afin de proposer notre offre au plus grand nombre, tant au niveau local que dans un rayon national voire international. Cette communication onéreuse et demandant du temps n'est pas le seul et unique moyen de se faire connaitre. En effet, il faut savoir profiter des commentaires, du ressenti et du réseau social des participants à cette aventure géologique. Un touriste qui a passé de bonnes vacances, qui a trouvé toutes les réponses à ses questions et qui a pris du plaisir en parlera à son retour, publiera des photos sur des réseaux sociaux (Facebook, Twitter, Picasa, …) et pourra susciter l'envie chez des personnes de son entourage – nous abordons alors la question du marketing territorial viral. Cependant, le bouche-àoreille peut également desservir le projet si le touriste a été déçu de sa visite. Un touriste mécontent se montre plus bavard et plus dissuasif qu'un client comblé peut se montrer collaboratif à notre projet. En tout état de cause, le temps de l'après voyage est à investir afin de fidéliser et de profiter de l'aventure vécue par les touristes participant à Géol' à Vélo.

#### **3.1 L'après voyage, un temps à s'approprier**

#### 3.1.1 La fidélisation des participants à l'expérience Géol' à Vélo

N'oublions pas que le projet Géol' à Vélo, n'est qu'un des maillons de l'offre cyclotouristique dans le Luberon. Elle peut être l'élément déclencheur auprès d'une population cycliste amateur de sites culturels mais elle ne doit pas être le seul point de passage des touristes dans le Luberon. Au contraire, la facilité de navigation sur l'itinéraire Géol' à Vélo doit être une vitrine des 360 autres kilomètres qui peuvent être parcourus sur le territoire du Luberon. Ces réseaux, serpentant dans les communes remarquables du Luberon, passent au plus près des locaux impliqués dans le tourisme et permettent ainsi de faire fonctionner ces établissements de différents types (hôtels, chambres d'hôtes, gites, restaurants, caves ou encore sites culturels) durant les ailes de saison et la saison dite creuse car les cyclistes affectionnent particulièrement leurs périples lorsque les voies de circulation ne sont pas engorgées par le fort trafic engendré par les juilletistes et aoutiens. L'application intègre, en natif, les informations des 3 autres boucles proposées par VLL afin de les suggérer à toute personne ayant pris part à l'aventure Géol' à Vélo.

Afin de rester en contact avec les touristes bénéficiaires de ce service, une création de compte est demandée lors du téléchargement et la première ouverture de l'application. Cette dernière

nous permettra de collecter des informations utiles lors des mises à jours afin d'orienter le développement futur de l'application (âge des participants, taille de la famille, matériel utilisé) ainsi qu'une adresse email qui fera l'objet d'une mailing list afin de leur envoyer régulièrement une newsletter. En accord avec la législation en vigueur, tous les utilisateurs auront le choix de s'inscrire ou non sur cette liste de diffusion en décochant simplement une case dans le formulaire.

Comptant sur le marketing viral et l'effet « boule de neige », un bouton relatif au réseau social Facebook sera disponible sur l'application. Une simple pression sur ce bouton fera apparaitre sur le compte Facebook de l'intéressé son affinité pour notre application, suscitant un micro buzz et pouvant donner envie à ses « amis » interconnectés à l'aide de ce réseau social.

#### 3.1.2 Le « Feedback », outil de mesure de satisfaction des bénéficiaires

La prise de décision pour un voyage et pour toutes autres acquisitions n'est plus, aujourd'hui, uniquement dictée par les dires d'un Tour Opérator ou par un éventuel coup de cœur. En effet, il devient très facile de se renseigner auprès de sites spécialisés, de plateformes collaboratives collectant les avis d'utilisateurs ou simplement les réseaux sociaux qui fourmillent de pages dédiées à des produits ou des destinations touristiques. Il est important d'occuper cette place relative aux impressions des personnes ayant vécu l'aventure géologique que nous avons conçu, et ce pour plusieurs raisons essentielles :

- Intérêt du « client » qui aura passé ses vacances sur le territoire mis en valeur
- Vitrine promotionnelle à l'intention des éventuels futurs visiteurs
- Prise en compte des problèmes et difficultés rencontrés lors du séjour afin d'y remédier de façon rapide et efficace

Cette présence sur le web, déjà assurée par le site internet du projet cité ci-dessus pour être relayée par des pages sur des sites spécialisés dans les voyages. Ces sites, construits de manière à orienter les futurs voyageurs selon leurs goûts et la thématique de leur futur séjour par le biais de filtres, permettront de nous faire connaitre auprès du plus grand nombre.  $TripAdvisor<sup>24</sup>$ , un des piliers de ce secteur, permet de mettre en ligne les commentaires des voyageurs ayant pris part à l'aventure et d'héberger des photos de cette dernière afin de

<sup>&</sup>lt;sup>24</sup> http://www.tripadvisor.fr – consulté le 4 avril 2011

susciter l'envie, laisser ses impressions qu'elles soient bonnes ou mauvaises afin d'encourager ou d'alerter les personnes de la communauté désireuses de partir en vacances.

Les photos et images sont des vecteurs de communication efficaces qui véhiculent des émotions et impliquent l'internaute vers sa future destination et de manière beaucoup plus naturelle qu'un texte. Les photos de voyage partagées par nos amis sur le site Facebook détiennent un bon pouvoir de persuasion. Selon Skyscanner, un site de comparaison de vols, plus de la moitié (52%) des membres du réseau Facebook affirment que les photos publiées par leurs amis les inspirent à réserver des vacances au même endroit. Et comme le souligne Sam Baldwin<sup>25</sup> de Skyscanner, visionner les photos de voyage de nos amis sur Facebook sème une graine dans notre esprit et alimente nos idées de voyages.

Riches de ce constat et pouvant nous appuyer sur le matériel actuel – les Smartphones de dernières générations sont équipées de capteurs photographiques de plus de 5 millions de pixels avec des technologies dérivées des appareils photos numériques. Toujours en poche, le Smartphone est devenu l'appareil photo le plus utilisé sur le site communautaire Flickr<sup>26</sup> avec l'iPhone 4, devançant plusieurs appareils haut de gamme de type Reflex – l'application intégra un bouton omniprésent sur l'écran du Smartphone qui permettra de prendre un cliché à tout moment dans la visite. Cette photo sera stockée sur l'application Géol' à Vélo et pourra être téléchargée vers Facebook ou Twitter d'un simple clic. En facilitant cette procédure, qui peut se révéler fastidieuse, nous espérons collecter un nombre important de clichés afin de promouvoir ce circuit.

<sup>&</sup>lt;sup>25</sup> Lo, Iris Sheungting, Bob McKercher, Ada Lo, Catherine Cheung et Rob Law. «Tourism and online photography», Tourism Management, vol. 32, no 4, juin 2010, p. 725-731.

<sup>26</sup> http://www.flickr.com/cameras - consulté le 10 juillet 2011

#### **3.2 Des outils pour connaître le poids de cet outil**

#### 3.2.1 Analyses des retombées économiques sur le territoire

Ce projet relatif au marketing territorial se doit d'apporter une contrepartie touristique et financière aux communes qui l'accueillent. En premier lieu, les touristes qui prendront part à cette aventure géologique se rendront sur place et feront ainsi bénéficier les hébergeurs locaux de leurs présences, remplissant alors les chambres d'hôtels, les chambres d'hôtes et les gites d'étape. Ils devront ensuite se restaurer soit en réservant une table dans un des restaurants à proximité immédiate de l'itinéraire soit en préparant un pique-nique dont le contenu aura été acquis auprès des marchands locaux. S'ils ne sont pas équipés de vélos, un loueur pourra louer son matériel et mettre à disposition ses connaissances et son savoir-faire. Enfin, les sites culturels en marge de l'itinéraire pourront accueillir les plus intéressés.

Cet apport de touristes supplémentaires, générés par cette nouvelle thématique liée au projet est un plus en terme de qualité d'accueil. Le Luberon étant connu au niveau national et international pour sa qualité paysagère et son climat tempéré dans les ailes de saison, le but final n'était pas ici d'attirer les cyclistes qui sont déjà présents en grand nombre, mais de répondre à une autre problématique qui est le renouvellement des activités et des services proposés aux touristes fidèles de ce territoire. Cependant, ne perdons pas de vue que cette thématique ouvre de nouveaux horizons en termes de clientèle.

De nouvelles communes tireront également des bénéfices liés au passage des cyclistes sur leurs communes. En effet, ces touristes à vélo dépensent en moyenne 62 euros par jour et par personne contre 45 euros par jour et par personne pour des touristes véhiculés soit 38% de plus<sup>27</sup>. Afin de mesurer l'impact réel de cet outil sur le territoire, un item spécifique sera ajouté à l'enquête de terrain réalisée chaque année auprès des prestataires labellisés Accueil Vélo. Cette enquête prend la forme d'un envoi, tous les quinze jours, d'un formulaire en ligne où les prestataires touristiques renseignent les fréquentations de leurs établissements par des touristes à vélo. Ces informations provenant du terrain et des acteurs territoriaux sont très importants et permettent d'orienter la politique d'animation du réseau vélo, d'affiner l'offre et de combler les lacunes qui sont mises en lumière par les acteurs et les touristes de passage.

<sup>&</sup>lt;sup>27</sup> http://au5v.free.fr/conference-debat-26-09-08/Presentation\_Jean-Louis\_PONS\_Luberon\_a\_velo.pdf - slide numéro 4 – consulté le 10 juillet 2011

#### 3.2.2 Un profil des utilisateurs afin d'adapter l'offre à la demande en temps réel

Bénéficiant des résultats de l'enquête dans un premier temps, nous pourrons, dans un second temps nous appuyer sur les statistiques collectées lors de la première connexion à l'application Géol à Vélo. Comme évoqué précédemment, les « Consommacteurs » devront remplir un formulaire afin de connaître le profil type des utilisateurs de l'application. Ces informations pourront nous être utiles pour tout ce qui concerne le développement et les mises à jour de l'application. La flexibilité des applications et des « marchés de téléchargement » - AppStore et Androïd Market – permettent de mettre à jour régulièrement les applications qui y sont hébergées tout en informant les utilisateurs de la disponibilité de cette dernière. Sur l'iPhone d'Apple, cette information prend la forme d'un petit cercle de couleur rouge qui prend place sur l'icône de l'application « App Store » en cliquant sur cette dernière, une mise à jour est proposée pour toutes les applications ayant été remaniées. Il en est de même pour les applications de l'Androïd Market. Plus flexibles qu'une impression papier, ces supports peuvent être corrigés, remaniés, réadaptés et peuvent inclure des contenus temporaires tels que des concours ou des offres spéciales le temps d'un weekend par exemple.

Cette base de données que nous collecterons pourra également être mise à disposition des acteurs locaux qui pourront adapter leurs offres de services, leurs prestations et leurs tarifs aux participants de Géol' à Vélo.

#### 3.2.3 Des affluences consultables sur des supports dédiés

A l'aide d'outils dédiés, nous pourrons à tout moment connaître le nombre de personnes ayant téléchargé notre application sur l'AppStore ou l'Androïd grâce au compteur et aux données fournis à l'administrateur de l'application. La communication au niveau de cette zone de téléchargement est quasi inexistante et notre application se retrouvera au milieu des 65000 autres applications (selon Gfk) qui sont classées par thèmes et selon qu'elles soient gratuites ou payantes. Une exposition particulière est accordée aux applications les plus téléchargées et les dernières venant d'être mises en ligne … mais pour les autres, il faut se battre pour être vu, un peu comme avec la problématique du référencement naturel d'un site web dans un moteur de recherche.

La meilleure solution pour assurer de la visibilité à son application iPhone est donc de prévoir un plan de promotion qui renvoie sur la page de téléchargement de l'application via un lien (à noter que l'on peut utiliser sur un document imprimé un code barre particulier dit « code 2D »

qui permet à l'utilisateur, via un lecteur embarqué, d'accéder directement à la page de téléchargement sans avoir à saisir une adresse complexe) – Ce Flashcode sera disponible sur les bornes physiques, dans les Offices de Tourisme et dans les supports promotionnels au format papier.

Le site internet, quant à lui, bénéficiera d'un suivi par Google Analytics<sup>28</sup>, c'est un outil d'analyse d'audience qui propose des outils très basiques comme le nombre de visites uniques ou encore le temps moyen passé sur chacune des pages du site internet. Mais des outils plus développés vont nous permettre d'identifier la provenance des internautes, nous saurons quel lien les a renvoyé vers la plateforme internet de notre projet. Une campagne de communication par mots-clés via Google AdWords<sup>29</sup>, qui est une publicité ciblée par une série de mots-clés qui s'affichent lors d'une recherche via le moteur de recherche Google. Le point fort de cette méthode communicative réside dans le fait que l'annonceur paie uniquement lorsqu'un internaute clique sur ce lien.

Enfin, nous réaliserons un ratio pour connaître la part de personnes qui bénéficient réellement de ce service et qui réalisent la boucle Géol à Vélo tout en ayant téléchargé l'application. Pour se faire, des compteurs installés dans la chaussée relèveront le nombre de cyclistes fréquentant cet itinéraire. En pratique, une boucle magnétique en forme de losange est insérée dans la voie de circulation à une profondeur de 2 à 4 cm. Lors d'un passage de vélo, le système détecte la signature électromagnétique de chaque roue et valide le comptage. Une boucle de comptage analyse la fréquentation des cycles sur un couloir d'une largeur d'1,50 mètre. Il est possible de coupler plusieurs boucles à un seul boîtier de comptage. Inséré dans la chaussée, le système est discret, fiable et dispose d'une autonomie de fonctionnement d'une année.

<sup>&</sup>lt;sup>28</sup> http://www.google.com/intl/fr/analytics/ - consulté le 11 juin 2011

 $^{29}$  http://adwords.google.fr – consulté le 10 juin 2011

#### **3.3 Un concept en constante évolution**

Bien que l'avantage du multimédia et des projets numériques réside dans leur très grande flexibilité et leur caractère novateur, il ne faut pas perdre de vue que ce secteur est très réactif et que des projets novateurs peuvent très vite tomber en désuétude si ils ne sont pas suivis de mis à jour. C'est pourquoi, une cellule de veille sera constituée afin de sonder et sentir ce secteur et de ce fait, rester à la pointe de la technologie.

#### 3.3.1 Une veille à mettre en place afin d'avoir un produit à la pointe de la technologie

Lors de son lancement, Géol' à Vélo sera une application dite novatrice dans le sens où elle s'appuie sur des technologies de pointe dont fait partie la réalité augmentée. Ce secteur connaissant de profondes modifications tout au long de son développement, il convient de se tenir informé des nouvelles possibilités qui sont offertes par la technologie, les évaluer sur le court et le moyen terme pour enfin les valider ou non et les intégrer ou non dans une des mises à jour de l'application Géol' à Vélo. Cette phase de veille prendra diverses formes :

- Visite des blogs et sites spécialisés dans le m-tourisme, qui présentent les nouveaux projets, présentent les nouvelles technologies étant utilisées dans des applications mtourisme et réalisant des tours d'horizon des meilleurs applications du moment.
- Participation à des salons et colloques traitant du tourisme multimédia, où l'on peut présenter son projet, rencontrer des chefs de projets, rencontrer des prestataires extérieurs et connaitre les futures directions prises par le m-tourisme.

3.3.2 Une compatibilité avec les nouveaux terminaux à assurer

L'évolution des Smartphones fait également partie des points à prendre en compte lors de l'évolution de notre projet. En effet, Google et Apple tiennent à jours leurs systèmes d'exploitation respectifs et de nouvelles versions voient le jour très régulièrement. La compatibilité de notre application avec ces nouvelles versions doit être assurée afin de ne pas priver les touristes de l'application et de balade. Ce suivi est assuré par notre prestataire externe qui est régulièrement informé par Google et Apple. Ce secteur en mobilité permanente nécessite un suivi quotidien afin de satisfaire pleinement les utilisateurs de notre

application. Preuve en est, le système d'exploitation d'Apple baptisé iOs a connu quatre versions majeures. Chacune de ces versions s'est vue déclinée en de multiples sous versions qui ont apportées leurs lots de nouveautés enfin une version 5.0 du système d'exploitation de la firme de Cupertino sera disponible à la sortie de l'iPhone cinquième du nom.

3.3.3 Un itinéraire physique à entretenir et à faire évoluer au besoin.

L'itinéraire sera également, nous l'avons vu précédemment, implanté physiquement sur le territoire. Cet itinéraire nécessite un entretien régulier afin de guider les vélotouristes de façon optimale. Lors de cet entretien, Vélo Loisir en Luberon contrôle l'état des panneaux, remplace ceux qui ont pu être endommagés par le passage de la faucheuse par exemple ou dérobés, nettoie les panneaux qui ont fait l'objet de vandalisme et veille à ce que la signalétique reste visible en coupant les hautes herbes par exemple. Toutes ces interventions sont consignées dans un carnet et des photos sont réalisées afin de connaître l'état de l'itinéraire en temps réel.

La voirie pourra également connaitre des modifications, c'est pourquoi l'itinéraire est susceptible de connaître certains changements. Ces changements seront intégrés sur l'application Smartphone mais également sur le terrain. Vélo Loisir en Luberon est spécialisée dans l'implantation de ces itinéraires et travaille de façon étroite avec les services routiers du département en réalisant le jalonnement des itinéraires.

#### **CONCLUSION**

Au démarrage de ce projet, nous devions nous appuyer sur les forces et les opportunités qu'apportait le Luberon. Un patrimoine géologique et paysager très important, un réseau de prestataires touristiques très ancré dans le tissu local et un de plus grands réseaux français destiné au public cyclo touristique grâce à quatre grands itinéraires fléchés et balisés.

Ces prérequis étant présents en nombre sur ce territoire à promouvoir, nous avons eu à réaliser un outil permettant de combiner ces différents vecteurs d'attractivité tout en y ajoutant une plus-value et un sens didactique afin de combler les attentes des touristes culturels. Les nouvelles technologies en mobilité ont été la solution retenue et grâce à un tour d'horizon, nous avons pu nous appuyer sur les forces et atouts décelés sur certains projets tout en évitant de tomber dans les pièges relatés par d'autres.

Présent pendant « les trois temps du voyage », le projet Géol' à Vélo occupe ainsi le continuum temps et accompagne le voyageur dans sa quête culturelle tout en se mettant au service du territoire sur lequel il est établi. 91 kilomètres durant lesquels le Luberon s'offre aux touristes ayant décidé de prendre part à cette aventure inédite. Certains d'entre eux garderont en mémoire la couleur jaune ocre des paysages, d'autres penseront aux hommes qui ont façonnés ces carrières mais chacun repartira avec l'envie d'en savoir plus sur ce territoire encore méconnu du grand public.

Le triptyque sport, culture et nouvelles technologie représente alors un cercle vertueux capable de créer un pôle d'attractivité territoriale bénéfique pour l'économie locale, l'image véhiculée par ce territoire ainsi que sa renommée à l'échelle nationale et internationale. Le territoire bénéficie alors de retombées qui peuvent être directes car le projet, promu sur un site internet dédié et différents autres sites spécialisé, trouve un public de touristes culturels dits « motivés » ou indirects car d'autres seront conseillés par les Offices de Tourisme et les Syndicats d'Initiatives alors qu'ils sont déjà en séjour dans cette zone protégée. Quoi qu'il en soit, ces personnes de passage dans le Luberon engendrent des retombées économiques durant leur séjour, participeront à sa renommée et persuaderont leurs amis de venir eux aussi visiter le sud Vaucluse.

Cependant, il conviendra de se demander quels seront les futurs apports de la science et des nouvelles technologies qui, comme aujourd'hui, viendront conditionner nos rêves d'escapades ?

#### **GLOSSAIRE**

**VLL : Vélo Loisir en Luberon PNRL : Parc naturel régional du Luberon ADT : Agence de développement touristique CDT : Comité départemental du tourisme FEDER : Fond Européen de Développement Régional CERTU : Centre d'études sur les réseaux, les transports, l'urbanisme et les constructions publiques ARCEP : Autorité de régulation des communications électroniques et des postes POI: Point Of Interest (Point d'intérêt en français) SMS: Short Message Service (Texto en français) MMS : Multimédia Message Service GPS: Global Positioning System GSM: Global System for Mobile Communications EDGE: Enhanced Data Rates for GSM Evolution** 

#### **TABLE DES FIGURES**

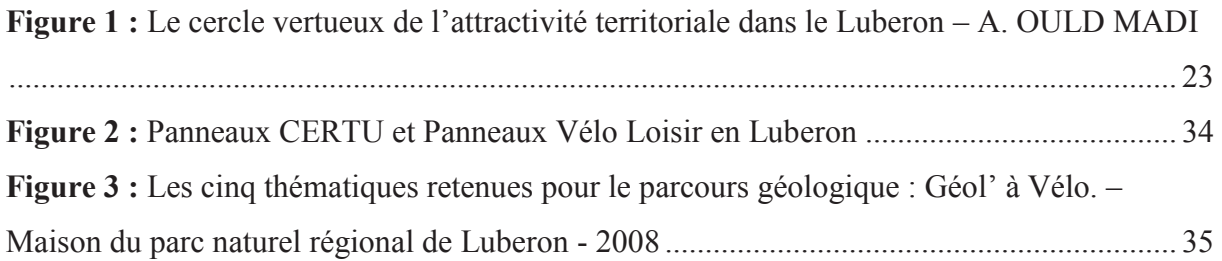

#### **TABLE DES TABLEAUX**

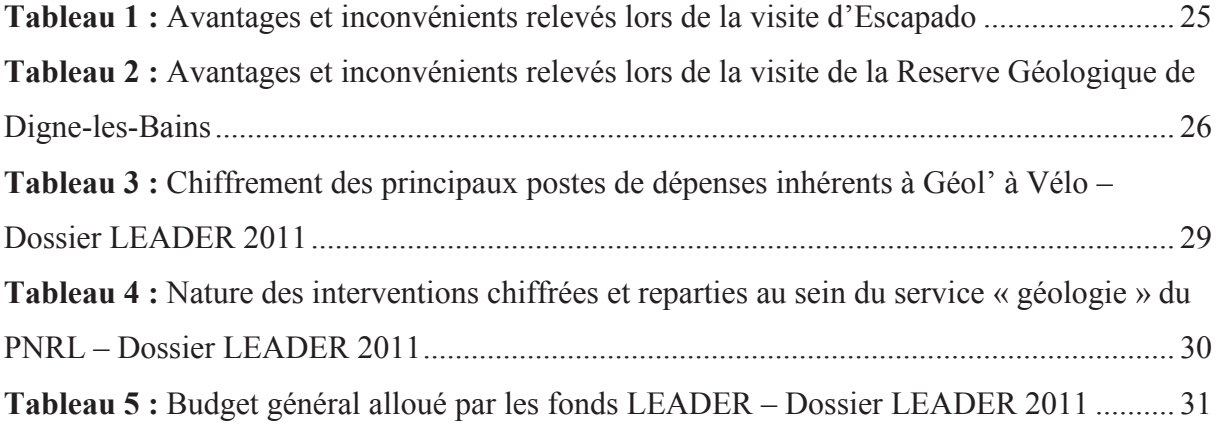

#### **BIBLIOGRAPHIE**

Principaux documents, enquêtes, rapports et études utilisés

#### **Ouvrages :**

DALLOZ Xavier, PORTNOFF André-Yves et SUBSIELLE Jean-François pour ATOUT FRANCE - *Visite culturelle et TIC : le numérique au service de la visite touristique et culturelle*, 2009, 158 p.

GUY RAFFOUR pour E-TOURISME INTERACTIF – *Les enjeux de l'information sur l'offre et la demande touristique*, 2003, 448 p.

ATOUT FRANCE – *Spécial économie du vélo – Etude complète*, octobre 2009, 526 p.

ATOUT FRANCE – *Tourisme et développement durable, de la connaissance des marchés à l'action marketing*, 2011, 108 p.

REVUE-ESPACES – *Tourisme et Web 2.0*, décembre 2008, 50 p.

#### **Articles :**

REVUE-ESPACES n°244 – *Systèmes d'informations touristiques, les enjeux liés aux technologies de mobilité* par VICERIAT Patrick, ADELAÏDE Jean Michel

REVUE-ESPACES n°265 – *Le web 2.0 s'installe au cœur des stratégies touristiques* par Philippe FABRY

CAHIER ESPACES n°100 – *Mobilités touristiques, identités numériques et traçabilité* par CROCA Jean-François, mars 2009, 10 p.

SITER (Systèmes d'informations pour les territoires) – *TIC, tourisme, culture et patrimoine* par ANTHONY Anne Cécile et MASSIN Jérémy, juillet 2007, 11 p.

XERFI Research, *le M-Commerce : quelle place dans la distribution ? Communication, fidélisation, commercialisation, quelles stratégies dans la mobilité* par DAVID Delphine, mai 2011, 180 p.

DGCIS (Direction générale de la compétitivité de l'industrie et des services) – *Etude sur le tourisme à vélo*, juin 2009, 6p

#### **WEBOGRAPHIE**

http://www.etourisme.info/

http://www.veilleinfotourisme.fr/

http://www.xerfi.fr/

http://www.ludigo.net/

http://www.atoutfrance.fr/

http://www.touristic.fr

http://stephaniegiraud.over-blog.com/

#### **TABLE DES ANNEXES**

**Annexe 1** - Evolution des Operating System pour Smartphones entre septembre 2010 et juillet 2011

Annexe 2 - Fichier généré par la carte interactive Vélo Loisir en Luberon

Annexe 3 - Dépliant NTIC conçu par Vélo Loisir en Luberon pour OKHRA

Annexe 4 - Mode d'emploi du logiciel RaceYou réalisé par Vélo Loisir en Luberon

Annexe 5 - Tutoriel de contrôles et réglages d'un vélo à destination des employés d'OKHRA – Planche 1

Annexe 6 - Tutoriel de contrôles et réglages d'un vélo à destination des employés d'OKHRA – Planche 2

Annexe 7 - Tutoriel de contrôles et réglages d'un vélo à destination des employés d'OKHRA  $P$ lanche 3

Annexe 8 - Tutoriel de contrôles et réglages d'un vélo à destination des employés d'OKHRA – Planche 4

Annexe 9 - Tutoriel de contrôles et réglages d'un vélo à destination des employés d'OKHRA  $P$ lanche 5

**Annexe 10** – Dossier de subventionnement LEADER

Annexe 11 - Appel à projets par PACA Labs

**Annexe 12 - Tracé de l'itinéraire Géol** à Vélo

Annexe 13 - Carte de la couverture 3G de l'opérateur Orange

Annexe 14 - Carte de la couverture 3G de l'opérateur Bouygues Telecom

### Annexe n°1

### Evolution des Operating System pour Smartphones entre septembre 2010 et juillet 2011

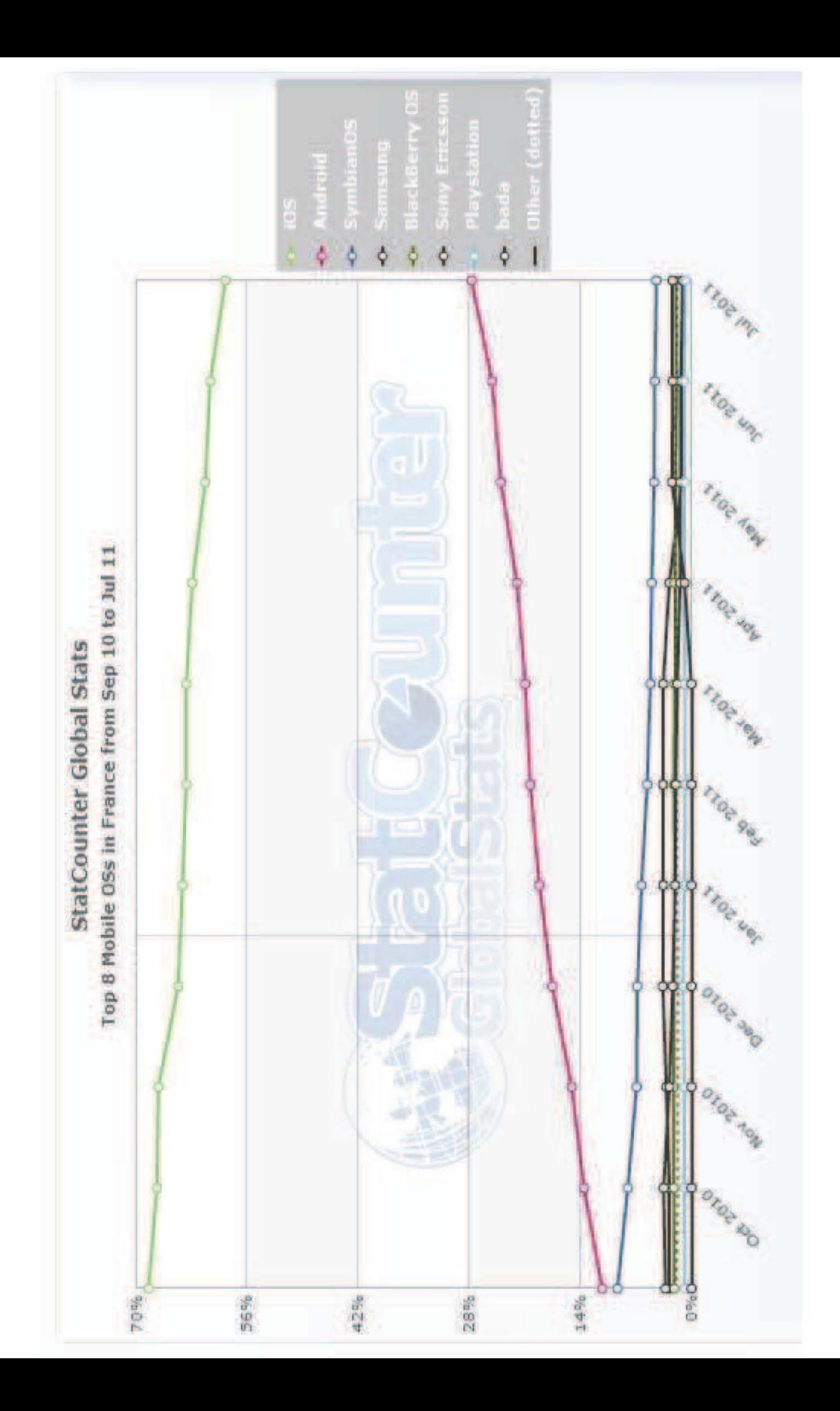

### Annexe n°2

### Fichier généré par la carte interactive Vélo Loisir en Luberon

Carnet de route "Le Luberon en vélo" Carnet de route "Le Luberon en vélo"

Sources : PNR Luberon & VLL - Copyright : IGN/PFAR2000 & PNR Luberon. Reproduction interdite à toute ⊠n commerciale. La suggestion de parcours n'engage pas la responsabilité des auteurs. © Vélo Loisir en Luberon

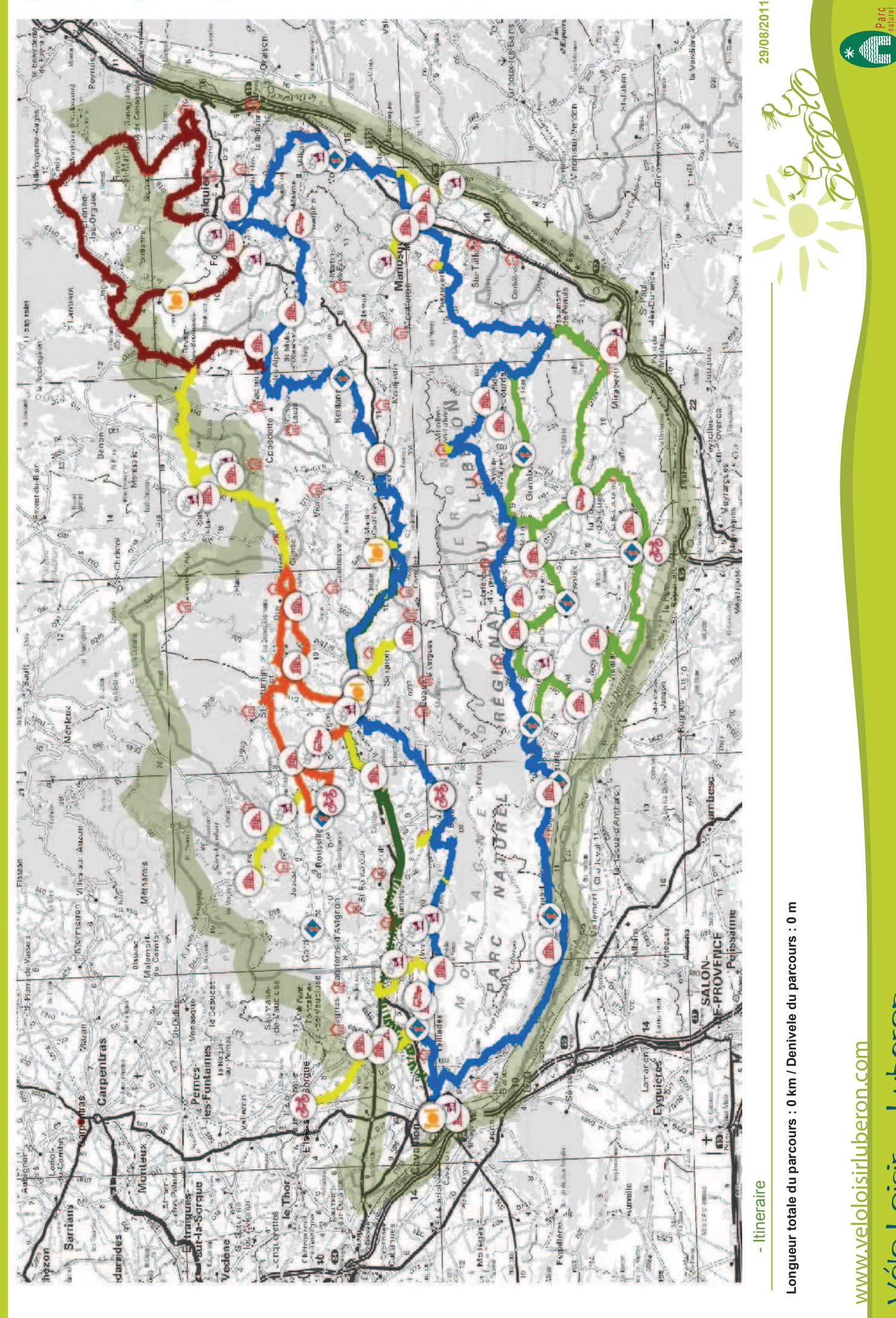

 $\mathsf{V}\acute{e}\mathsf{lo}$  Loisir en Luberon.com 13, Boulevard des Martyrs - 04300 Forcalquier - France Tél. 00 33 (0)4 90 76 48 05 - info@veloloisirluberon.com

www.veloloisirluberon.com www.veloloisirluberon.com

Sources : PNR Luberon & VLL - Copyright : IGN/PFAR2000 & PNR Luberon.

Reproduction interdite à toute⊠n commerciale. La suggestion de parcours n'engage pas la responsabilité des auteurs. © Vélo Loisir en Luberon

### Annexe n°3

### Dépliant NTIC conçu par Vélo Loisir en Luberon pour OKHRA

# « Okhra Kézaco?» « Okhra Kézaco ? »

Sur un vallon arboré, anciens lavages d'ocre et moulins de l'usine Mathieu forment un site unique de découverte des<br>ocres et des savoir-faire de la site unique de découverte des ocres et des savoir-faire de la couleur. Visites, animations,<br>stages et colloques, comptoir couleur. Visites, animations, stages et colloques, comptoir st librairie spécialisés sur la et librairie spécialisés sur la Sur un vallon arboré, anciens ocre et moulins de athieu forment un ine couleur.

ochres and the expertise of colour. Guided tours, mposiums, with an workshops, courses and symposiums, with an ochres and the expertise of colour. Guided tours, ochre pigment-oriented shop - book shop. ochre pigment-oriented shop - book shop. a leafy valley, the former Mathieu In a leafy valley, the former Mathieu factory is a unique site for discovering

![](_page_64_Picture_3.jpeg)

![](_page_64_Picture_4.jpeg)

![](_page_64_Picture_5.jpeg)

Conservatoire des Ocres et de la Couleur Adresse et heures d'ouverture : Adresse et heures d'ouverture :

Usine Mathieu - Route d'Apt (D104) - 84220 Roussillon Usine Mathieu - Route d'Apt (D104) - 84220 Roussillon Conservatoire des Ocres et de la Couleur info@okhra.com – www.okhra.com info@okhra.com - www.okhra.com GPS: N 43.8958° / E 5.3065° GPS : N 43.8958° / E 5.3065° Tel/Fax:  $049005669$ Tel/ Fax : 04 90 05 66 69

Ouvert toute l'année de 9h à 13h et de 14h à 18h. En juillet et Ouvert toute l'année de 9h à 13h et de 14h à 18h. En juillet et aout, de 9h à 19h. aout, de 9h à 19h.

Fermé le 25 décembre, du 1er au 18 janvier, les lundis et mardis Fermé le 25 décembre, du 1er au 18 janvier, les lundis et mardis en décembre et janvier (hors vacances). en décembre et janvier (hors vacances).

pm - Closed the 25th December, from 1st to 18th January / Mondays & Tuespm - Closed the 25th December, from 1st to 18th January / Mondays & Tues-Open all year round: 9 am to 1 pm - 2 to 6 pm. In July and August: 9 am to 7 Open all year round: 9 am to 1 pm - 2 to 6 pm. In July and August: 9 am to 7

days in December and January (except school holidays). Tarifs /fees: 6 €, réduit */reduced:* 4,50  $\mathsf \omega$  $\in$  (gratuit jusqu'à 10ans/free up to 10)

# À VISITER / TO VISIT À VISITER */ TO VISIT*

### LE SENTIER « PÉDESTRE » **TIER « PÉDESTRE »** ROUSSILLON - 84220 ROUSSILLON - 84220

APT - 84400

Cette marche, proche du village de tier des Ocres à travers la forêt et les anciennes carrières pour vous amener<br>jusqu'à la chaussée des géants.<br>This walk, near the village of Roussillon, will anciennes carrières pour vous amener take you along the ochre trail through the fo-<br>rest and former quarries to bring you up to the tier des Ocres à travers la forêt et les This walk, near the village of Roussillon, will rest and former quarries to bring you up to the Cette marche, proche du village de Roussillon, vous fera parcourir le sen-Roussillon, vous fera parcourir le sentake you along the ochre trail through the fojusqu'à la chaussée des géants. Giant's Causeway. Giant's Causeway.

1,50€ - Gratuit pour les moins de 10 ans<br>/Free under 10 - Billet couplé avec le<br>conservatoire des Ocres /Combined ticket conservatoire des Ocres /Combined ticket Tarifs /Rate: 2,50*`* / réduit /reduced rate: 1,50*`* - Gratuit pour les moins de 10 ans Tarifs /Rate: 2,50€ / réduit /reduced rate: /Free under 10 - Billet couplé avec le with Okhra: 7€

Présente une riche collection de fossi-<br>les du territoire. Illustrations abondan-<br>tios, manipulations ludiques et explica-<br>tios, en propositions ludiques et explica-<br>de cartes, topoguides et ouvrages ditions adaptées à un large public.Vente dredi 8h30-12h/13h30-18h ; Samedi du 9 avril au 10 sept : 8h30-12h / Display trations, educational games and explanations adapted to a wide public. Maps, topoguides and Samedi urear University Properties of the Marines of the Same School of regional fossils. Many illus-<br>a rich collection of regional fossils. Many illusa rich collection of regional fossils. Many illustrations, educational games and explanations adapted to a wide public. Maps, topoguides and<br>various books on sale in shop. Open from Monvarious books on sale in shop. Open from Mon-Présente une riche collection de fossiles du territoire. Illustrations abondantes, manipulations ludiques et explicade cartes, topoguides et ouvrages divers à la boutique. Ouvert lundi au venvers à la boutique. Ouvert lundi au ven-MUSÉE DE LA GÉOLOGIE dredi 8h30-12h/13h30-18h accueil@parcduluberon.fr<br>www.parcduluberon.fr **accueil@parcduluberon.fr www.parcduluberon.fr** 60 Place Jean Jaurès<br>Tél. 04 90 04 42 00 **60 Place Jean Jaurès Tél. 04 90 04 42 00** Maison du Parc **Maison du Parc**

### beaux villages de France » et<br>sur la voie verte sécurisée du  $\frac{1}{2}$ ITINÉRAIRE N°1 **BAIRE** Baladez vous dans les Baladez vous dans les

0 250 500MËtres

S

N

Roussi

*Les Ferriers*

*Okhra DÉPART*

*secured greenway of Calavon.*  sur la voie verte sécurisée du<br>Calavon / Biking in the okhra<br>aera, you will pass through on<br>of the « most beautiful villages<br>of France » and ride on the<br>secured greenway of Calavon. ti as contained a segment of the set Ocres grâce à cet itinéraire Ocres grâce à cet itinéraire<br>traversant deux des « Plus traversant deux des « Plus

*D 104*

Sources : PNRL/VLL - Copyright : IGN PFAR 2000 - reproduction et vente interdite - Cartographie : A. HAMEL-SIT-PNRL-PACA-Luberon, 23/03/2011

*La Coquillade*

La Coquillade

**DISTANCE :**<br>22.5 km / 14 miles 22,5 km / 14 miles

Famille – Accessible family from 12 years old) Famille - Accessible family from 12 years old) à tous les membres de la famille à partir **NIVEAU DE DIFFICULTÉ NIVEAU DE DIFFICULTÉ** tous les membres de la famille à partir de 12 ans. / Family / DIFFICULTY LEVEL : de 12 ans. / Family **DIFFICULTY LEVEL** level (For the whole level (For the whole ᇮ

en partenariat

*vers Apt >*

*Pont Julien*

ī

![](_page_64_Figure_21.jpeg)

![](_page_64_Figure_22.jpeg)

day to Friday 8:30-12/13:30-18; Saturday from<br>April'1st to Sept 30th 8:30-12<br>Entrée gratuite / Free admission day to Friday 8:30-12/13:30-18; Saturday from Entrée gratuite / Free admission April1st to Sept 30th 8:30-12

INDUSTRIELLE DU PAYS D'APT **DU PAYS D'APT** MUSÉE DE L'AVENTURE *INSÉE DE L'AVENTURE* 

Situé dans l'ancienne usine de fruits ce / Located in the old candied fruit factory, this<br>museum retraces the history - Ochres, candied ce / Located in the old candied fruit factory, this Situé dans l'ancienne usine de fruits confits, retrace l'histoire de l'époque in-<br>dustrielle - ocres, fruits confits et faïenconfits, retrace l'histoire de l'époque industrielle - ocres, fruits confits et faïen-14 place du postel<br>Tél. 04 90 74 95 30 **14 place du postel Tél. 04 90 74 95 30 musee@apt.fr**  musee@apt.fr

museum retraces the history - Ochres, candied

l'ocre. Circuit de 650 m de galeries au

ocre. Circuit de 650 m de galeries au

food and ceramic

food and ceramic

Entrée /admission: 4€ - groupes (+10 pers.),<br>ados, PASS : 2€ - gratuit moins de 16 ans<br>/Free under 16. Entrée /admission: 4*`* - groupes (+10 pers.), ados, PASS : 2*`* - gratuit moins de 16 ans /Free under 16.

### GARGAS - 84400 GARGAS - 84400

Site majestueux associant richesses naturelles et historiques, et témoignant de la cohabitation de l'homme avec Site majestueux associant richesses naturelles et historiques, et témoignant de la cohabitation de l'homme avec minesdebruoux@orange.fr **minesdebruoux@orange.fr www.minesdebruoux.fr** www.minesdebruoux.fi MINES DE BRUOUX Route de Croagne<br>Tél. 04 90 06 22 59 **Route de Croagne Tél. 04 90 06 22 59**

sein d'un réseau souterrain de plus de sein d'un réseau souterrain de plus de cile aux personnes à mobilité réduite.<br>Majestic site combining natural and historical Majestic site combining natural and historical treasures with a proof that man lived alongside<br>ochre. Circuit of 650 metres of galleries in an treasures with a proof that man lived alongside ochre. Circuit of 650 metres of galleries in an underground network of over 40km. Temperature in the galleries 10°C. Guided tours length ture in the galleries 10°C. Guided tours length 40km. Température : 10° ! Visites ac-<br>compagnées de 50 min. Accès diffiunderground network of over 40km. Tempera-50 minutes. Access difficult for people with re-50 minutes. Access difficult for people with re-40km. Température : 10° ! Visites accompagnées de 50 min. Accès difficile aux personnes à mobilité réduite. Entrée /admission: 7,50€, Réduit /Reduced Entrée /admission: 7,50*`*, Réduit /Reduced Rate: 5,50*`*, famille /family rate: 26*`* (3 duced mobility. duced mobility.

Rate: 5,50€, famille /family rate: 26€ (3<br>enfants et +/3 children or more), gratuit pour<br>les moins de 5 ans /free under 5. enfants et +/3 children or more), gratuit pour les moins de 5 ans /free under 5.

N° **UTILES**<br>USEFUL PHONE NUMBERS *USEFUL PHONE NUMBERS* **balisés sur<br><mark>www.veloloisirluberon.com</mark>** www.veloloisirluberon.com N° urgence /emergency: 112 **N° urgence** /emergency: *112* des itinéraires ensemble<br>es itinéraires

Retrouvez

Véo Losir

Police/gendarmerie /police: 17 **Police/gendarmerie** /police*: 17* SAMU /medical emergency: 15 **SAMU** /medical emergency: *15* **Pompiers** /fire brigade: *18*

Pompiers /fire brigade: 18

**1,35 € par appel/call**<br>(1,35 € par appel/call<br>+ 0,34 € /min.) www.meteofrance.com www.meteofrance.com 08 99 71 02 84

MÉTÉO */WEATHER* VAUCLUSE<br>08 89 71 02

![](_page_65_Figure_0.jpeg)

## ACCÈS

A7 en provenance de Paris ou de Nice A7 en provenance de Paris ou de Nice Depuis Avignon Sud, suivre Cavaillon, D900 direction Apt puis D2 direction<br>Roussillon, puis suivre les indications Depuis Avignon Sud, suivre Cavaillon, Roussillon, puis suivre les indications D900 direction Apt puis D2 direction sortie Avignon sud ou Cavaillon sortie Avignon sud ou Cavaillon Conservatoire des Ocres » « Conservatoire des Ocres » · Par autoroute / by car **• Par autoroute** / by car

Avignon - Apt Arzet « Pont Julien »<br>tous les jours 4 à 6 départs de 6h40<br>à 18h35. tous les jours 4 à 6 départs de 6h40 Avignon - Apt Arrêt « Pont Julien » Par autocar / by coach **• Par autocar** / by coach

Gare routière Avignon : 04 90 82 07 35<br>Apt : 04 90 74 20 21<br>Attention l'arrêt Pont Julien est à 5km Gare routière Avignon : 04 90 82 07 35 Attention l'arrêt Pont Julien est à 5km Marseille - Aix-en-Provence - Apt Marseille - Aix-en-Provence - Apt<br>Terminus (2h15). du conservatoire et de Roussillon ! du conservatoire et de Roussillon ! Gare routière Aix :<br>04 42 91 26 80 / 04 91 49 44 25<br>Marseille : 04 91 08 16 40<br>Terminus est à Apt (10km). 04 42 91 26 80 / 04 91 49 44 25 Terminus est à Apt (10km). Marseille : 04 91 08 16 40 2 départs par jour<br>(1 matin, 1 après-midi) (1 matin, 1 après-midi) Apt : 04 90 74 20 21 2 départs par jour Gare routière Aix : Terminus (2h15).

![](_page_65_Figure_5.jpeg)

Téléchargez le logiciel qui **Ulugh** pour Android et Race You pour Iphone **Ulugh** pour Android et Windows Mobile Windows Mobile d'exploitation : d'exploitation

send a sms to 30130 send a sms to 30130

Téléchargez le logiciel qui

correspond à votre système

To download the FlashCode Reader, de Flashcode en envoyant de Flashcode en envoyant un sms au 30130 un sms au 30130

Téléchargez le lecteur

Téléchargez le lecteur

web

Ouvrez-le et à l'aide de la Ouvrez-le et à l'aide de la **Race You** pour Iphone

géolocalisation sélectionnez un des deux itinéraires figurant sur la brochure. Laissez-vous guider ! Download the software for your operating system device, open it and with the geoposition, select one of the two itineraries mentioned in the brochure. Follow the guide!

géolocalisation sélectionnez

un des deux itinéraires figurant

operating system device, open it and

Download the software for your

Laissez-vous guider!

sur la brochure.

with the geoposition, select one of

the two itineraries mentioned in the

brochure. Follow the guide!

To download the FlashCode Reader,

correspond à votre système

Usine Mathieu - Route d'Apt (D104) Usine Mathieu - Route d'Apt (D104) **Conservatoire des Ocres** Conservatoire des Ocres et de la Couleur et de la Couleur

www.okhra.com www.okhra.com 34220 Roussillon 84220 Roussillon

![](_page_65_Picture_45.jpeg)

VOTRE ITINERAIRE SUR SMARTPHONE */ YOUR ITINERARY ON SMARTPHONE*

**VOTRE ITINERAIRE** 

**SUR SMARTPHONE YOUR ITINERARY ON** 

**SMARTPHONE** 

![](_page_65_Picture_46.jpeg)

N°2

### Annexe n°4

### Mode d'emploi du logiciel RaceYou réalisé par Vélo Loisir en Luberon

#### **Une collaboration**

![](_page_67_Picture_1.jpeg)

![](_page_67_Picture_2.jpeg)

![](_page_67_Picture_3.jpeg)

 $\bullet$ 

Le dépliant concernant les locations de vélos sur le site du Conservatoire des Ocres est muni de deux FlashCodes. Ces codes renvoient tous les deux à des logiciels de navigation destinés aux systèmes d'exploitation iOS et Androïd. Nous allons voir au travers de ce tutoriel comment renseigner ou aider les personnes désireuses de se servir de cette application (ici, Race You pour iPhone).

![](_page_67_Picture_5.jpeg)

09:56  $ulOrangeF$ Info **Race You** 

Met RaceYou kun je routes van de RouteYou<br>website naar je iPhone downloaden. Je kunt ro<br>zoeken op keyword en je kunt routes tonen di<br>dicht in de buurt zijn. Er zijn meer dan 150000

Van elke route is er informatie beschikbaar zoals<br>type, afstand, moeilijkheid en score. Routes kunner<br>ook getoond worden op een kaart en heel vaak is<br>een hoogteprofiel beschikbaar.

laat je ook toe om nieuwe routes op te keurigheid van je gps word utomatisch aangepast aan je type activiteit. Zet je<br>lefoon in stand-by en RaceYou laat je toe om dan 6 uur or

![](_page_67_Picture_10.jpeg)

![](_page_67_Picture_156.jpeg)

Etape 1 : Assurez vous que le logiciel est bien installé sur le terminal du visiteur. Il doit alors apparaître sur un des volets du menu de l'iPhone.

Il apparaît sous la forme d'un fond de carte de couleur blanc cassé accompagné d'une flèche et d'un astérisque verts. Si l'application n'est pas installée, téléchargez la à l'aide du FlashCode présent sur le dépliant via Mobile Tag ou tout autre lecteur de FlashCode. Si il n'est pas muni de ce lecteur, rendez vous sur l'App Store (+) et recherchez manuellement " Race You".

![](_page_67_Picture_14.jpeg)

Etape 2 : Sélectionnez l'application dans la liste, vous serez alors renvoyé sur la fiche application de Race You. Cliquez ensuite sur "Installer". Une fois cette opération effectuée, Race You apparaîtra dans le menu de l'iPhone.

Etape 3a : A présent, rendez vous sur l'application afin de retrouver les itinéraires conçus pour le dépliant. Pour se faire, cliquez sur l'icône Race You. A l'ouverture de cette dernière, vous vous retrouverez sur cette page.

Ici, vous pouvez procéder de deux façons. En cliquant sur "Near Me", le logiciel, via la fonction de géolocalisation, recherchera tous les itinéraires à proximité immédiate de vous.

Attention, pour que cette dernière fonctionne il faut avoir autorisé le service de localisation au préalable.

![](_page_67_Picture_19.jpeg)

Vélo Loisir en Luberon - 203, rue Oscar ROULET - 84440 Robion Tél: 04 90 76 48 05 - info@veloloisirluberon.com

**CONTACT:** 

![](_page_68_Picture_1.jpeg)

![](_page_68_Picture_2.jpeg)

![](_page_68_Figure_3.jpeg)

 $\mathbf 0$ 

 $\mathbf{C}$ 

 $\bullet$ 

2

 $\mathbf{a}$ 

 $\overline{\phantom{0}}$ 5

 $\overline{\mathbf{o}}$ 

 $\Omega$ 

5

 $\bullet$  $\blacktriangleright$ 

 $\mathbf{\omega}$ 

 $\overline{a}$ 

 $\boldsymbol{\sigma}$ 

 $\alpha$ 

فتنفذ  $\blacksquare$ 

 $\mathbf{\omega}$ 

Ε

 $\mathbf{a}$ 

 $\blacksquare$ 

 $\blacksquare$ 

 $\bullet$ 

سيد

 $\ddot{\mathbf{C}}$ 

 $\mathbf{C}$ 

 $\bullet$ 

Щ

![](_page_68_Figure_4.jpeg)

![](_page_68_Figure_5.jpeg)

![](_page_68_Figure_6.jpeg)

![](_page_68_Picture_7.jpeg)

![](_page_68_Picture_8.jpeg)

![](_page_68_Picture_9.jpeg)

Etape 3b : Vous pouvez également vous aider du moteur de recherche. Pour se faire, cliquer sur la barre de recherche et inscrivez y le mot clé "Okhra" en lieu et place de "Keyword or place" puis cliquez sur rechercher en bas à droite du clavier.

**Etape 4 :** Après un court moment, les deux parcours inédits conçus pour ce partenariat apparaissent à l'écran, sélectionnez celui de votre choix. A titre d'exemple, nous choisirons l'Itinéraire N°1. Cliquez sur l'itinéraire afin de le sélectionner.

Etape 5 : Vous allez être redirigés vers la page détail de l'itinéraire sélectionné. La page comporte la distance, la difficulté et la discipline pratiquée sur cette itinéraire. Deux choix s'offrent à vous, vous pouvez consulter le tracé sur une carte en cliquant sur "See on map" ou sauvegarder l'itinéraire dans vos itinéraires préférés en cliquant sur "Save route to My routes". Ici, nous sauvegarderons l'itinéraire.

![](_page_68_Picture_13.jpeg)

#### **CONTACT :**

Vélo Loisir en Luberon - 203, rue Oscar ROULET - 84440 Robion Tél: 04 90 76 48 05 - info@veloloisirluberon.com

**Une collaboration** 

![](_page_69_Picture_1.jpeg)

![](_page_69_Picture_2.jpeg)

 $09:15$ **Ill** Orange F 令  $\epsilon$ **Search routes** Q okhra  $\overline{\Omega}$ Itinéraire N°1 Okhra -Vélo Loisir en Luberon ٠ Itinéraire n°2 - Okhra -Vélo Loisir en Luberon  $\overline{\phantom{a}}$ Distance: 21km Load more routes...  $\varpi$ di Orange F  $09:15$ Itinéraire N°1 Okhra

 $\mathbf \omega$ 

 $\mathbf{C}$ 

 $\bullet$ 

2

 $\mathbf{a}$ 

5

 $\bullet$ 

 $\mathbf{\Omega}$ 

5

 $\bullet$  $\blacktriangleright$ 

> $\mathbf{\omega}$  $\bullet$

 $\boldsymbol{\sigma}$ 

 $\alpha$ 

 $\blacksquare$ 

 $\mathbf \omega$ 

E

 $\mathbf{\omega}$ 

 $\mathbf{C}$ 

 $\blacksquare$ 

 $\bullet$ 

سد  $\overline{a}$ 

 $\blacksquare$ 

 $\bullet$ ட

**CONTACT:** 

Etape 6 : Rendez vous à présent dans l'onglet "My Routes". Pour se faire, cliquez sur le pictogramme représentant une boussole dans le menu au bas de l'écran. Vous y retrouverez l'itinéraire précédemment sélectionné. Cliquez sur ce dernier pour y accéder.

Etape 7 : La carte de l'itinéraire apparaît alors. Lorsque vous êtes prêts à partir, appuyer sur le bouton "Start". Le téléphone utilisera alors sa fonction géolocalisation pour incruster en temps réel la position du téléphone sur l'itinéraire.

Note : Il convient d'informer les pratiquants quant aux risques d'utiliser un téléphone tout en circulant sur une route ouverte à la circulation automobile. Il est judicieux de s'arrêter sur un parking ou une zone sécurisée pour consulter le téléphone ou à défaut opter pour un support guidon. Enfin, chaque vélo est loué avec un casque. La réglementation française n'oblige pas les cyclistes à le porter mais son port est VIVEMENT RECOMMANDE. N'hésitez pas à le répéter et à le conseiller.

![](_page_69_Picture_8.jpeg)

### Annexe n°5

Tutoriel de contrôles et réglages d'un vélo à destination des employés d'OKHRA - Planche 1

### Contrôlez l'état de votre vélo avant chaque sortie

![](_page_71_Picture_2.jpeg)

![](_page_71_Picture_3.jpeg)

 $2.$   $f$ es freins

Actionnez chacun des leviers pour vérifier que le frein bouge librement et arrête le vélo.

4. Selle & Jige de selle

*Vélo Loisir*<br>en Luberon

Assurez vous du bon serrage de cet ensemble. Au besoin. resserrez le collier de serrage à l'aide de la vis micrométrique.

1. Le gonflage des pneus

Contrôlez l'état des pneumatiques ainsi que la pression à l'intérieur de ces derniers. Si c'est nécessaire regonflez les (2.5 bars pour un VTT / 5 bars pour un VTC)

![](_page_71_Picture_10.jpeg)

![](_page_71_Picture_11.jpeg)

Assurez vous du bon serrage des vis sur cet élément de sécurité. Au besoin, resserrez les à l'aide d'une clé Allen.

![](_page_71_Picture_13.jpeg)
# Annexe  $n^{\circ}6$

Tutoriel de contrôles et réglages d'un vélo à destination des employés d'OKHRA - Planche 2

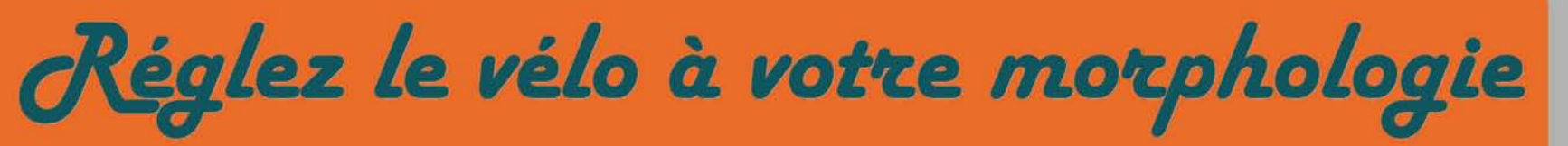

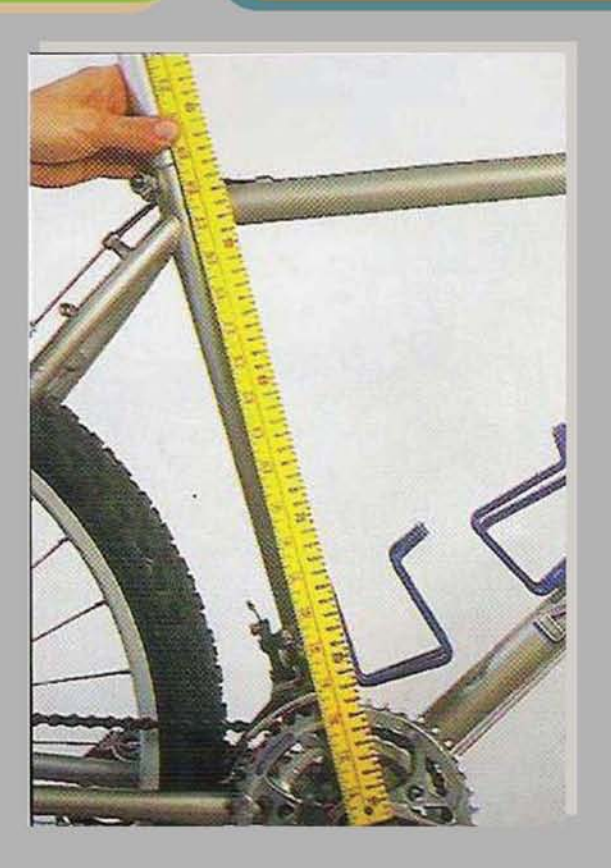

## 1.8'assurer que le vélo est adapté à votre taille

Il doit yavoir un espace d'au moins 25 mm entre le tube supérieur et le cycliste lorsque celui-ci se tient debout au-dessus du vélo

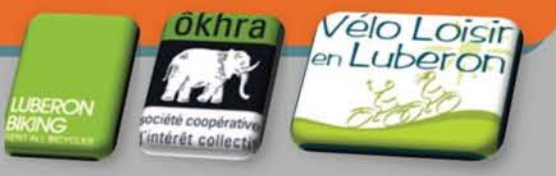

## 2. Jour régler la hauteur de la selle

1. Asseyez-vous sur la selle en position de pédalage, sans chaussures, pendant qu'une autre personne maintient le vélo droit.

2. Positionnez les manivelles de sorte qu'elles soient parallèles au tube de selle. 3. Desserrez le boulon du collier de la tige de selle ou le levier de fixation rapide. 4. Sortez la tige de selle jusqu'à ce que votre jambe soit tendue en position basse de pédalage, avec le talon reposant sur la pédale

*Lorsque vous portez oes chaussures, votre genou ooit être légèrementpliéen position oe péoalage*

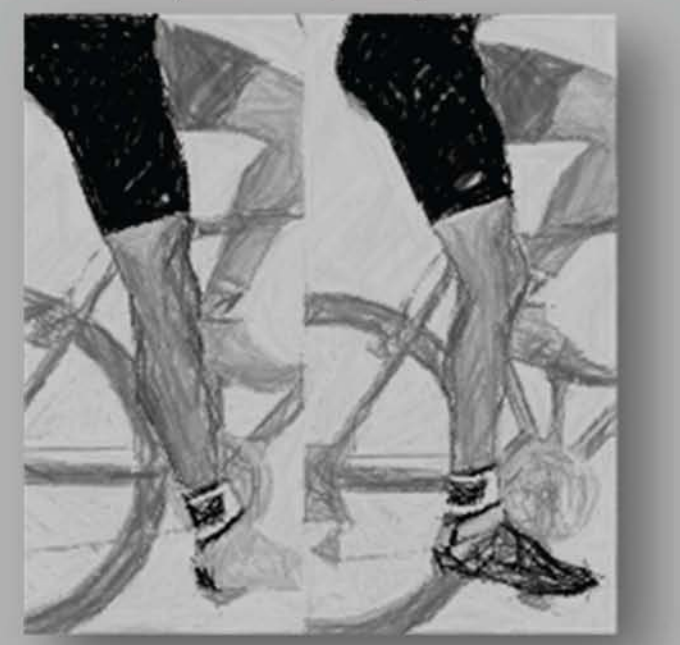

Tutoriel de contrôles et réglages d'un vélo à destination des employés  $d'OKHRA - Plane 3$ 

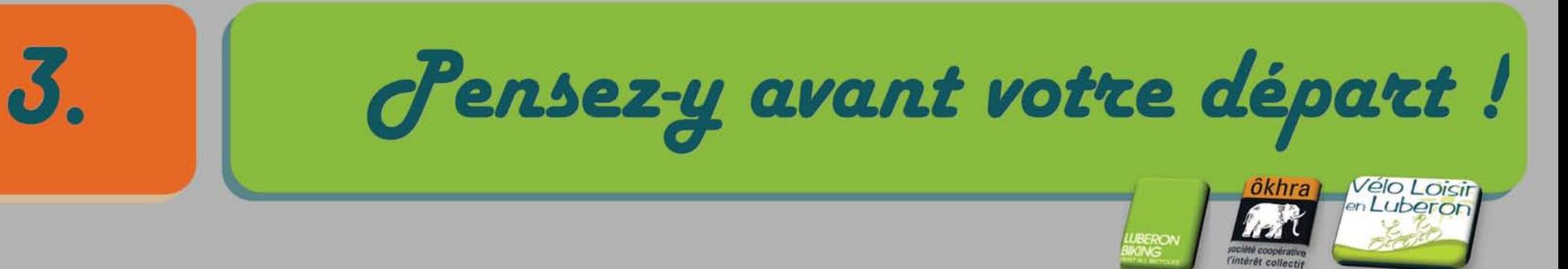

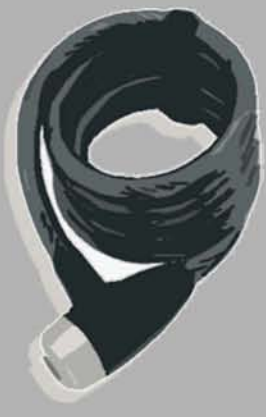

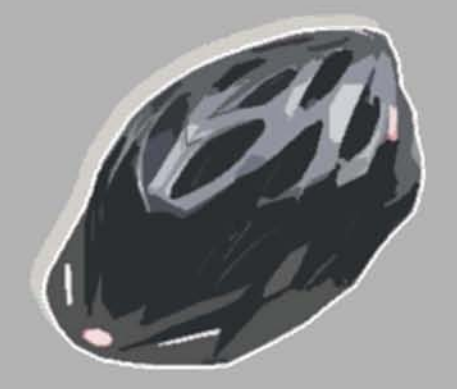

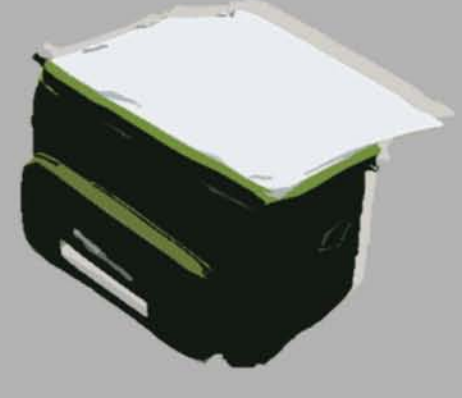

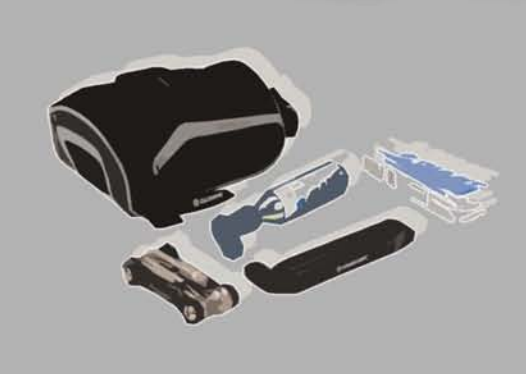

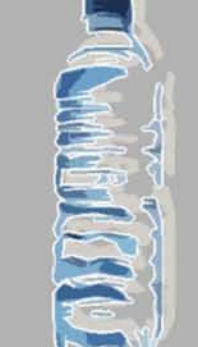

1. Un antivol

2. Un casque

3. Vne sacoche avant

Afin d'éviter tout désagrément fâcheux, attachez votre monture à un point fixe lors de vos arrêts!

Même s'il n'est pas obligatoire, il n'en reste pas moins INDISPENSABLE

Pour emporter le pique nique ou vos papiers, elle reste l'alliée des vélotouristes

 $4.9<sub>h</sub>$ <u>nécessaire de</u>

réparation

**Emportez avec vous** 

de quoi réparer un

saut de chaine ou

une éventuelle

crevaison

5. De l'eau

Pensez à vous hydrater en permanence lors de vos activités physiques !

Tutoriel de contrôles et réglages d'un vélo à destination des employés d'OKHRA - Planche 4

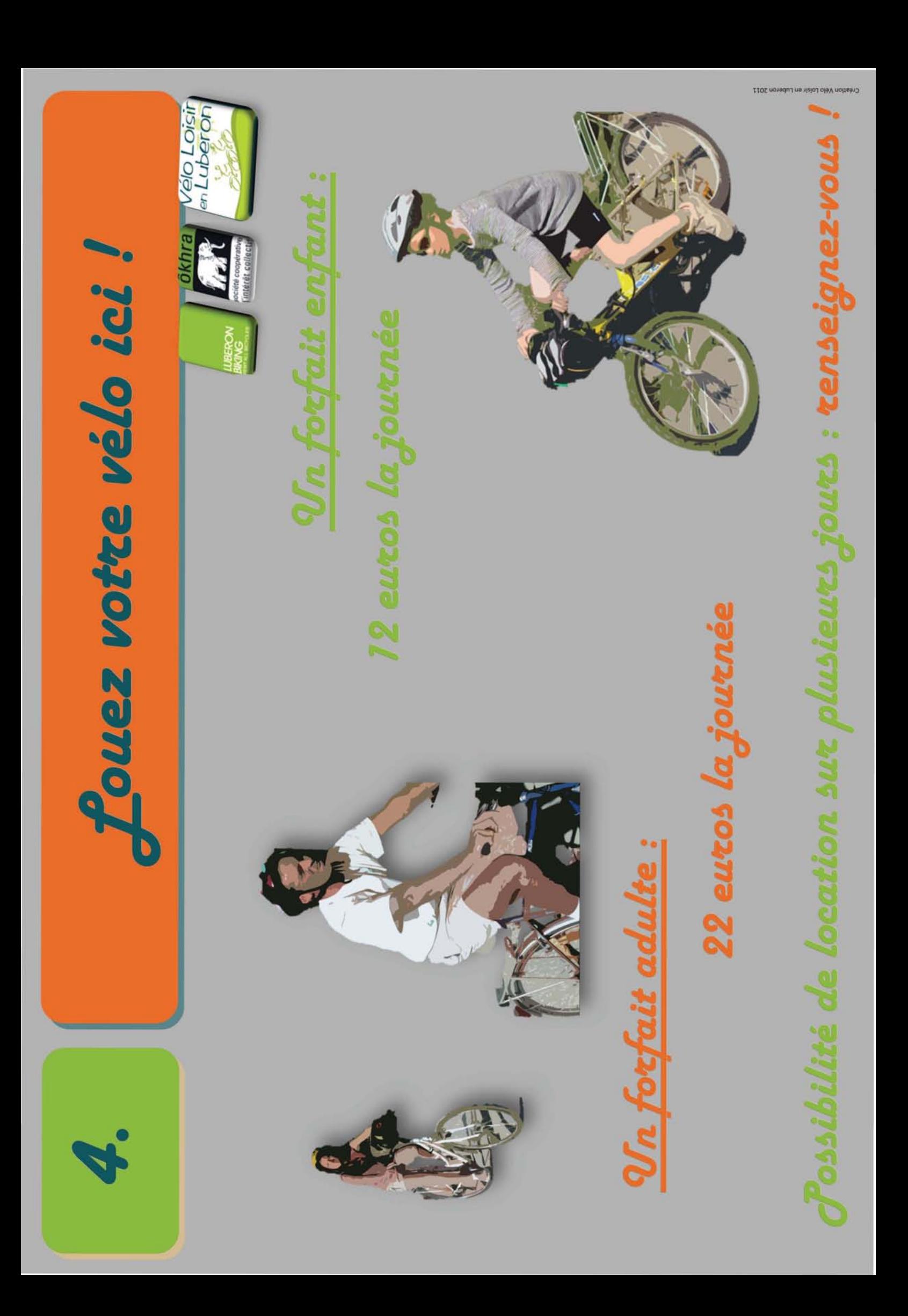

Tutoriel de contrôles et réglages d'un vélo à destination des employés  $d'OKHRA - Planche 5$ 

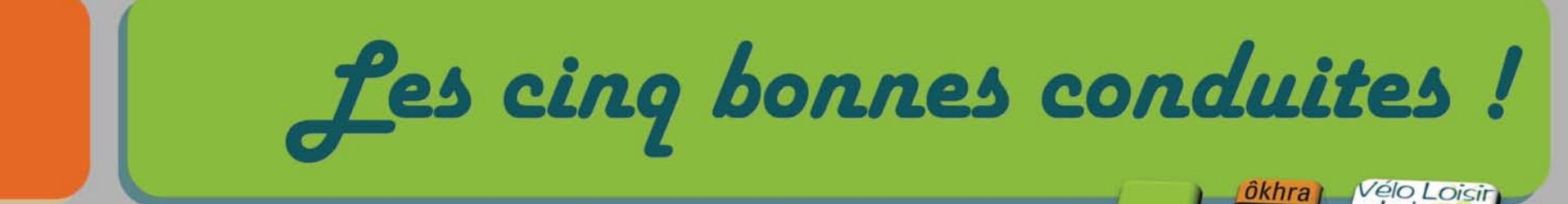

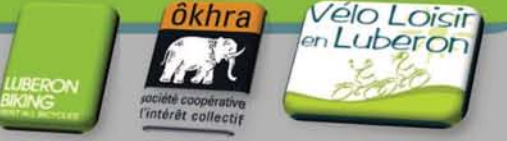

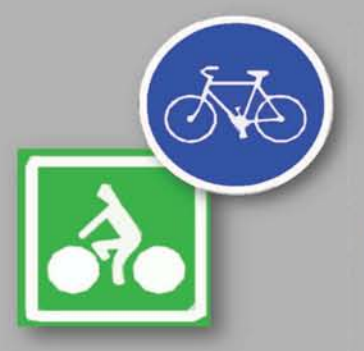

5.

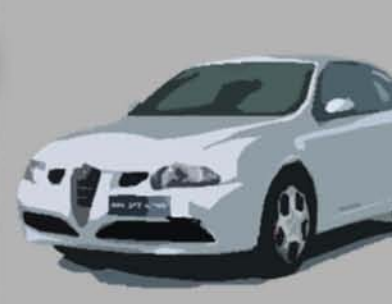

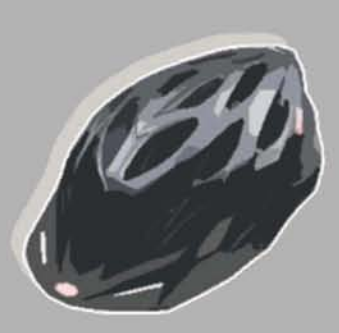

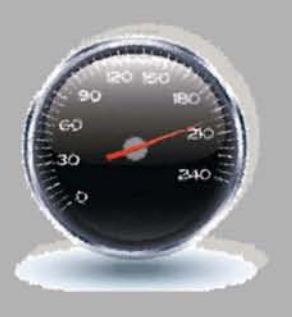

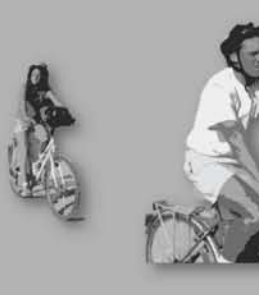

1. Respect du code de la route

**Connaitre le code de la route destiné aux** vélos et le respecter

2. Restez vigilants!

**Faire attention aux voitures, aux piétons et autres obstacles.**

3. Portez un casque

Même s'il n'est pas obligatoire, il n'en **reste pas moins INDISPENSABLE**

4. Controlez votre vitesse et voire distance

> **Maîtrisez votre vitesse et votre distance avec les autres en toutes circonstances.**

5. Roulez en file indienne

Partagez **sereinement la voie** publique avec les **autres usagers**

## Dossier de subventionnement LEADER

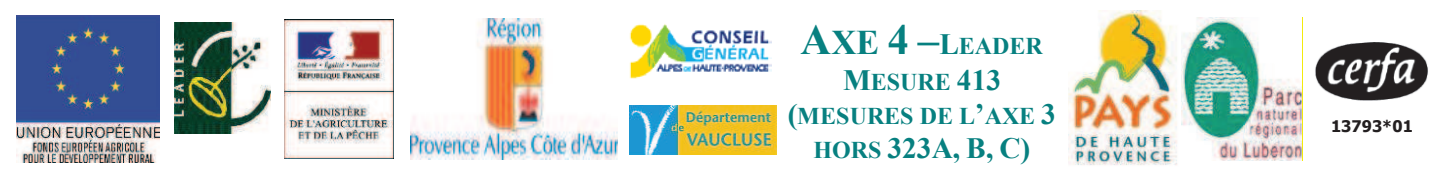

FD n°7

#### **DEMANDE UNIQUE DE SUBVENTION MULTIFINANCEURS** Expérimenter des services d'excellence favorisant la mobilité sur le territoire et promouvoir une culture de la mobilité durable (DISPOSITIF N°321 DU PLAN DE DEVELOPPEMENT RURAL HEXAGONAL)

Cadre réservé à l'administration

N° de dossier OSIRIS ·

#### **INTITULE DU PROJET : GEOLOGIE A VELO**

(A REMPLIR PAR LE DEMANDEUR) Cette demande d'aide une fois complétée constitue, avec l'ensemble des justificatifs joints par vos soins, le dossier unique de demande d'aide pour l'ensemble des financeurs publics potentiels. Transmettez l'original au Groupe d'Action Locale (GAL) et conservez un exemplaire. Avant de remplir cette demande, lisez attentivement la notice d'information.

#### **IDENTIFICATION DU GAL**

N° SIRET: 438 458 432 000 12 attribué par l'INSEE lors d'une inscription au répertoire national des entreprises

CODE du GAI

PAC012 GAL Haute-Provence - Luberon représenté par, Christophe CASTANER, Président du GAL

NOM de la structure porteuse du GAL Pays de Haute Provence

Nom, Prénom du représentant légal de la structure porteuse du GAL : Jérôme DUBOIS

Fonction du représentant légal (maire, président...) : Président du Pays et Maire de Volx

#### **IDENTIFICATION DU DEMANDEUR**

N° SIRFT : N° SIRFT : 12151814101213141610101011131 attribué par l'INSEE lors d'une inscription au répertoire national des entreprises

PACAGE: I Concerne uniquement les agriculteurs

□ Aucun numéro attribué (joindre la copie d'une pièce d'identité)

#### Pour les personnes morales

NOM de la structure demandeuse PARC NATUREL REGIONAL DU LUBERON

Nom, Prénom du représentant de la structure demandeuse : Jean-Louis JOSEPH

Fonction du représentant légal (maire, président...) : PRESIDENT

Responsable technique du projet (si différent) : Stéphane LEGAL

#### Pour les personnes physiques

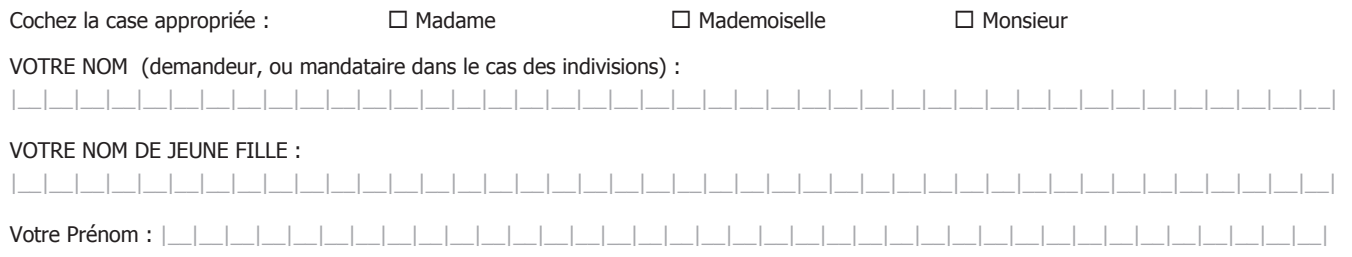

#### **COORDONNÉES DU DEMANDEUR**

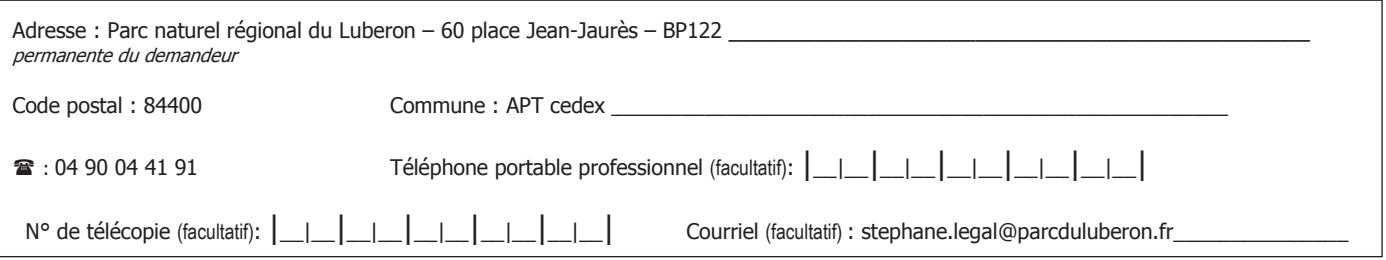

#### **COORDONNÉES DU COMPTE BANCAIRE SUR LEQUEL LE VERSEMENT DE L'AIDE EST DEMANDÉ**

⊠ Vous avez un compte bancaire unique ou plusieurs comptes bancaires pour le versement des aides. Le GAL connaît ce(s) compte(s) et en possède le(s) RIB. Donner ci-après les coordonnées du compte choisi pour le versement de la présente aide, ou bien joindre un RIB :<br>Code établissement | 30001 | Code guichet | 00169 | N° de compte | C843 000 0000 | Clé | 1  $N^{\circ}$  de compte | C843 000 0000 | Clé | 14 |

 $\Box$  Vous avez choisi un nouveau compte bancaire : joindre obligatoirement un RIB.

#### **CARACTÉRISTIQUES DU PROJET**

#### Cadre réservé à l'administration

Fiche(s) action concernée(s) par l'opération:

L'opération se déroule-t-elle dans une ville moyenne?

Si oui, quel pourcentage du montant de l'opération concerne une zone de ville moyenne?

S'agit-il d'une opération intégrée?  $\Box$  oui

Dans le cas d'une opération intégrée, autre(s) dispositif(s) concerné(s):

#### Dépenses immatérielles (prestation de service, études, animation...)

 $\Box$  non

Dénomination du territoire couvert par le projet (commune(s)\*, pays, PNR, EPCI, etc): Apt, Caseneuve, Gignac, Roussillon, Rustrel, Saint-Saturnin-lès-Apt, Viens, Villars

\* liste des communes ou annexe cartographique

#### **Dépenses matérielles**

Localisation du projet :

Code postal :  $\vert \vert \vert \vert \vert \vert \vert \vert \vert \vert$ 

Commune(s)\*:

\*dans le cas où le projet se situe sur plusieurs communes : liste des communes ou annexe cartographique, indiquer le cas échéant la commune de rattachement du projet.

Adresse précise du projet :

#### Présentation résumée du projet

- Intitulé, contexte en particulier dans le cas d'un proiet faisant l'obiet de plusieurs tranches, objectifs, une dizaine de lignes,
- Rubrique à renseigner dans tous les cas, y compris si le projet fait l'objet d'une présentation détaillée.
- Vous pouvez joindre également tout document (technique, publicitaire ou commercial) plus détaillé de présentation de votre projet.

#### Géologie à vélo

Le pays d'Apt offre une richesse géologique remarquable représentée non seulement par le massif des ocres mais aussi par le site exceptionnel de la dalle à empreintes de Viens, les terrains de marnes grises de l"étage Aptien, connus par les géologues du monde entier ainsi que par ses paysages fortement marqués par la géologie. Celle-ci est aussi très présente dans les activités humaines : industrie, construction, artisanat, architecture...

Sur un territoire aussi large, et pour appréhender au mieux les phénomènes géologiques, la découverte de terrain s'appuie habituellement sur des trajets en voiture avec des points forts expliqués par un accompagnateur, un livret-guide ou des panneaux. Les objectifs de ce projet sont de :

- faire découvrir la géologie du pays d'Apt à travers plusieurs approches : géologie, paysage, terroir, patrimoine bâti, ressources minérales en utilisant le circuit des ocres en vélo élargi à de nouveaux sites (dalle de Viens, panoramas...)
- proposer une découverte à vélo afin d'utiliser un moyen de mobilité "doux" et adapté aux distances du pays d'Apt
- d'inciter les habitants à découvrir leur territoire à vélo et promouvoir le déplacement à vélo quotidien en partant du plaisir à faire du vélo "loisir"

Afin de limiter l'impact environnemental et visuel de ce circuit. l'interprétation sera assurée par des visioguides se déclenchant automatiquement sur des points d'intérêt et offrant des renseignements sur la géologie mais aussi le patrimoine local. Un dossier méthodologique sera réalisé afin d'assurer la reproductibilité du projet sur le territoire du Parc (Pays d'Aigues, etc.)

Le projet sera piloté par le Parc naturel régional du Luberon avec l'appui d'un prestataire. Les parties études et visioguides seront externalisées.

Partenaires associés : communes du circuit (Apt, Caseneuve, Gargas, Gignac, Roussillon, Rustrel, Saint-Saturnin-lès-Apt, Viens, Villars), communautés de communes du Pays d'Apt et du Pont Julien, VLL, OKHRA, ARCANO, Musée de l'aventure industrielle, offices de tourisme, etc. Seront également associés sur le volet sensibilisation à la mobilité, les centres sociaux, MJC, centres de loisir et CBE.

#### Calendrier prévisionnel des dépenses

Date prévisionnelle de début de projet\* : (mois, année) \*il s'agira ici, par exemple, de la date de début ou de fin des travaux ou d'une prestation... date prévisionnelle de fin de **projet**\*: \_\_\_\_\_\_\_\_\_\_\_(mois, année)

Pour les projets qui s'étendent sur plusieurs années :

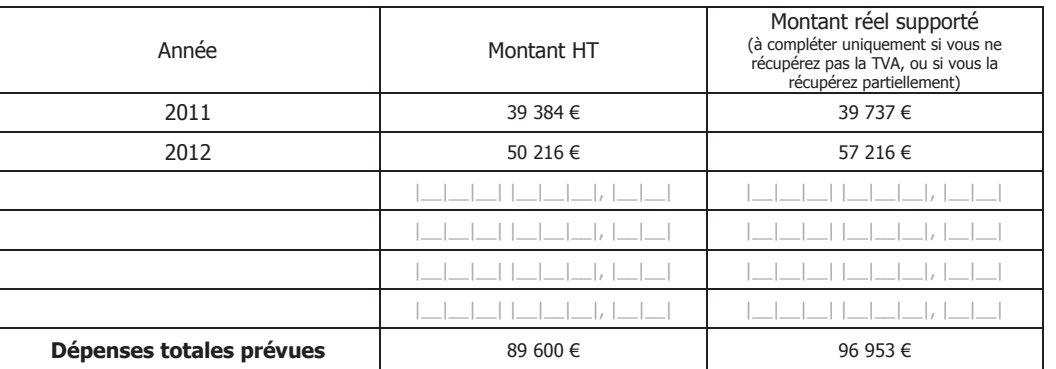

#### **DÉPENSES PRÉVISIONNELLES**

 $\alpha$ ) Dépenses faisant l'objet d'une facturation (Seuls les demandeurs qui ne récupèrent pas la TVA peuvent présenter des dépenses TTC)

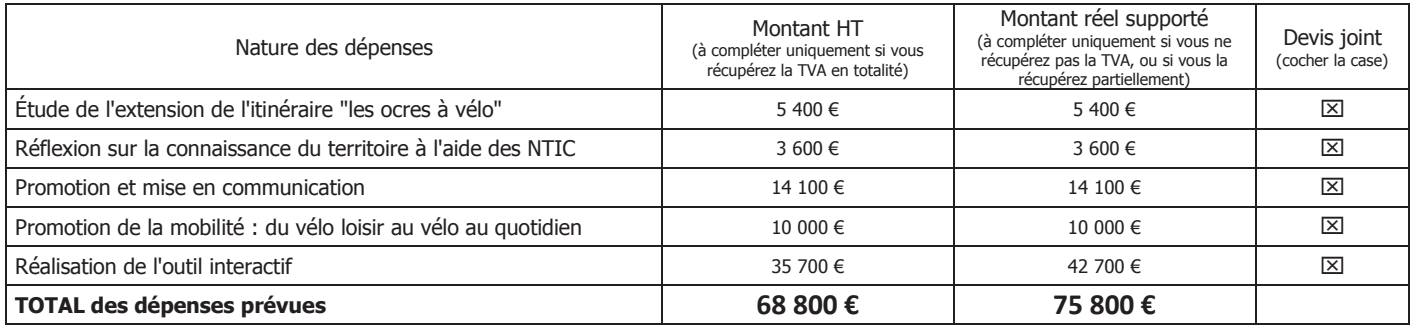

#### $\beta$ ) Frais salariaux supportés par le demandeur

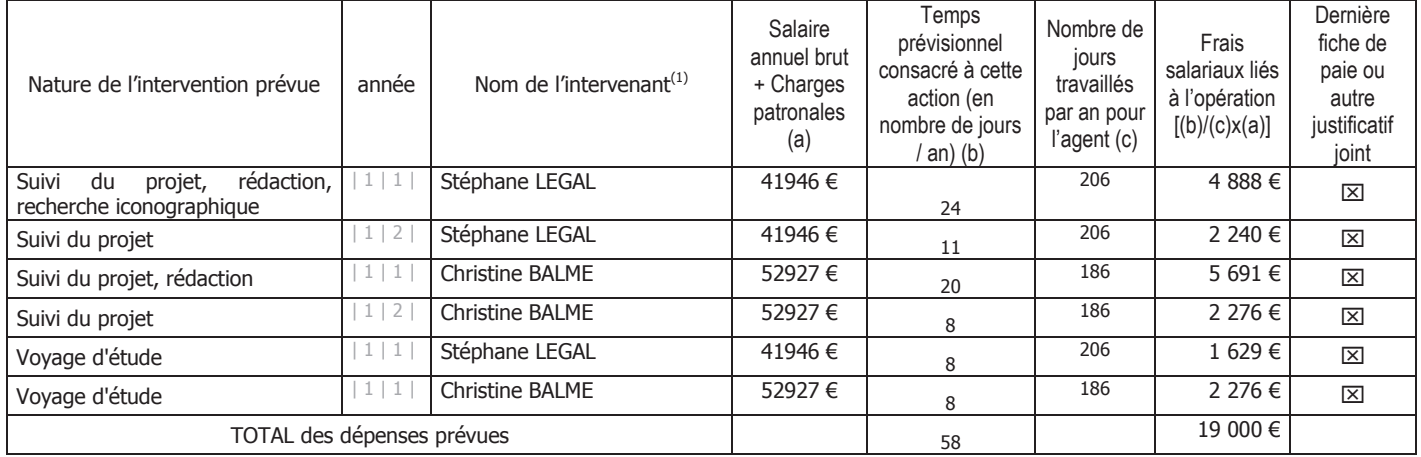

#### $\chi$ ) Autres dépenses supportées par le demandeur

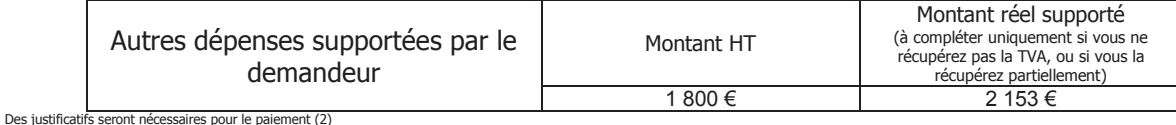

 $\delta$ ) Apports en nature :

- terrains, bâtiments : la valeur est déterminée par un organisme indépendant : montant prévisionnel
- travail bénévole : le demandeur évalue la durée de travail prévisionnelle :

valeur équivalent temps plein |\_|\_|\_|, |\_|\_| évaluation du coût du travail |\_|\_|\_|\_| |\_|\_|\_|, |\_|\_|

 $| \_ | \_ | \_ | \_ | \_ | \_ | \_ | \_ | \_ | \_ | \in$ 

L'autorité de gestion vérifiera la valorisation financière de ces apports.

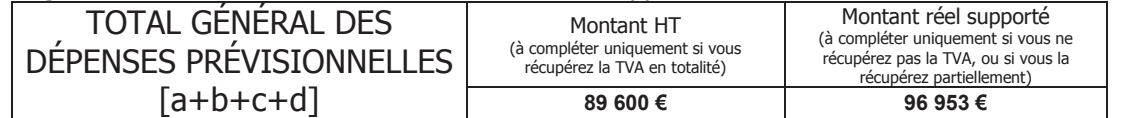

<sup>(1)</sup>Si le nom n'est pas connu, indiquer le niveau de qualification (par exemple ingénieur ou technicien) ; le nom sera alors communiqué au service gestionnaire dès que possible

<sup>(2)</sup>A défaut de forfaits internes à la structure, il sera pris pour référence l'arrêté général du MINEFI qui fixe pour la fonction publique les conditions et les modalités de règlement des frais occasionnés par les déplacements temporaires des personnels [Arrêté général du MINEFI du 3 juillet 2006 pris en référence au décret n°2006-781 du 3 juillet 2006]

#### RECETTES PRÉVISIONNELLES GÉNÉRÉES PAR LE PROJET

NB : Au moment de la demande, les aides publiques sont calculées sur la base du coût prévisionnel du projet après déduction des recettes prévisionnelles. Les recettes avérées seront déduites au moment du paiement des aides. Le demandeur sera informé de la prise en compte effective des recettes dans le calcul de l'assiette éligible par la décision d'attribution

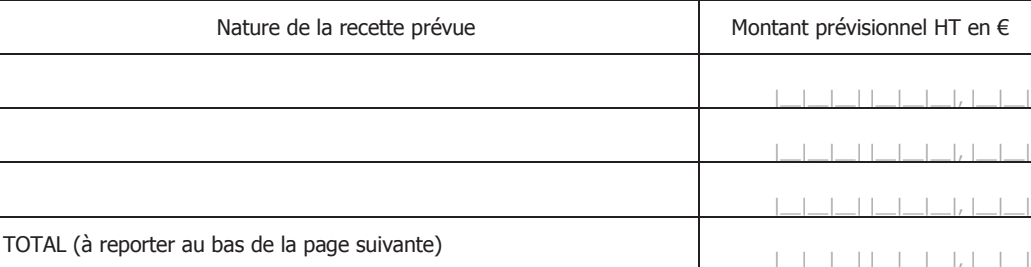

#### PLAN DE FINANCEMENT PREVISIONNEL DU PROJET

(Seuls les demandeurs qui ne récupèrent pas la TVA peuvent présenter des dépenses TTC)

#### **Financement d'origine publique**

 $\mathbb{O}$ 

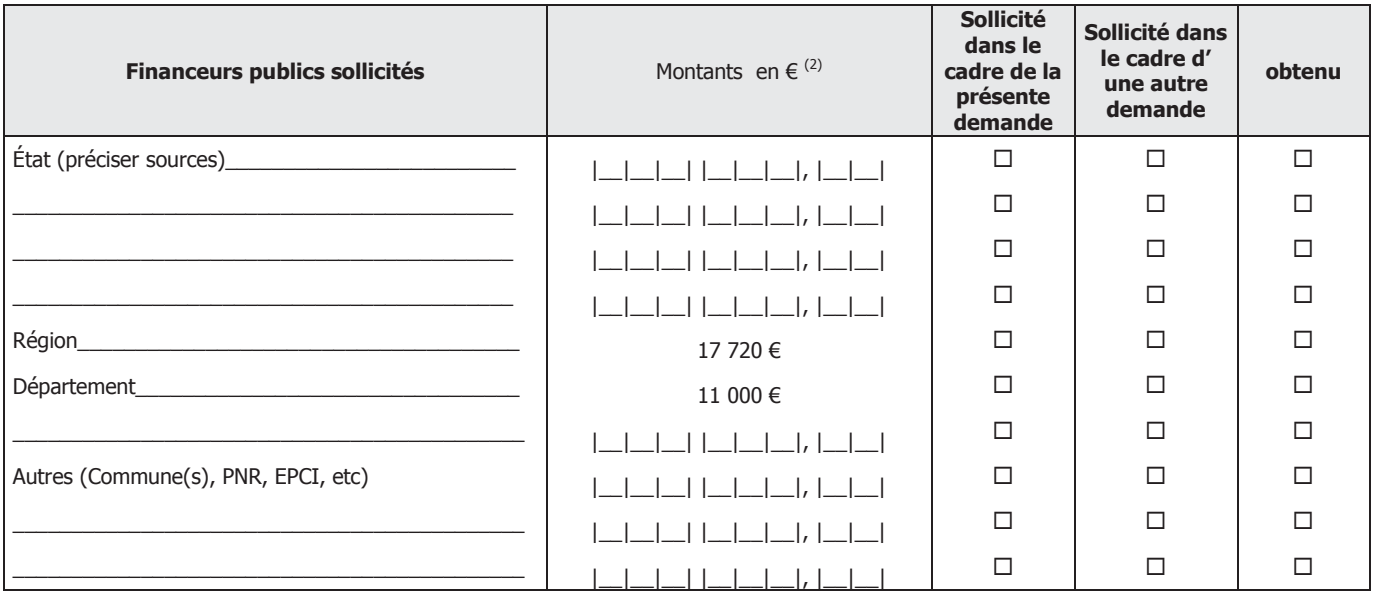

PNR : parc naturel régional, EPCI : établissements publics de coopération intercommunale

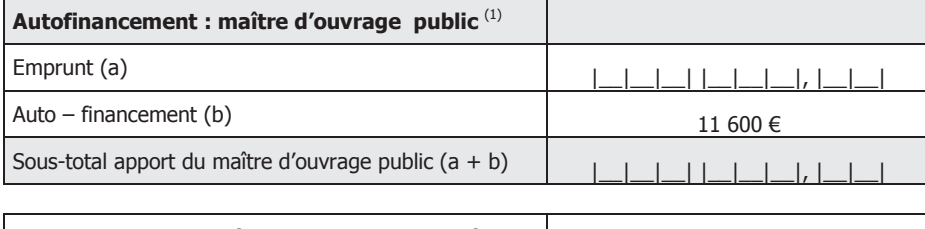

Financements européens (FEADER) sollicités

49 280 €

89 600 €

#### **Sous-total financeurs publics**

#### $\circledcirc$ Financement d'origine privée

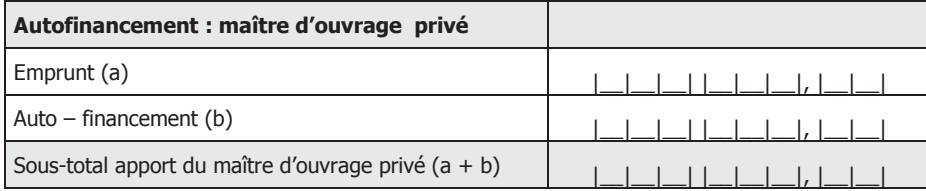

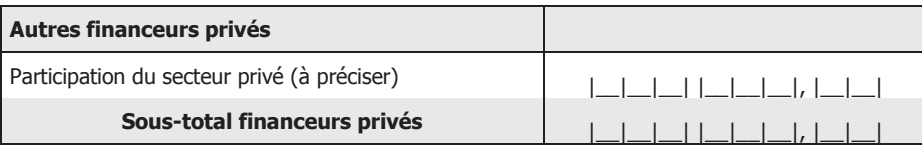

#### $\circled{3}$

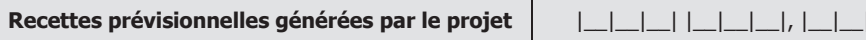

#### $\underline{\text{total}}\mathbb{O} + \mathbb{O}$  -  $\mathbb{O}$

TOTAL général = coût du projet

89 600 €

(1) Le guichet unique détermine le cas échéant la part de l'autofinancement public qui appelle du FEADER<br>(2) S'assurer que le coût du projet correspond au total des dépenses prévisionnelles

 $\boxtimes$  Je demande (nous demandons) à bénéficier des aides au titre du dispositif n° 7 - Mesure du PDRH = 321 intitulé : Expérimenter des services d'excellence favorisant la mobilité sur le territoire et promouvoir une culture de la mobilité durable

#### J'atteste (nous attestons) sur l'honneur :

Ne pas avoir sollicité pour le même proiet / les mêmes investissements, une aide autre que celles indiquées sur le présent formulaire de demande d'aide,

⊠ Avoir pris connaissance des points de contrôle figurant dans la notice qui accompagne ce formulaire

⊠ L'exactitude des renseignements fournis dans le présent formulaire et les pièces jointes,

Etre à jour de mes obligations fiscales, ou du bénéfice d'un accord d'échelonnement

Etre à jour de mes cotisations sociales, ou du bénéfice d'un accord d'échelonnement

 $\Box$  Etre affilié à la MSA (pour un agriculteur)

□ Le cas échéant, avoir obtenu de la part du propriétaire du terrain sur lequel la ou les implantations sont projetées, l'autorisation de réaliser ces aménagements.

⊠que ma société / mon exploitation / mon entreprise / mon site de production ne relève pas des installations classées.

□que ma société / mon exploitation / mon entreprise / mon site de production relève de la réglementation relative aux Installations Classées pour la Protection de l'environnement, et a dûment fait l'objet, selon le cas, d'une déclaration en préfecture, ou d'une décision d'autorisation d'exploiter délivrée par la préfecture.

cochez la proposition exacte parmi, les trois cas ci-dessous)

⊠ Ne pas récupérer la TVA (si les dépenses prévisionnelles sont présentées en montant réel supporté)

 $\Box$  Récupérer en totalité la TVA

⊠ Récupérer partiellement la TVA (si les dépenses prévisionnelles sont présentées en montant réel supporté)

Le cas échéant :

⊠ Que je n'ai pas commencé l'exécution de ce projet avant la date de dépôt de la présente demande d'aide.

□ Que je n'ai pas commencé l'exécution de ce projet avant la date de dépôt d'une autre demande d'aide valant autorisation de commencement

#### $\boxtimes$  Je m'engage (nous nous engageons), sous réserve de l'attribution de l'aide :

A respecter les règles en matière de date de début d'éligibilité rappelées dans la notice

A informer le GAL de toute modification de ma situation, de la raison sociale de ma structure, des engagements ou du projet,

A permettre / faciliter l'accès à mon exploitation / entreprise / ma structure aux autorités compétentes chargées des contrôles pour l'ensemble des paiements que je sollicite pendant cinq années.

A apposer une plaque explicative lorsque l'action menée implique un investissement d'un montant total supérieur à 50 000 euros, à installer un panneau sur les sites des infrastructures dont le coût total dépasse 500 000 euros. Cette plaque explicative / ce panneau comprennent : le logo européen, le logo Leader, la mention : « Fonds européen agricole pour le développement rural : l'Europe investit dans les zones rurales », ainsi qu'une description du projet. Ces éléments relatifs à la publicité de la participation européenne doivent occuper 25 % de la plaque.

A maintenir en bon état fonctionnel et pour un usage identique les investissements avant bénéficié des aides pendant une durée de 5 ans à compter de la date de décision d'octroi de l'aide,

A rester propriétaire des investissements acquis dans le cadre de ce projet pendant une durée de 5 ans,

A ce que l'équipement dont l'acquisition est prévue dans le cadre de ce projet respecte les normes en vigueur,

A communiquer le montant réel des recettes perçues à l'autorité de gestion.

A ne pas avoir obtenu sur une période de trois exercices fiscaux un montant d'aides publiques supérieur à 200.000 euros, au titre du règlement (CE) N° 1998/2006 de la Commission du 15 décembre 2006 concernant l'application des articles 87 et 88 du traité aux aides de minimis ou du règlement (CE) N° 69/2001 de la Commission du 12 janvier 2001 concernant l'application des articles 87 et 88 du traité aux aides de minimis.

A détenir, conserver, fournir tout document permettant de vérifier la réalisation effective de l'opération, demandé par l'autorité compétente pendant 10 années : factures et relevés de compte bancaire pour des dépenses matérielles, et tableau de suivi du temps de travail pour les dépenses immatérielles, comptabilité...,

Je suis informé(e) (nous sommes informés) qu'en cas d'irréquiarité ou de non respect de mes (nos) engagements, le remboursement des sommes percues sera exigé, majoré d'intérêts de retard et éventuellement de pénalités financières, sans préjudice des autres poursuites et sanctions prévues dans les textes en viqueur.

Je suis informé(e) (nous sommes informés) que, conformément au règlement communautaire n°1974/2006, annexe 6, paragraphe 2.1 l'autorité de gestion publie au moins une fois par an, sous forme électronique ou sous une autre forme, la liste des bénéficiaires recevant une aide dans le cadre des programmes de développement rural, l'intitulé des actions et le montant des fonds publics qui sont alloués à ces actions. Cette parution se fait dans le respect de la loi « informatique et liberté » (loi n°78-17 du 6 janvier 1978).

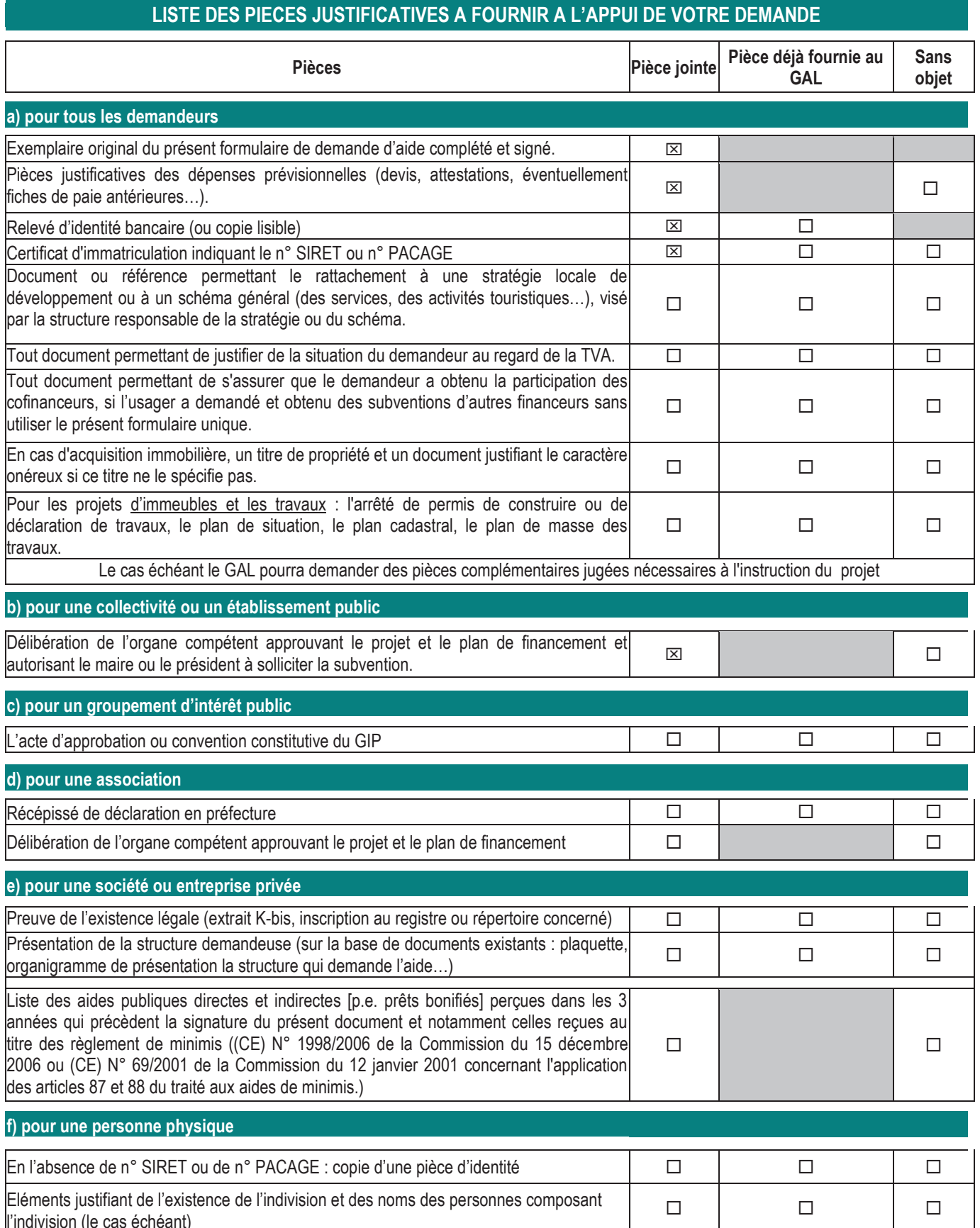

Afin de faciliter mes démarches auprès de l'administration,

 $\Box$  j'autorise

 $\Box$  je n'autorise pas (2)

l'administration à transmettre l'ensemble des données nécessaires à l'instruction de ce dossier à toute structure publique chargée de l'instruction d'autres dossiers de demande d'aide ou de subvention me concernant.

(2) Dans ce cas, je suis informé qu'il me faudra produire l'ensemble des justificatifs nécessaires à chaque nouvelle demande d'aide. Toutefois, cette option ne fait pas obstacle aux contrôles et investigations que l'administration doit engager afin de procéder aux vérifications habituelles découlant de l'application des réglementations européennes et nationales (à titre d'exemple: vérification du respect du taux maximum d'aides publiques).

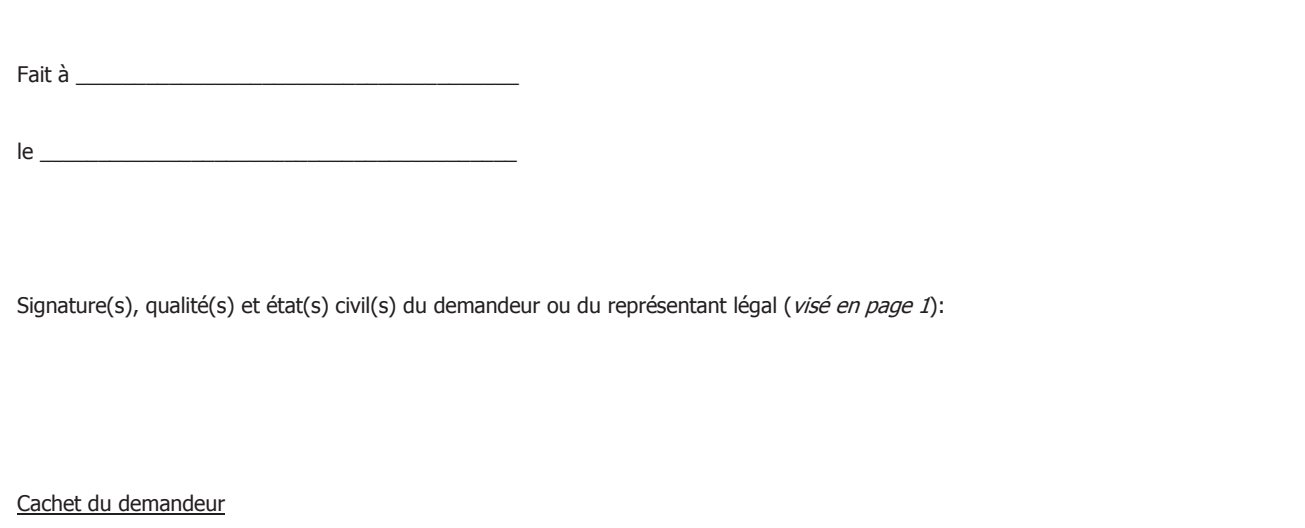

Les informations recueillies font l'objet d'un traitement informatique destiné à instruire votre dossier de demande d'aide publique. Conformément à la loi «informatique et libertés» du 6 janvier 1978, vous bénéficiez d'un droit d'accès, de rectification et de suppression des informations qui vous concernent. Si vous souhaitez exercer ce droit et obtenir communication des informations vous concernant, veuillez vous adresser au GAL qui prendra l'attache du service référent.

## Appel à projets par PACA Labs

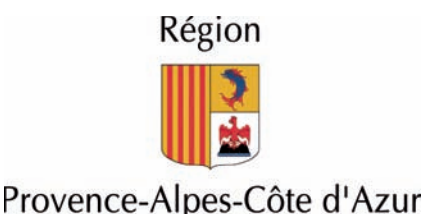

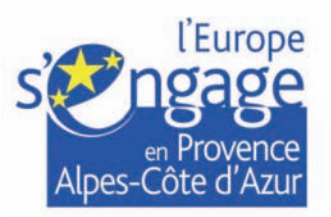

## PACA Labs

### **Promouvoir l'innovation numérique et ses usages à travers** l'expérimentation en région Provence-Alpes-Côte d'Azur.

## ◆ ◆ Un appel à projets pour soutenir l'innovation ouverte dans le numérique

Inscrit dans la deuxième génération du programme « Territoires numériques » porté par la Région Provence-Alpes-Côte d'Azur, le dispositif PACA Labs prend la forme d'un appel à projets et s'adresse aux territoires, aux entreprises et à l'ensemble des acteurs régionaux de l'innovation. Les usages nous montrent chaque jour que l'innovation a bien changé : plus rapide, omniprésente, multipartenariale, issue d'une alchimie subtile et difficile à prévoir. En un mot : plus ouverte.

L'expérimentation s'avère un outil adapté à cette nouvelle problématique car :

elle donne à voir des usages émergents, services et objets qui seront demain, peut-être, le sel de notre quotidien.

 ce sont les usagers (innovateurs, simples utilisateurs, collectifs informels, artistes ou designers) qui inventent et transforment la technologie pour les besoins qui sont les leurs.

## L'objectif : stimuler des projets exploratoires et tester des applications

En phase d'expérimentation, trois grands types de projets d'une durée de 6 à 12 mois peuvent être soutenus : (cf. Fiche 2)

Le prototypage en grandeur nature de technologies et services numériques innovants (pré-série ou application béta).

Des projets de recherche-expérimentation sur les TIC, associant des établissements d'enseignement et de recherche dans les domaines des télécoms, du multimédia et du design.

Des projets « d'écosystème numérique » sur un territoire délimité dans la logique des « Living Labs européens ».

> Les partenaires du dispositif, catalyseurs d'idées et de réalisations (cf. Fiches 6, 7, 8)

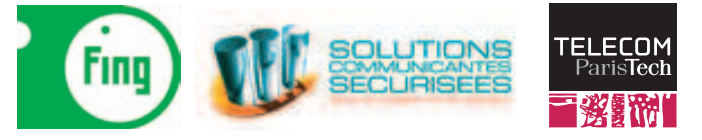

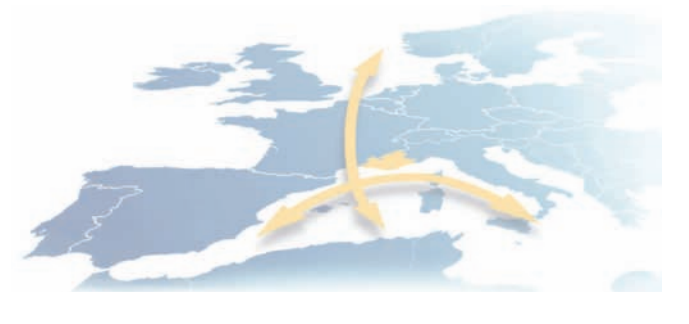

# Le dispositif PACA Labs- P QUIDOSITH DOWN

## **Les territoires au cœur des projets d'innovation**

Les projets sont portés par des consortiums d'acteurs qui doivent impérativement intégrer un territoire en lien avec une «communauté d'usages». Il s'adresse en particulier à : (cf. Fiche 1)

Un territoire de projets qui souhaite promouvoir une expérimentation autour d'un service d'intérêt général et qui recherche des entreprises et/ou un établissement d'enseignement supérieur et de recherche qui souhaite s'y investir.

 Une entreprise membre díun PRIDES qui souhaite tester sur le terrain une technologie ou un service numérique d'intérêt général et qui recherche l'implication forte d'un territoire, partenaire de l'expérimentation.

Une formation d'enseignement supérieur et de recherche située en région qui souhaite donner corps aux travaux de prospective territoriale díun territoire.

Au-delà de ces acteurs, les consortiums du programme PACA Labs peuvent intégrer les innovtteurs, startups, associations et collectifs investis dans les usages et services numériques en région Provence-Alpes-Côte d'Azur.

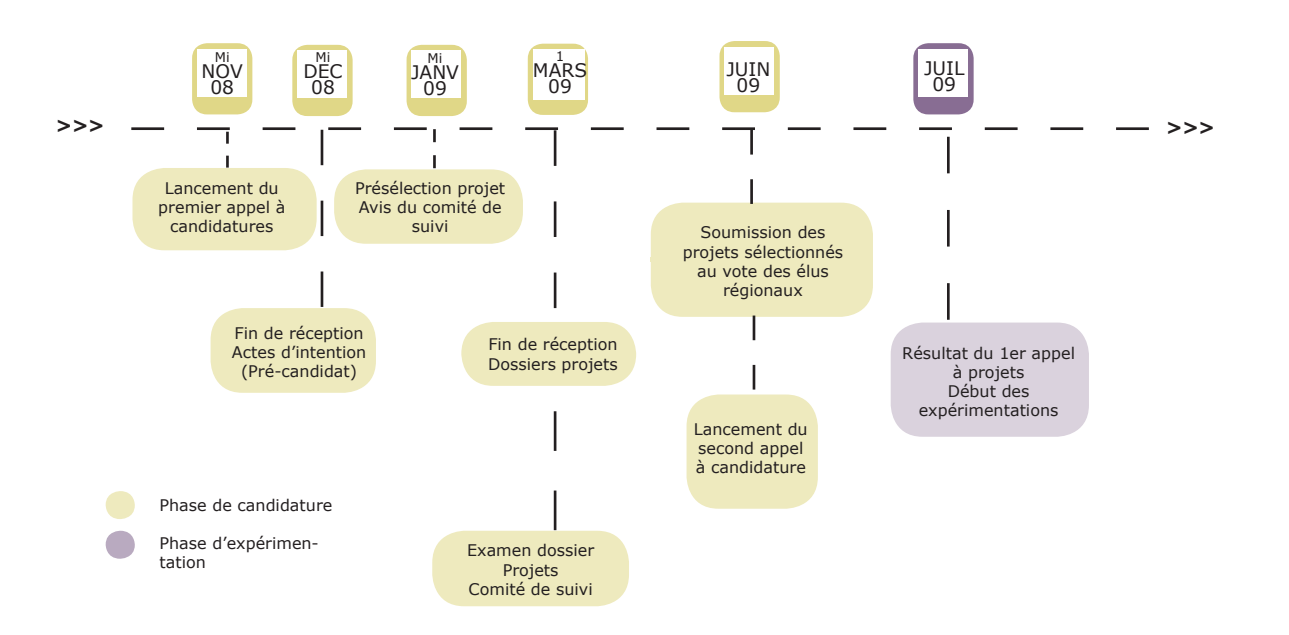

## Le calendrier du dispositif <<

## Modalités de financement

L'intervention financière de la Région et de l'Union Européenne (Fonds FEDER) sera plafonnée à 240 000 € maximum par projet pour líensemble du projet du consortium. (cf. Fiche 3)

Mission TIC de la Région Provence-Alpes-Côte d'Azur missiontic@regionpaca.fr

Pilotage Partenaires associés

FING www.fing.org pacalabs@fing.org Pôle SCS www.pole-scs.org pacalabs@pole-scs.org

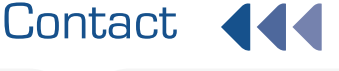

TELECOM ParisTech pacalabs@telecomparistech.fr

## Tracé de l'itinéraire Géol' à Vélo

# 

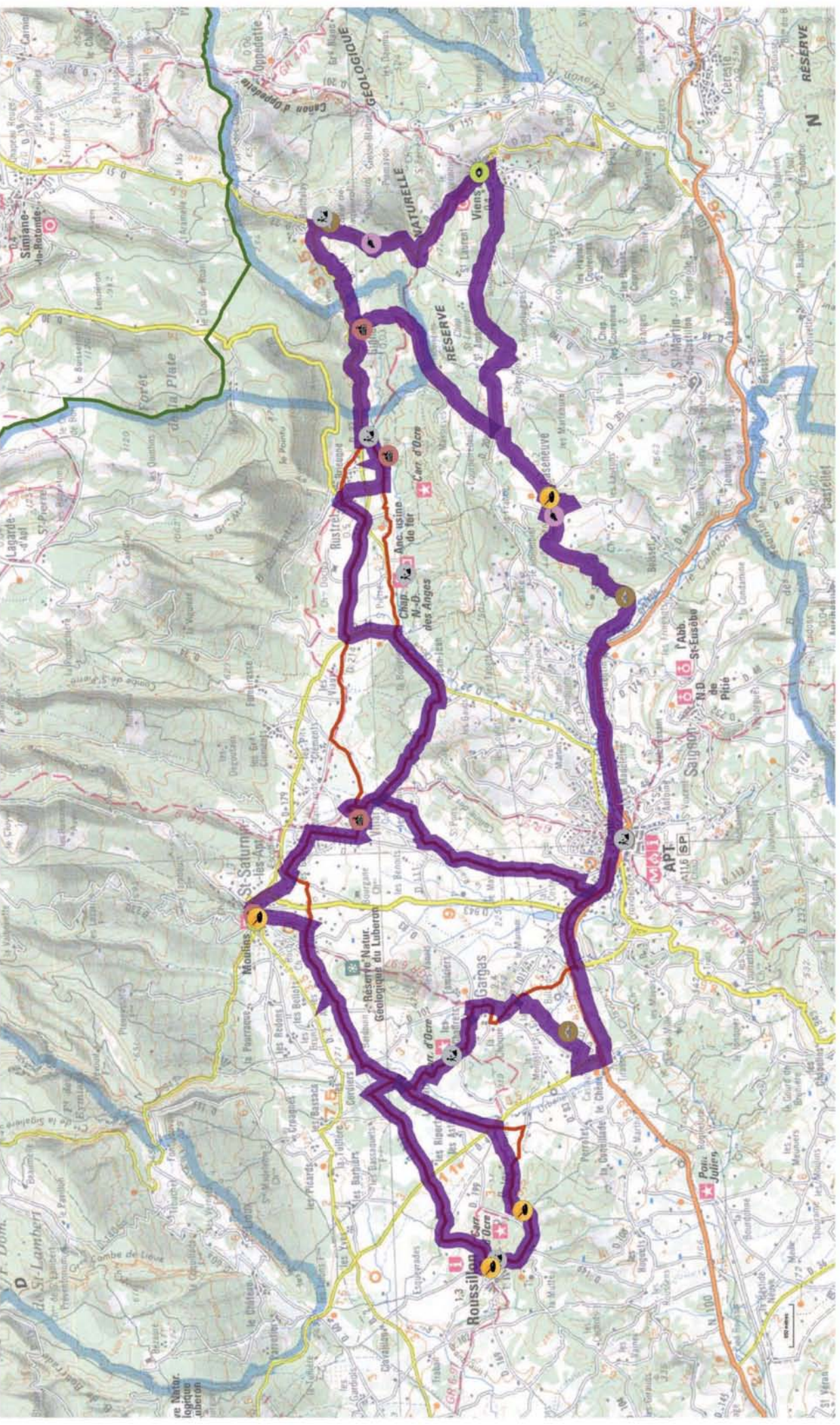

# Carte de la couverture 3G de l'opérateur Orange

## Couverture réseau offerte par le réseau Orange au 30.06.2011

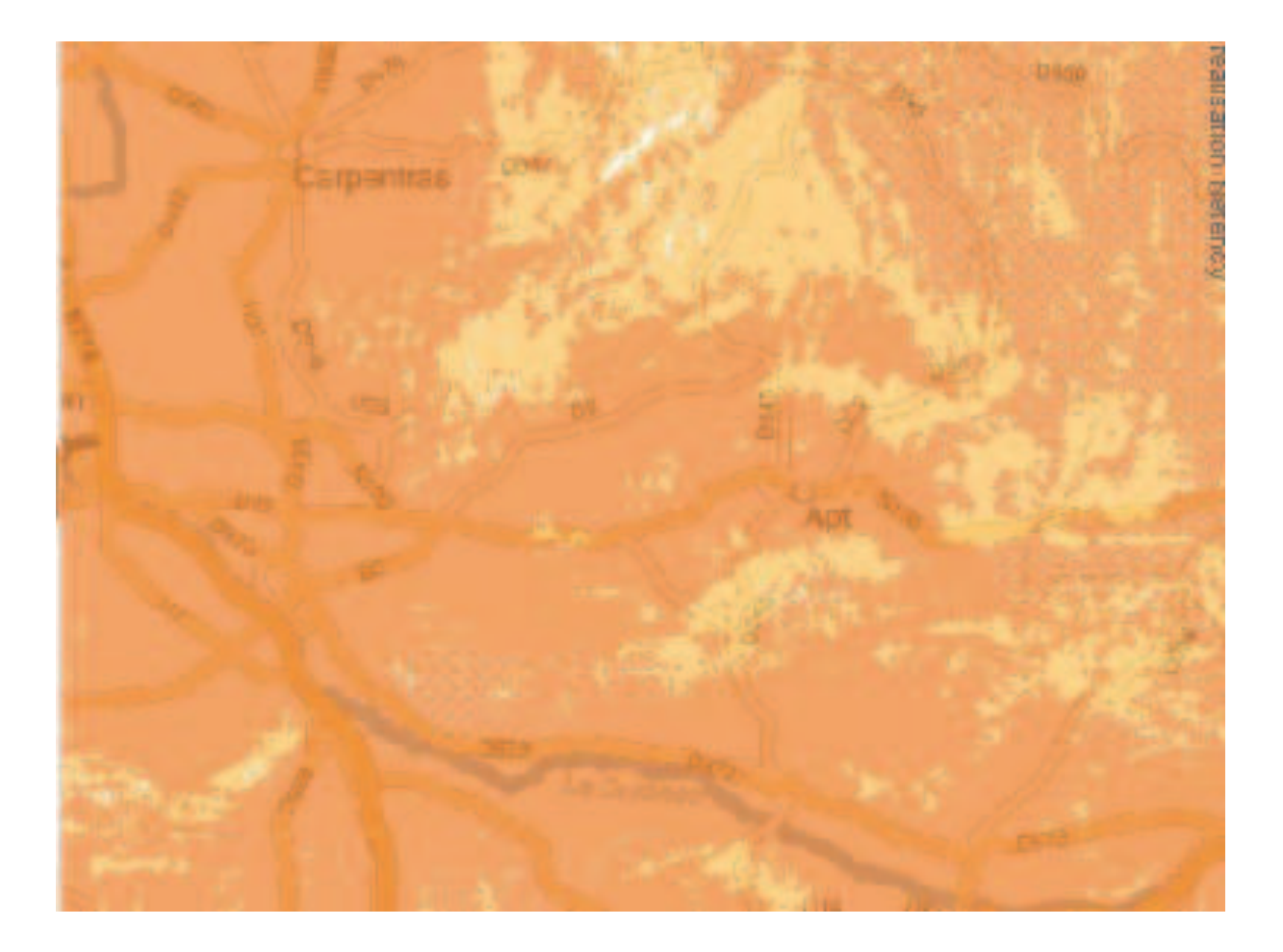

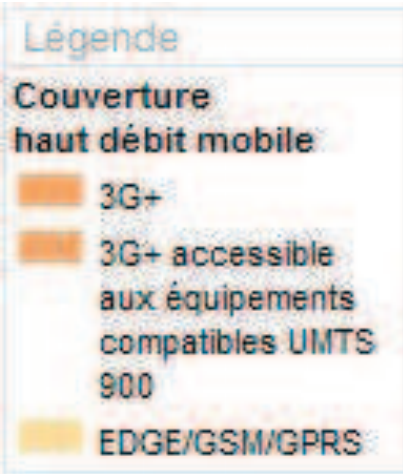

# Carte de la couverture 3G de l'opérateur Bouygues Telecom

## Couverture réseau offerte par le réseau Bouygues Télécom au 30.06.2011

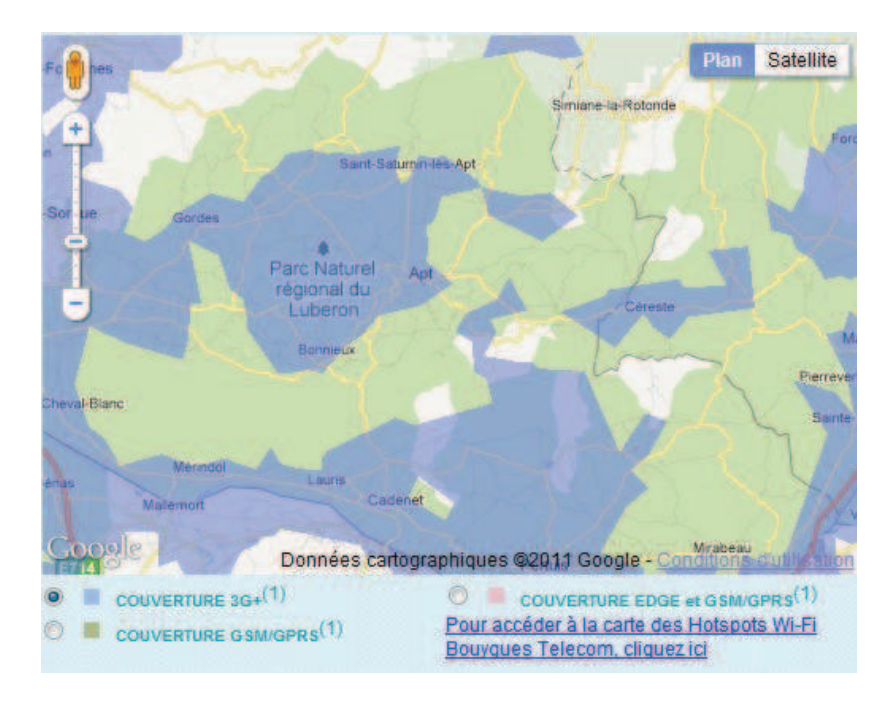

Couverture 3G

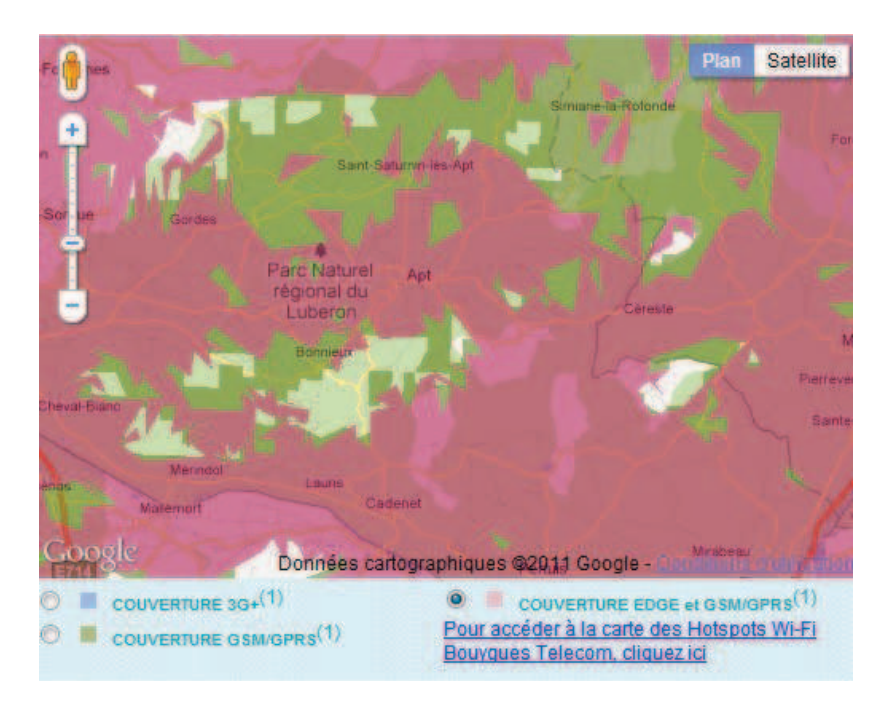

Couverture GPRS / EDGE

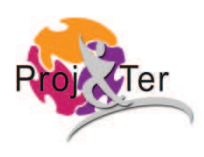

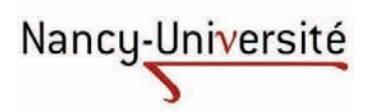

Le triptyque sport, culture et nouvelles technologies au service de l'attractivité territoriale du Luberon

Université Nancy 1 – H. Poincaré Septembre 2011

Attractivité territoriale, Nouvelles technologies, Luberon

A l'heure où les préoccupations en terme de santé et d'écologie bouleversent et conditionnent nos vies et où Internet se montre omniprésent, pourquoi ne pas profiter de ces vecteurs afin de promouvoir un territoire et ses qualités ? Le projet Géol' à Vélo a pour but de faire découvrir au plus grand nombre la richesse paysagère et géologique du Luberon grâce à une boucle cyclo touristique de 91 kilomètres commentée et expliquée grâce à une application disponible sur les Smartphones. Cet outil est basé sur le tryptique sport, culture et nouvelles technologies qui s'est révélé être une combinaison gagnante pour fidéliser les touristes et en attirer d'autres.

Territory attraction, new technologies, Luberon

In a time when concerns about health and environment shake and condition our lifestyles and when Internet has become pervasive, why shouldn't we try to make the most of these levers in order to promote a territory and its qualities? "Géol' à Vélo" project has as chief goal to make accessible by most people the landscape and geological richness of Luberon thanks to a 91km cycle-touring circuit, commentated and described thanks to a smartphone application. This tool is based on the triptych sport, culture and new technologies proved to be a winning combination to retain tourists and attract others.

56